# **UNIVERSIDAD NACIONAL DE INGENIERIA**

**FACUL TAO DE INGENIERIA ELECTRICA Y ELECTRONICA** 

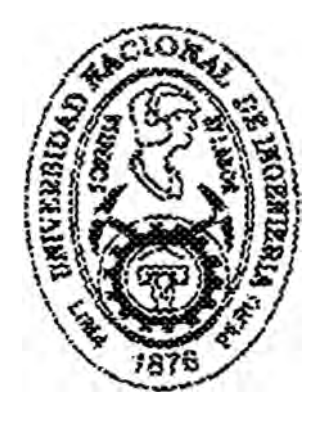

### **"INGENIERIA ELECTRONICA APLICADA A LOS SISTEMAS DE ULTRASONIDO PARA DIAGNOSTICO POR IMÁGENES"**

# **INFORME DE INGENIERIA**

**PARA OPTAR ELTITULO PROFESIONAL DE:** 

# **INGENIERO ELECTRONICO**

**PRESENTADO POR:** 

## **JAVIER AUGUSTO PAREDES SEGUIL**

**PROMOCION 1994 11** 

**LIMA-PERU** 

**1998** 

**A mi madre por todo el sacrificio realizado, a Lucy mi fiel compañera por su incondicional y valioso apoyo y a aquellos que hicieron posible la culminación del presente trabajo** 

**INGENIERIA ELECTRONICA APLICADA A LOS SISTEMAS DE ULTRASONIDO PARA DIAGNOSTICO POR IMAGENES** 

### **INDICE**

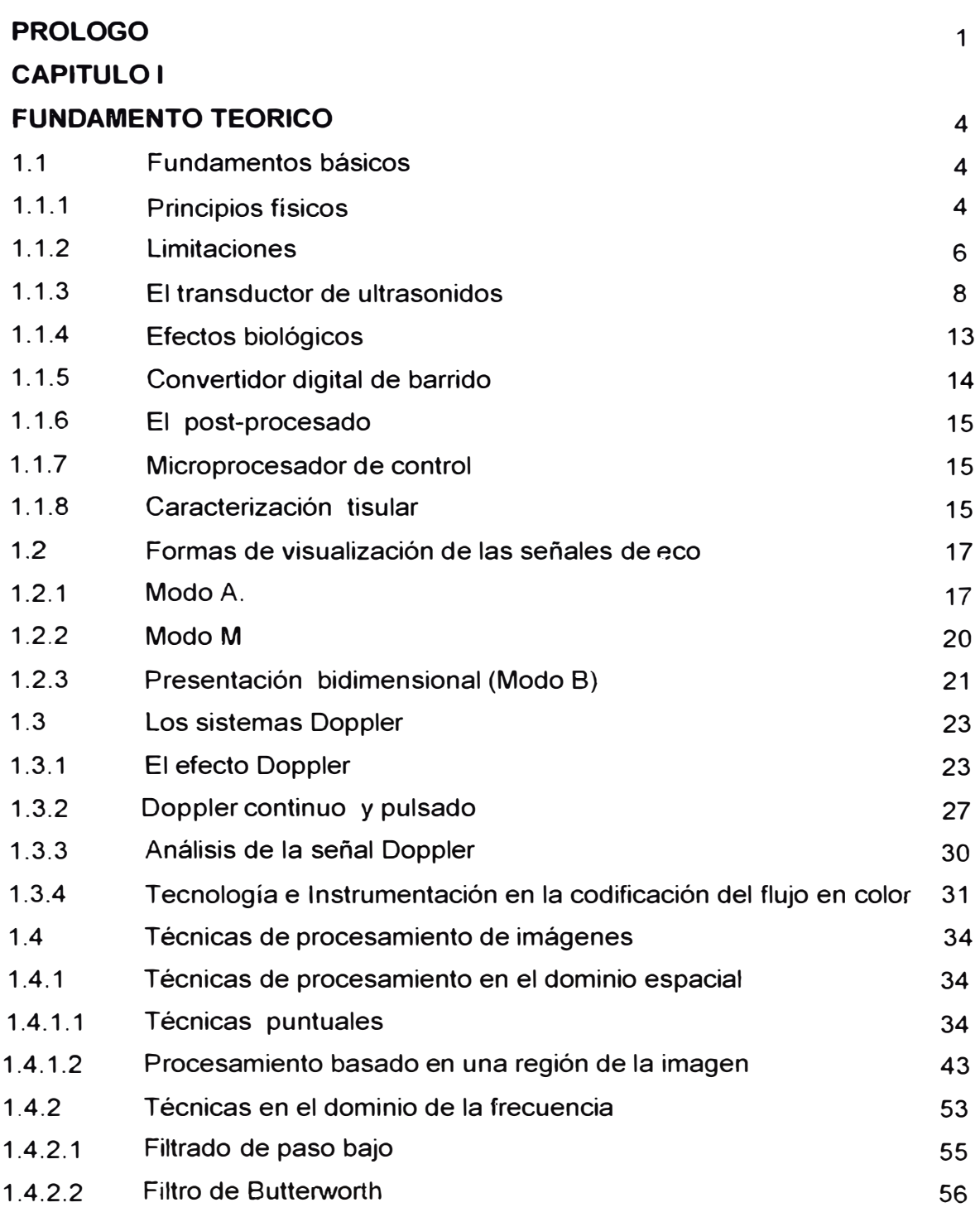

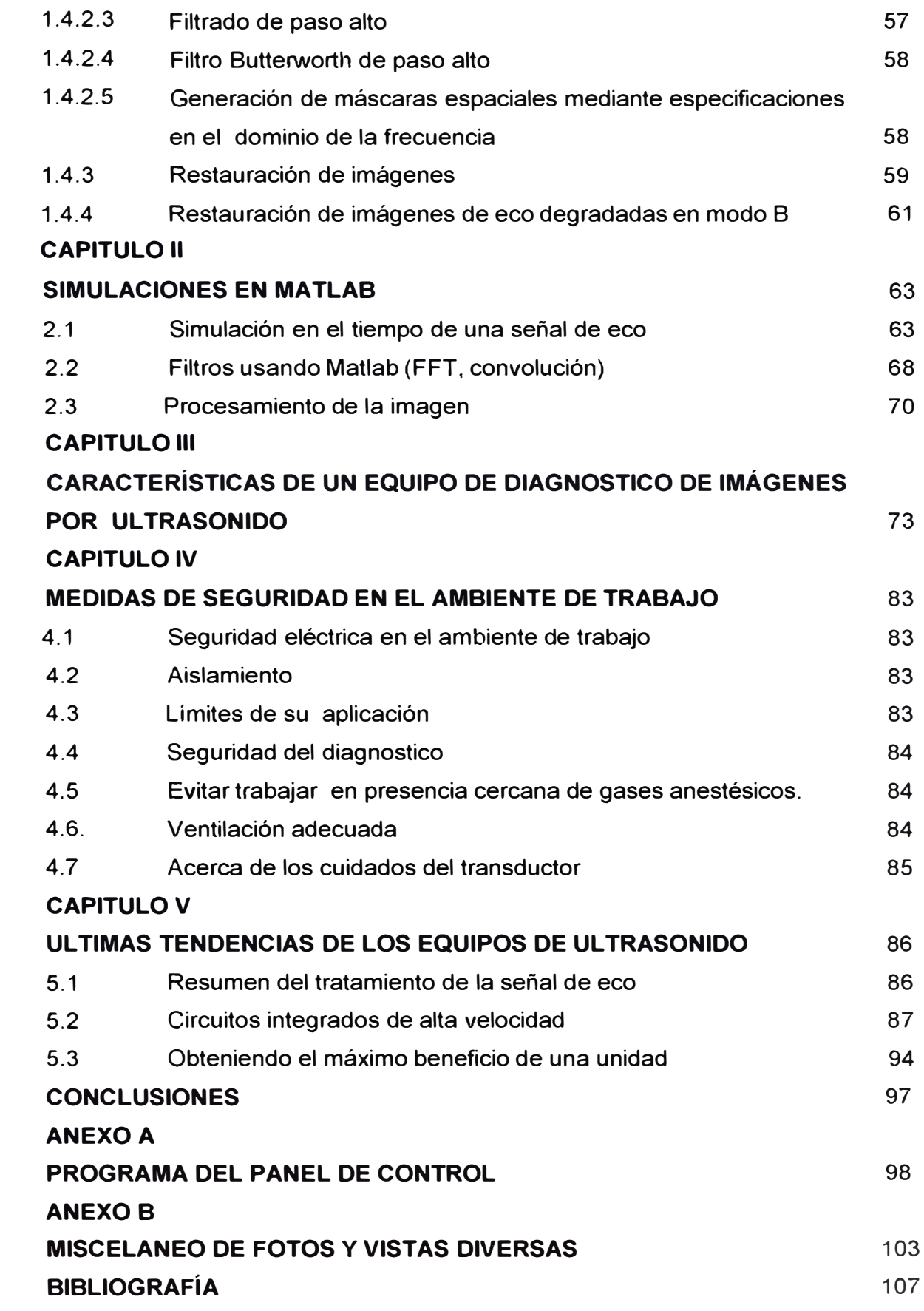

#### **SUMARIO**

En los últimos años el progreso en los cuidados médicos ha sido muy rápido. Una razón importante para este progreso ha sido la colaboración entre dos importantes disciplinas: la medicina y la ingeniería.

Entre estas dos disciplinas hay analogías y diferencias, pero no hay duda de que la cooperación entre ellas ha producido resultados excelentes. Estas disciplinas son muy amplias: abarca gente dedicada a un amplio espectro de actividades, desde el mantenimiento básico de un equipo hasta la investigación en los límites del conocimiento en cada campo. Evidentemente, hay un denominador común: la necesidad de la instrumentación para hacer medidas adecuadas y precisas de los parámetros involucrados.

El personal que interviene en el diseño, utilización y mantenimiento de instrumentación biomédica proviene tanto de las ciencias de la vida como de la ingeniería y área técnica aunque procede con mayor probabilidad de esta última área.

El presente trabajo da una perspectiva de los alcances de la ingeniería biomédica en nuestro medio, aplicada a los sistemas de diagnostico por imágenes por ultrasonido, proporcionando un amplio panorama que comprende tanto el fundamento teórico, la performance de un buen ecógrafo así como nociones de mantenimiento básico y medidas de seguridad.

#### **PROLOGO**

El ultrasonido en aplicaciones médicas requiere el control y tratamiento de una variedad de señales rápidas. Esas señales incluyen ondas de ultrasonido de alta frecuencia. con un rango dinámico de elevado ancho de banda, ondas pulsadas y continuas que sé displayan en pantalla de video por lo que requiere un rápido tratamiento numérico. Este desafío ha sido encarado por muchos diseñadores de circuitos para combinar todas esas señales altas de frecuencia aún con !as severas limitaciones sobre consumo máximo, costo.

La investigación del ultrasonido, desarrollo, y la comercialización ha crecido rápidamente en ias ultimas cuatro décadas. No era hasta que ha fines de los 60s que surge el primer equipo de ultrasonido comercial que llega a estar disponible para cardiología, neurología y aplicaciones obstétricas/ginecológicas. El siguiente adelanto importante vino con la introducción del gris (escala de representación de imágenes) seguido por la escala gris en tiempo real. Otro adelanto importante era la introducción de color Ooppler, que se utiliza para determinar ia velocidad y la dirección de flujo de sangre.

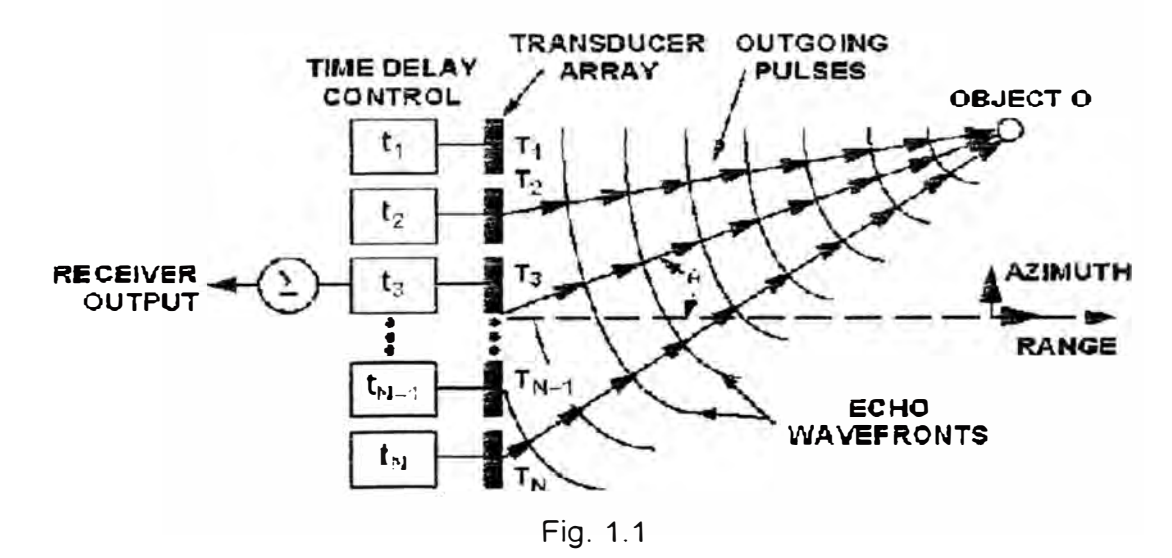

Un equipo de ultrasonido para explorar regiones internas del cuerpo humano con presentación de imágenes. es un sistema sofisticado; comprende muchos rápidos subsistemas y elementos de tratamiento. El concepto subyacente detrás la representación de imágenes de ultrasonido es parecido al del sonar. Una onda plana se transmite desde la superficie del transductor, que también - "escucha" la señal reflejada (Figura 1). Por utilizar técnicas que procesan las señales reflejadas, y ejecutar este proceso sobre una zona amplia de lectura, se puede reconstruir una imagen para perfilar la zona; con la salvedad que el ultrasonido opera a frecuencias altas (1 a 10 Mhz), penetra a profundidades de muchos centímetros adentro del cuerpo humano, y puede utilizarse para crear imágenes en 1,2 ó 3 dimensiones.

A diferencia de otras modalidades de diagnóstico por representación de imágenes, el ultrasonido ofrece salida de audio y video en tiempo real incomparable con otras técnicas de representación de imágenes. Con un oído y una vista muy entrenada, las pantallas de video y las señales de audio ofrecen información de diagnóstico muy importante.

El número de cuadros de un sistema. resolución espacial, escala de gris o color son parámetros que establecen los límites para la tasa a que deben transmitirse, recibir y procesar la señal. Es de recordar que las ondas planas viajan a 1540 m/s en el tejido. Por ejemplo, una señal de ultrasonido que tiene que viajar un total de 20 cm (10 cm en el cuerpo y 10 cm el retorno) tomará aproximadamente 130 µs. El tiempo total requerido que genere 128 líneas de lectura (un número típico para un tipo de visualización) sería 130 µs x 128 = 16 ms, para una tasa máxima de visualización de 60 cuadros por segundo (fps). También, si cada línea de lectura tiene zonas focales múltiples, los componentes utilizados para transmitir y recibir deberán tener tiempos de asentamiento y conversión muy rápidos.

Una regla para la atenuación de señales de ultrasonido en el tejido es 1 dB/cm/Mhz. Por ejemplo, una señal de 5Mhz tendrá un factor de atenuación de 5 dB/cm. Si el objetivo está a una profundidad de 10 cm, la señal reflejada será atenuado por 100 decibeles. Esto sugiere que las frecuencias inferiores a 5 Mhz se utilizan comúnmente cuando la representación de imágenes es en la parte más profunda del cuerpo.

Otra característica importante de un sistema de ultrasonido es que debe ser portátil, operando con la alimentación eléctrica 120 V/220 V La potencia tan baja es un requerimiento crítico para que toda la señal de alta velocidad se procese en

**2** 

los componentes. La potencia baja por canal llega a ser especialmente crítica así como el aumento de canales de transmisión y recepción.

Estas barreras ilustran la necesidad de alta velocidad, distorsión baja, amplia gama dinámica y baja potencia de componentes.

Las propiedades de transmisión de los ultrasonidos y la respuesta de los tejidos orgánicos a los mismos. permiten la visualización de estructuras estáticas y en movimiento. La aparente inocuidad de este método unida al hecho de ser un procedimiento no invasivo confiere a este sistema de diagnóstico, ventajas importantes sobre procedimientos tales como rayos x. biopsias. etc.

El desarrollo por otra parte de transductores ultrasónicos cada vez mas perfeccionados, y la utilización de técnicas digitales que permiten el procesamiento de la información, traen consigo una calidad cada vez mayor de las imágenes obtenidas y, por consiguiente una mayor fiabilidad de los diagnósticos.

No es de extrañar el gran auge que en la actualidad está tomando esta técnica como método de diagnóstico de patologías específicas.

#### **CAPITULO 1 FUNDAMENTO TEORICO**

#### **1.1 Fundamentos básicos**

#### **1.1.1 Principios físicos**

La idea básica consiste en la emisión de una onda ultrasónica plana, de baja potencia, en una cierta dirección. Esta onda de presión se propaga por el medio. reflejándose en las superficies de separación entre medios de diferentes impedancias .

Ei paso de un tejido a otro de distinto tipo produce una reflexión de energía del pulso de ultrasonidos Por ejemplo. cuando el pulso atraviesa el límite de un tejíclo muscular y la sangre, aproximadamente se refleja el 0.1% de energía acústica. Este eco es usado para crear una imagen de la interface musculo-sangre. El resto del pulso se propaga hacía el interior del cuerpo para producir imágenes de estructuras más internas.

Los ecos recibidos se procesan a continuación de tal manera que el retardo existente entre el tren de ultrasonidos emitido y el reflejado permitirá el cálculo de dimensiones y distancias: la intensidad de los ecos recibidos dará una idea de la diferencia de densidades y el cambio de frecuencia permitirá el estudio de los órganos en movimiento.

Las frecuencias utilizadas se sitúan principalmente en la banda 2 a 7 Mhz y la velocidad de transmisión depende de la densidad del medio, ésta, se sitúa para los tejidos más habituales entre 1400 y 1600 *mis.* tomándose como valor promedio de uso general la de 1540 *mis.* La impedancia acústica varía entre 1,38 (grasa) y 7 ,8 (hueso), estando la de los tejidos comprendida entre 1,52 y 1,84 c.g.s rayl x 10e-5. Por último la atenuación de transmisión puede considerarse aproximadamente comprendida entre 0,7 y 1,4 veces la frecuencia de transmisión.

La impedancia se define con la expresión Z=pv, donde Z es la impedancia acústica, I � la densidad y v la velocidad de propagación.

La figura 1.1 muestra la propagación de la onda desde un oscilador circular con diámetro D; esta onda casi plana, se desplaza en la región  $\mathbf{x} \in \mathsf{D}^{\mathbb{P}}$ , 4 $\lambda$ , y a una distancia x del oscilador. La presión acústica a lo largo del eje central también cambia, tal como se ve en la figura 1.1b. Esto resulta de la interferencia de las ondas irradiadas del centro y periferia del oscilador. En tanto que la onda esférica se propaga en la región  $x > D^2 / \lambda$  a una distancia x del oscilador. El patrón representativo de un nivel de presión acústica en el eje central del oscilador es llamado patrón de dirección.

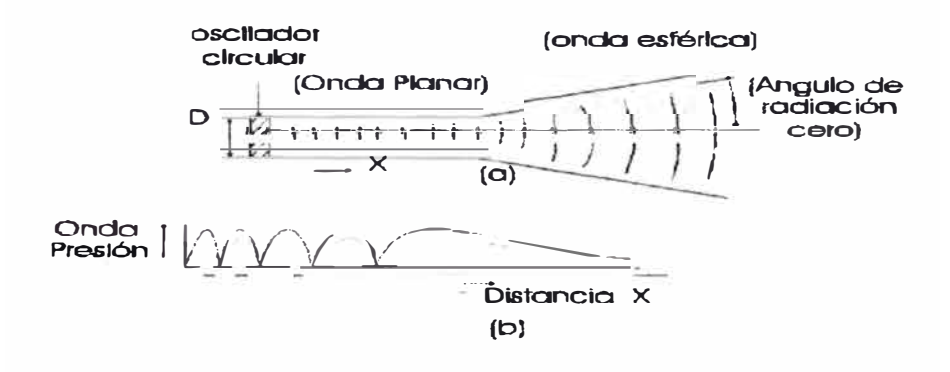

Fig. 1.1b

En la figura 1.2 se muestra que el patrón tiene un alto nivel de presión acústica en el lóbulo principal, cuyo ángulo  $\theta$  tiene cero grados y es llamado ángulo de dirección. Este ángulo 0 puede ser aproximado según la siguiente expresión:  $\theta$ =68  $\lambda$  / D

A partir de esta ecuación se deduce que un aumento en el diámetro D o una disminución de la longitud de onda, produce un pequeño ángulo de dirección O, para la generación del haz de ultrasonido irradiado con el ángulo directriz (el haz puede ser enfocado en una dirección sostenida a una distancia específica del oscilador).

Por ejemplo con el uso de un oscilador cóncavo, el ultrasonido irradiado está enfocado cerca del radio de curvatura del oscilador como se muestra en la figura 1.3. El diámetro d de un haz de ultrasonido irradiado cerca del foco puede ser escrito como:

**d=2,4R / D** Donde la longitud focal es R.

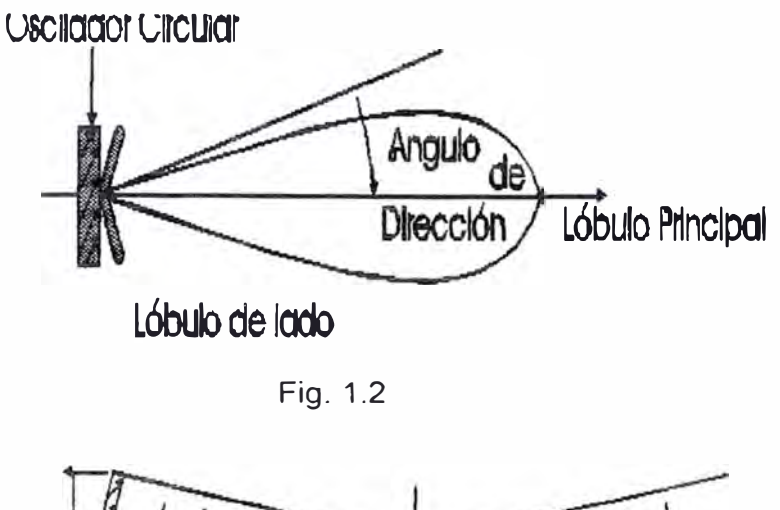

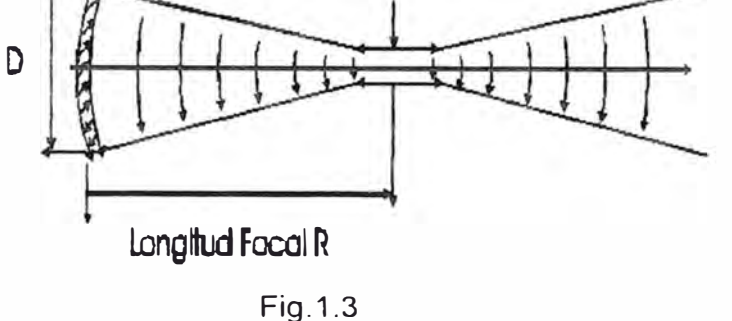

#### **1.1.2 Limitaciones**

Las dos principales limitaciones que el método presenta son: primero la imposibilidad de realizar estudios a través de órganos llenos de aire, como los pulmones y por otra parte, la dificultad de atravesar tejidos óseos.

La primera limitación se deduce del hecho de que el porcentaje de energía reflejada, para el caso de incidencia normal es:

$$
\eta = \frac{Z_2}{Z_2} = \frac{Z_1}{Z_1} = 100(\frac{0.0}{10})
$$

Donde Z1 y Z2 son las impedancias acústicas de los medios en cuya superficie se va a reflejar el ultrasonido. Como la impedancia acústica del aire (4x1 0e-9 c.g.s raysl) es mucho menor que la de los tejidos, el cociente anterior se hace prácticamente igual a la unidad con lo que toda la energía transmitida se refleja, sin poder atravesar la zona del aire.

La segunda limitación se deriva de las leyes de fresnel para incidencia no perpendicular:

$$
\theta_{i} = \theta_{r}
$$

$$
\text{sen}\theta_1 = \frac{c_1}{c_2} \qquad \text{Sen}\theta_1 = \frac{c_1}{c_2}
$$

Donde c<sub>1</sub> y c<sub>2</sub> son las velocidades de propagación y  $\phi_1$ ,  $\phi_1$ ,  $\phi_2$ ,  $\phi_3$  dos ángulos de incidencia, reflexión y refracción respectivamente.

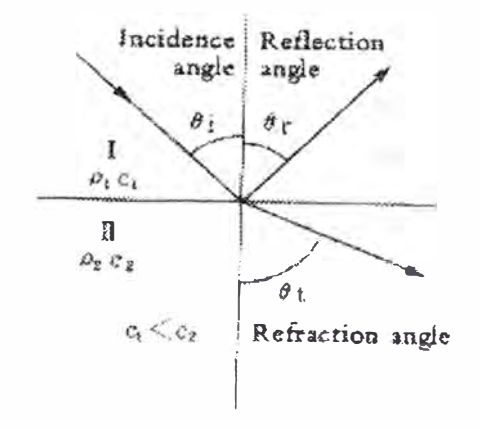

Fig 1.3 a

Los factores de reflexión y transmisión pueden ser expresados por las ecuaciones siguientes.

#### **Factor de reflexión de presión acústica:**

$$
R_p = \frac{\rho_2 \cdot C_2 \cdot \cos\theta_i}{\rho_2 \cdot C_2 \cdot \cos\theta_i} = \frac{\rho_1 \cdot C_2 \cdot \cos\theta_t}{\rho_1 \cdot C_1 \cdot \cos\theta_t}
$$

#### **Factor de transmisión de presión acústica**

$$
T_{p} = \frac{2 \cdot \rho_{2} \cdot C_{2} \cdot \cos\theta_{i}}{\rho_{2} \cdot C_{2} \cdot \cos\theta_{i} + \rho_{1} \cdot C_{i} \cdot \cos\theta_{t}}
$$

#### **Factor de intensidad de transmisión**

$$
T = \frac{4(\rho_1)C_1(\rho_2)C_2(\cos_1 2)\theta_1}{\rho_2(C_2(\cos\theta_1 - \rho_1)C_1(\cos\theta_1))^2}
$$

#### **Factor de intensidad de reflexión**

$$
R_{\parallel} = \overline{R}^2 \cdot P
$$

Para la atenuación de una onda plana, la intensidad I de la presión acústica P a una distancia X puede ser expresado como:

$$
I = I_0 \cdot e^{-2 \alpha x}
$$

Donde:  $I_0$  es el valor inicial con  $x=0$ 

 $\alpha$  es el coeficiente de absorción (neper/cm)

#### **1.1.3 El transductor de ultrasonidos**

Para transmitir y recibir la señal acústica se emplean los transductores que son cristales piezoeléctricos capaces de convertir la energía eléctrica en mecánica y viceversa. Este hecho fue descrito inicialmente en 1880 por CURIE; al someter ciertos materiales a una presión mecánica externa se crea un campo eléctrico en su interior, apareciendo cargas de signo opuesto sobre superficies contrarias. LIPPMAN describió el efecto inverso, es decir la aparición de deformidades mecánicas al someter ciertos materiales a un campo eléctrico externo. Como elemento transmisor receptor básico se usa una cerámica con propiedades piezoeléctricas artificiales, tal como el titanatio de bario o el PZT (circonato titanatio de plomo). Estos materiales son más baratos y más fáciles de tratar que el cuarzo natural y, lo que es más importante, tienen un mayor rendimiento. Las propiedades piezoeléctricas citadas les son conferidas a lo largo de un proceso industrial que consiste básicamente en elevar su temperatura y luego dejarlos enfriar bajo la acción de un campo eléctrico. De esta manera se consigue un alineamiento de las cargas a lo largo del eje de excitación, de tal manera que cuando se produzca una flexión en una dirección determinada, el equilibrio de cargas se alterará, generándose de esta forma una tensión que va ser proporcional a la magnitud de la deformación.

Inversamente. la aplicación de una tensión entre las caras del cristal, el campo eléctrico asociado tratará de reorganizar de nuevo estas cargas que, por estar mecánicamente ligadas, se traducirá en una deformación del material. Esta deformación inicial será el inicio de una vibración a la frecuencia de resonancia del cristal, que depende de las características constructivas de este.

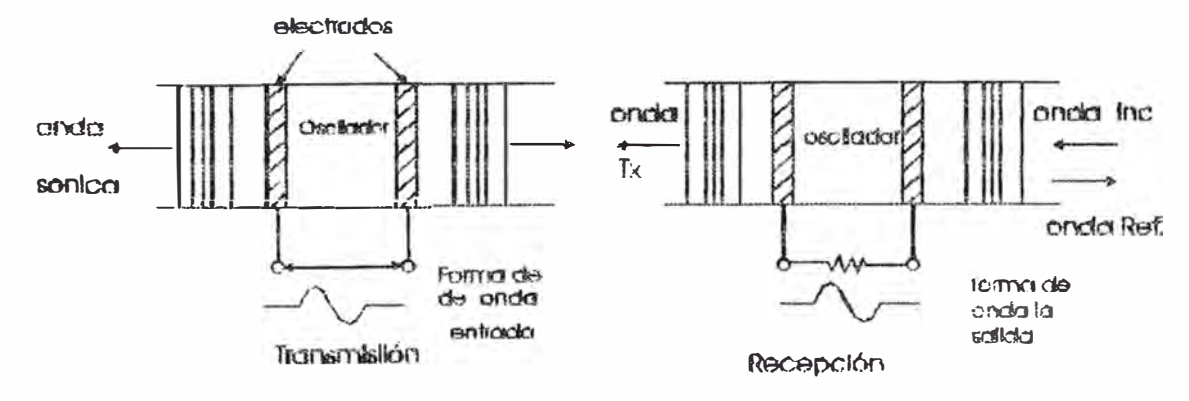

Prlindplos de Generación y Detecckin de Ultasanidas

Fig. 1.4

La resolución axial de un elemento de este tipo, es decir la capacidad para discernir en recepción entre dos puntos situados en el eje de transmisión será función de la longitud de onda.

La resolución lateral, es decir, la capacidad de distinguir dos puntos situados perpendicularmente a la dirección de transmisión, es función del campo radiado.

Para puntos próximos al transductor (hasta una distancia aproximada a  $r^2 / \lambda$ ), el haz ultrasónico tiene una forma cilíndrica con eje el de la transmisión y base el propio cristal. A partir de esa distancia el haz comienza a dispersarse con un ángulo inicial de tal que sen $\alpha$ =0.6 $\lambda$ /r.

Cuando el pulso de ultrasonido se propaga a través del cuerpo, su intensidad se atenúa con la distancia. La atenuación acústica también se incrementa con la frecuencia. El coeficiente típico de atenuación para tejidos blandos es de 1dB/cm/Mhz.Asi la atenuación de un pulso de ultrasonido de 3,5 Mhz al llegar a una estructura situada a 1 0cms de profundidad en el cuerpo, es de 70dB. Como no es posible detectar objetos más pequeños que la longitud de onda de 0,5mm para 3,5 Mhz, si necesitamos aumentar la resolución incrementando la frecuencia a 1 O Mhz, la atenuación sería de 200 dB, fuera del alcance de este tipo de equipos. Por este motivo sólo pueden observarse estructuras superficiales con alta resolución. Las frecuencias cardiacas utilizadas típicamente son de 2,5 a 3,5 Mhz para imágenes cardiacas y abdominales profundas, 5 Mhz para órganos próximos a la superficie y pediatría y de 5 a 15 Mhz para imágenes de órganos pequeños como tiroides, testículos, vasos vasculares y ojos.

Obsérvese, entonces que para un transductor convencional de 3Mhz por un cristal circular de 0,5cm de radio. el ancho del haz que se obtiene es de 1 cm hasta una distancia aproximadamente 5cm dispersándose a continuación. Esta solución es muy pobre para la mayoría de las aplicaciones. La solución que se adopta para incrementarla es utilizar lentes de enfoque acústico, constituidas generalmente por un tipo de resina que se sitúa delante del cristal. Este método permite reducir el ancho de haz hasta menos de un milímetro, sin reducir para ello el diámetro del cristal, en una determinada zona del eje de transmisión. en el cual se va a situar el órgano en estudio.

La figura 1.5 muestra la configuración básica de un transductor lineal electrónico. Este está compuesto de 50 ó 60 a 200 osciladores separados 1.5mm y 1 0mm de longitud e/u. ordenado en intervalos. Cada oscilador es suministrado con un par de electrodos. Distintos osciladores adyacentes son usados para irradiar ultrasonido y electrónicamente son switcheados para cada operación.

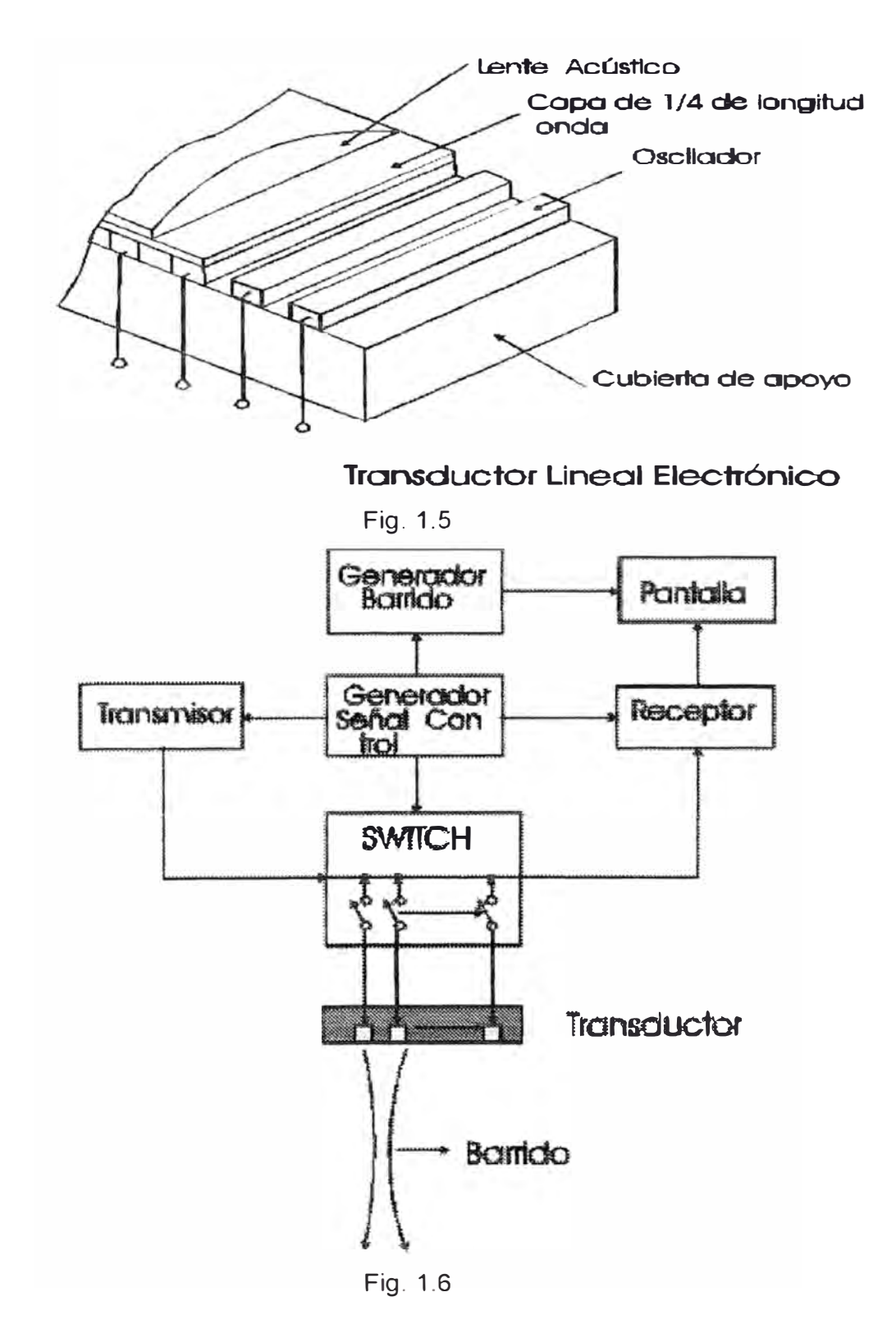

En la figura 1.7 se muestra la configuración básica de un rastreador sectorial electrónico; la cantidad de osciladores usados es cerca de 30, mucho más pequeño que en el rastreador lineal.

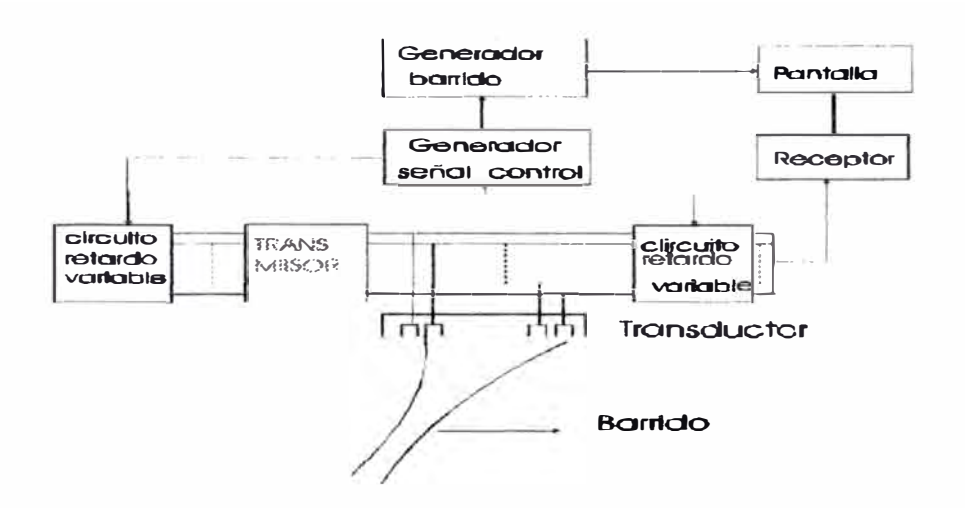

Configuración de un transductor sectorial Electrónico

Fig. 1.7

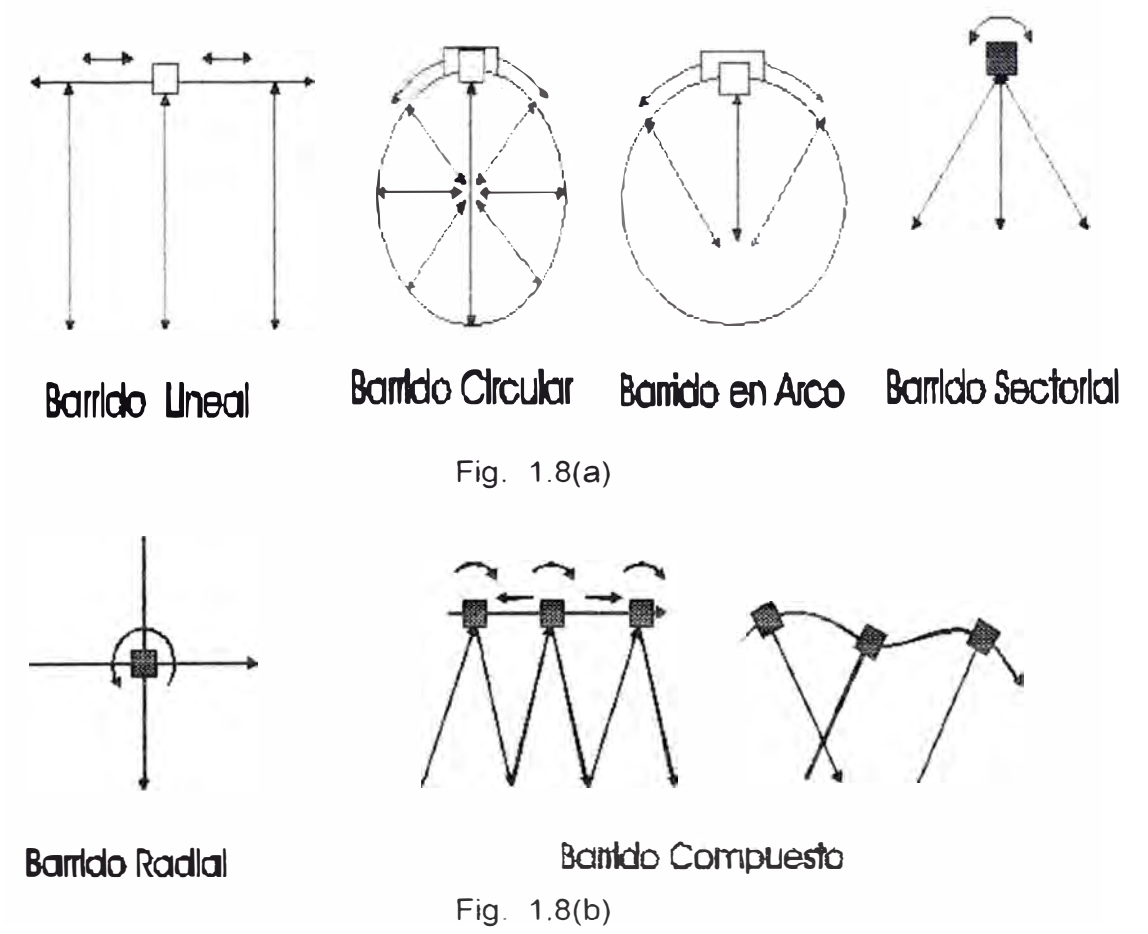

El Transmisor consiste en un montaje electrónico que aplica un corto pulso eléctrico a la cerámica. haciendo que esta oscile. El pico de tensión oscila entre los 60 y los 400v. generalmente ajustables por el usuario según el tejido o la profundidad a explorar. La duración de este pulso debe ser inferior a la mitad del periodo de oscilación de la cerámica para obtener buenos resultados, generalmente inferior al microsegundo y una frecuencia de repetición del orden de 1khz (PRF).

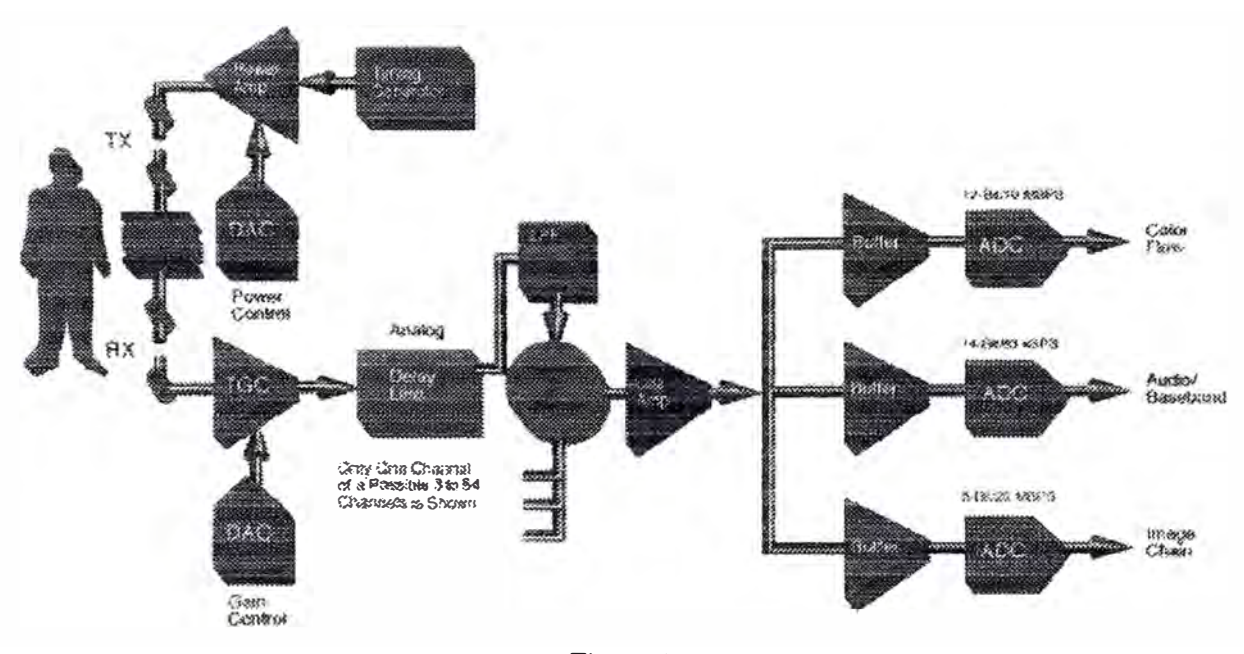

Fig. 1.9

Una vez que el transmisor ha emitido un pulso de ultrasonidos entra en función el receptor. Lógicamente los primeros amplificadores del receptor son de radiofrecuencia con un ancho de banda suficiente para manejar no sólo las frecuencias centrales de los distintos transductores. sino que también las frecuencias adicionales producidas por un mismo transductor. Es por ello necesario un ancho de banda desde 1 a 10 Mhz para estos amplificadores.

A parte de poseer un gran ancho de banda, la salida eléctrica del transductor también tiene una gran variedad de amplitudes. La señal que llega al amplificador de RF puede tener un margen dinámico entre 80 y 120 dB. En otras palabras. las variaciones de amplitud van desde 10000 hasta 1000000 a 1. Esto obliga a introducir severos condicionamientos a la hora del diseño.

Esta gran variedad de niveles de señal se produce por dos causas:

1) La variación normal de la señal reflejada por los tejidos.

2) La atenuación de los propios tejidos.

Las mayores señales proceden de reflectores especulares próximos al transductor; los más pequeños desde tejidos muy distantes.

Aunque un amplificador de RF típico puede trabajar con tales márgenes de amplitud a la entrada, no puede acomodarse a la salida correspondiente usando una amplificación lineal: un buen diseño de amplificador lineal puede tener un margen dinámico de 50d8, pero no más. Para extender la capacidad del amplificador se usa una amplificación no lineal, por ejemplo una amplificador logarítmico.

El resultado puede ser un amplificador con un margen dinámico de entrada entre 90 y 1 00dB y una salida de unos 30d8. Conjuntamente con el amplificador logarítmico se usa un amplificador de ganancia controlable. Esta ganancia se incrementará en la misma relación en que el eco sufra atenuación por la profundidad. La señal obtenida a la salida del amplificador de RF, contiene cuatro tipos de información: amplitud, fase. frecuencia y tiempo de llegada. Para equipos de imagen ultrasónica solo dos de estos datos son útiles, amplitud y tiempo de llegada o lo que es lo mismo distancia. Para ello la señal de RF se rectifica y filtra y tras acomodarse a las necesidades se envía al convertidor analógico/digital.

#### **1.1.4 Efectos biológicos**

El ultrasonido es una onda de presión que pone en movimiento a las partículas del medio, alterando su velocidad y presión a medida que se propaga.

El primer efecto que de este tipo de excitación se deduce es el calentamiento de las partículas, debido a rozamientos intermoleculares producidos por la propia vibración. Se han comprobado cambios de temperatura del orden de 1,5° C para órganos sometidos a exposición durante un tiempo superior a 15 minutos. Este efecto térmico no parece tener en principio tener efectos nocivos, ya que deben tenerse en cuenta que los tejidos comienzan a tener daños irreversibles para temperaturas superiores a los 50°, temperatura prácticamente inalcanzable a los niveles de potencia puestos en juego por los modernos equipos de diagnóstico. en los que raramente se superan los 5mW/cm2.

Un segundo efecto es el de la posible resonancia en las cavidades que reúnan ciertas condiciones acústicas para ello. fundamentalmente de forma y dimensión.

Sin embargo, es casi improbable encontrar cavidades que reúnan las características necesarias.

Si se ha demostrado consecuencias tales como bloqueos nerviosos, alteraciones en el DNA o destrucción de ciertos tejidos a potencias superiores a 1/w cm2.

Por ello siempre se busca una reducción en las potencias de transmisión a la par de conseguir mayores rendimientos en la recepción de los transductores, mayor selectividad en los mismos. reducción del ruido en los receptores. etc. con el fin de reducir al máximo la probabilidad que una exposición prolongada pueda tener algún tipo de nocividad.

#### **1.1.5 Convertidor digital de barrido**

La necesidad de guardar la imagen en una memoria digital para visualizarla en un monitor convencional y poder manipular así la imagen, usando varias curvas de corrección de grises y realces digitales, han hecho necesario el diseño del convertidor digital de barrido. Este se encarga de transformar la información procedente del convertidor analógico/digital en forma de coordenadas polares, distancia y números de línea a coordenadas cartesianas, y el direccionamiento de la memoria de la pantalla.

El convertidor analógico/digital coloca los datos obtenidos del transductor en una memoria intermedia temporal, en la que también se almacena el número de líneas al que pertenecen dichos datos. Del contenido de esta memoria, el convertidor digital de barrido obtiene. para el conjunto de los datos, y partiendo del número de línea, el ángulo del haz de ultrasonido. y para cada dato, la profundidad a partir de la posición en memoria del dato procesado. Con esta información hallará la posición de memoria de pantalla en la que se debe colocar este dato.

La cantidad de datos a procesar. es entre 650000 y 1400000 por segundo, obteniéndose para cada uno de ellos, a partir de la información del ángulo y distancia, la fila y columna para el direccionamiento de la memoria. esto hace necesario el uso de procesadores rápidos, con un mínimo de 5 millones de instrucciones por segundo.

Si se desea dotar al equipo de funciones de filtrado digital de imagen en tiempo real, esta necesidad de velocidad de proceso se incrementa.

Para el diseño de la memoria de pantalla, a causa del volumen de datos a refrescar, se utilizan actualmente memorias de doble puerto, de forma que el acceso del convertidor digital de barrido sea independiente del volcado del contenido de la memoria en pantalla. Estas memorias de acceso secuencial y aleatorio a simplificado notablemente esta parte de los equipos.

#### **1.1.6 El post-procesado**

El proceso de asignar niveles de gris a los valores binarios guardados en la memoria de la pantalla. es conocido como post- procesado. La ley que rige este asignamiento puede ser compleja, pero es fácilmente implantable intercalando una memoria rápida entre la salida de la memoria de pantalla y el convertidor digital/analógico de vídeo. La memoria rápida contendrá la tabla de asignación.

Pueden seleccionarse rápidamente diferentes asignaciones, suavizando o añadiendo otras cualidades a la imagen para obtener la información deseada.

Si la memoria intercalada entre la salida de la memoria de pantalla y el convertidor D/A es una RAM, las posibilidades de selección de asignación se incrementan enormemente.

Esta RAM es cargada por el microprocesador de control a partir de las instrucciones dadas por el usuario en el panel frontal. Así el usuario es capaz de formar ventanas, las cuales pueden admitir cualquier tipo de señal, desde un simple valor a toda la gama de valores almacenados. Asimismo, la ventana puede desplazarse por la totalidad del rango de señales disponibles. El resultado es que pueden separarse visualmente señales difícilmente discernibles en condiciones normales de escalas de grises. produciendo un realce de grises inusual.

#### **1.1.7 Microprocesador de control**

Constituido en torno a un microprocesador convencional, es la parte del sistema ultrasónico encargada del control "inteligente" del sistema. Recibe las órdenes del usuario a través del panel frontal y se encarga de que el resto de los módulos actúen sincronizadamente. Este módulo realiza funciones como medición de distancias áreas, tiempos. pendientes, volúmenes, etc.

#### **1.1.8 Caracterización tisular**

Una potencial ventaja para el diagnóstico de los equipos de imagen ultrasónica es su capacidad para diferenciar entre tejidos normales y patológicos. Tejidos presumiblemente patológicos presentan una textura diferente a los normales. Sin embargo, a veces es difícil discernir diferencias en la textura de tejidos que presenta la imagen por ultrasonido.

**15** 

Uno de los indicadores más prometedores de características de tejidos, es el coeficiente de atenuación en función de la frecuencia. Los tejidos tienen una atenuación característica que se incrementa con la frecuencia. Estudios recientes demuestran que un miocardio infartado tiene una curva de atenuación considerablemente diferente que un miocardio normal.

La caracterización tisular por ultrasonidos proporciona una nueva dimensión de información para el diagnóstico.

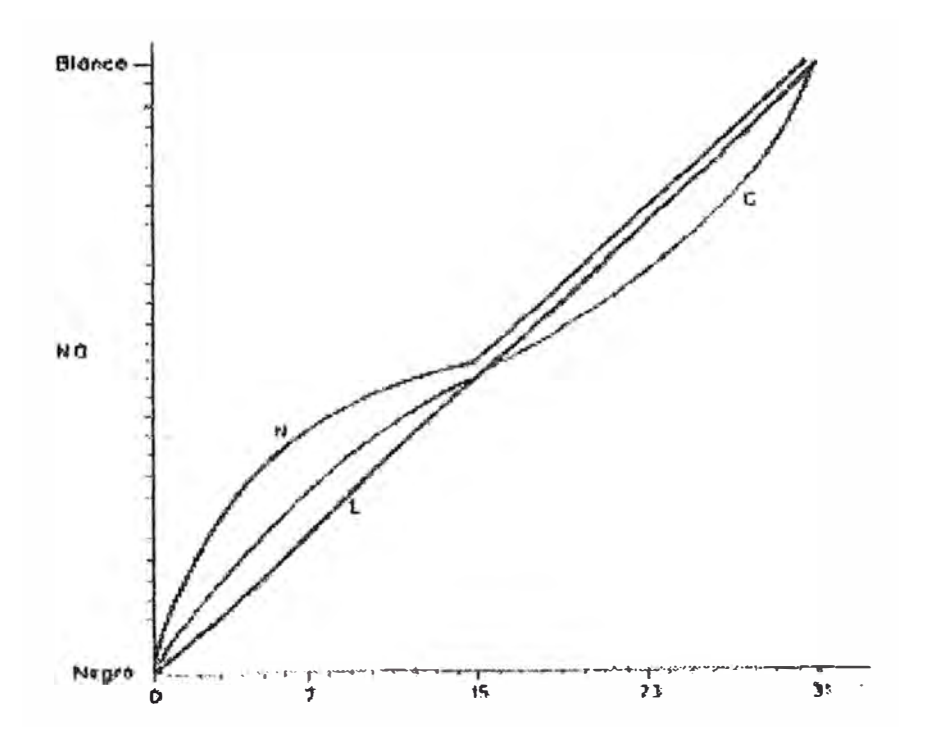

Ejemplo de postprocesado lineal y no lineal en un equipo con 32 niveles de gris. L es un post-procesado lineal; N es un no lineal, que eleva el brillo de las señales más pequeñas, pero mantiene las grandes; C es una compresión que sitúa la mayoría de cambios de grises en los niveles de señal más pequeños y más grandes.

#### **1.2 Formas de visualización de las señales de eco**

#### **1.2.1 Modo A.**

Consiste en disparar simultáneamente a cada salva de ultrasonidos de transmisión, el barrido horizontal de un osciloscopio. de tal manera que el tiempo transcurrido entre dos barridos sea igual al existente entre dos disparos consecutivos (hay sincronismo entre el barrido y el disparo de la salva de ultrasonidos). Para un caso práctico en que se espera alcanzar una profundidad de penetración de 30cm. y teniendo en cuenta la velocidad de propagación en el medio y que el ultrasonido debe efectuar el camino de ida y vuelta el tiempo existente entre dos salvas de ultrasonido consecutivos debe ser 400us aprox.

Una vez emitido el primer pulso de ultrasonidos, comenzarán a recibirse los ecos reflejados, desfasados un tiempo que será el doble del necesario para llegar a la superficie de reflexión. Estos ecos son convertidos por el transductor en una señal cuya frecuencia será la de transmisión y cuya amplitud será función de la profundidad a que se encuentre la superficie reflactante, debido a la atenuación y a la diferencia de densidades entre los medios de la superficie de estudio. Esta señal, una vez demodulada y convenientemente amplificada, se aplica a la deflexión vertical.

De esta forma, tendremos en pantalla un primer pico correspondiente al pulso de transmisión, y otra serie de ellos correspondientes a los ecos procedentes de las diferentes superficies reflactantes existentes en la dirección de transmisión. La separación en pantalla de estos pulsos se corresponderá proporcionalmente a las dimensiones reales de la zona de estudio.

Como ya se ha mencionado la amplitud de estos ecos irá disminuyendo con la profundidad de la cual provienen debido a la atenuación que sufre el ultrasonido al propagarse por el tejido. El problema se resuelve diseñando el receptor de tal forma que su ganancia sea capaz de compensar esta atenuación.

La curva de ganancia como una función de la profundidad puede ser construida por el operador, con el objeto de poderla adecuar a todos los casos que se puedan presentar (transductores de diferentes frecuencias, diferentes tipos de tejidos). Esta curva se conoce como DGC.

Con una curva de ganancia correctamente construida, se consigue que la amplitud de los picos que aparecen en pantalla sea independiente de la profundidad, con lo se puede obtener una idea del porcentaje de energía

realmente reflejado, es decir, de la diferencia relativa de densidad de los diferentes medios. De esta forma se puede diagnosticar por ejemplo, la presencia de tumoraciones líquidas y su situación (espacios sin eco en lugares donde debería haberlo), cálculos sólidos (zonas fuertemente reflectantes seguidas de áreas en sombra), etc.

La ecografía tipo A se ha usado básicamente en dos áreas de diagnóstico en medicina: en neurología y en oftalmología.

En neurología esta técnica consiste en acoplar acústicamente la sonda de ultrasonidos mediante un gel adecuado, a la superficie de los lados del cráneo. Los ecos en un individuo suelen corresponder aparte de las zonas óseas próxima y lejana a la sonda, a las estructuras conocidas como ventrículos laterales y tercer ventrículo, que son cavidades llenas de líquido cefalorraquídeo, por lo que su índice de refracción es distinto al de los tejidos cerebrales circundantes. Ello provoca unos claros ecos situados a medio camino entre las zonas óseas que a veces suele adoptar la forma de una M. La técnica del diagnóstico en ecoencelografía consiste en observar desplazamientos de este eco medio con respecto a la posición central o en la observación de ecos anómalos. En el primer caso, lo que suele provocar desplazamientos del tercer ventrículo suele ser la aparición de estructuras nuevas en el encéfalo de forma asimétrica. Tal sería el caso de hematomas generalmente producidos por traumatismos craneales o el caso de tumores cerebrales de suficiente tamaño como para deformar la estructura simétrica del encéfalo. Asimismo se ha aplicado en la detección de hemorragias intracerebrales y para la detección de tumores que no llegasen a desplazar al tercer ventrículo.

En aplicaciones ecoencefalográficas se han de usar densidades espaciales y temporales de una potencia bastante elevada del orden 10 a 100 vatios por cm2 durante tiempos del orden de 1 us. Ello es debido a que se ha de conseguir atravesar las paredes óseas del cráneo que provoca una gran atenuación en la vibración ultrasonora debido a dos mecanismos: la reflexión y la absorción.

Asumiendo una variación del tipo siguiente para la presión de una de ultrasonidos que atraviesa un medio determinado:

#### $p=p_0 e^{-\frac{i}{2}x}$

donde x es la distancia recorrida por la onda y  $p_0$  es la presión en el punto x=0. El coeficiente  $\alpha$  es el llamado de atenuación del medio propagación. Mientras que para el tejido del encéfalo  $\alpha$  vale 0,1 cm-1, para el hueso, a una frecuencia de 2,25 Mhz,  $\alpha$  vale 5,3cm-1 es decir, la absorción de ultrasonidos es unas 50 veces superior en el hueso, por otra parte, el coeficiente de reflexión entre la zona muscular que rodea el hueso es de 0,56, prácticamente el mismo que el existente entre el tejido nervioso y el hueso, frente a un coeficiente de 0,013 existente entre el músculo y el encéfalo. Así pues, la mayor parte de la energía se pierde en la zona ósea, por lo que se justifica el uso de intensidades de ultrasonidos elevadas, a fin de poder obtener ecos medibles.

La utilización en oftalmología de la ecografía tipo A se usa fundamentalmente en la detección de la presencia de cuerpos extraños en el globo ocular, desprendimiento de retina, tumores, inflamación de retina, ... etc. En la figura 1.10 se muestra el principio de operación de este modo.

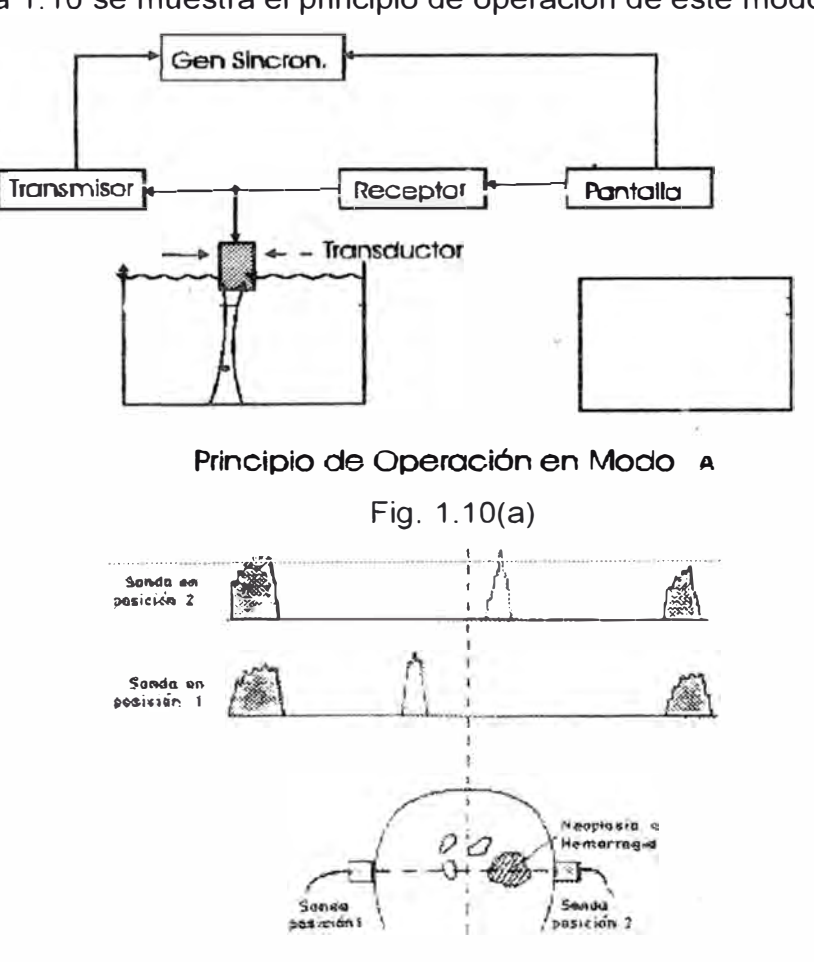

Fig. 1.10(b)

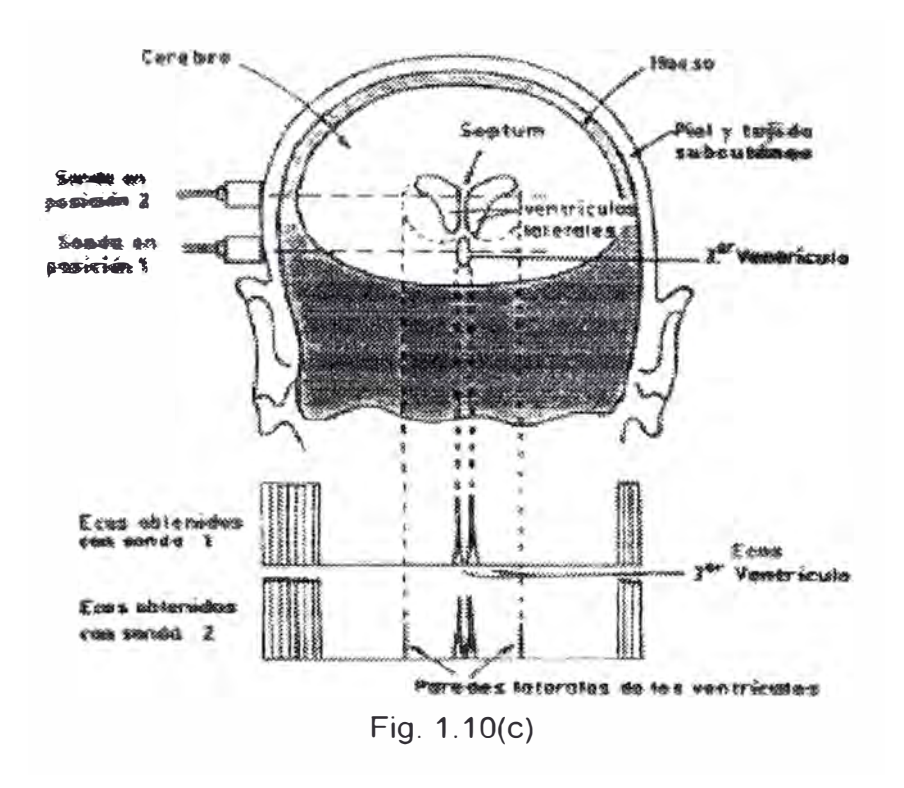

#### **1.2.2 Modo M**

Este método es utilizado exclusivamente en cardiología y es una combinación del modo A que permite dejar constancia del movimiento de ciertas estructuras. Se trata básicamente de eliminar del osciloscopio la deflección vertical, utilizando la señal recibida como modulación del eje z; es decir haciendo encender el haz de barrido solamente en los puntos donde exista eco, con una luminosidad proporcional a la amplitud de la señal de eco.

En el eje de ordenadas se representan los ecos. según su profundidad con respecto a la sonda de ultrasonidos y en el eje de las abscisas se representa el tiempo de manera que se obtiene la evaluación continua temporal de la variación de la distancia de las estructuras que producen los ecos. Normalmente se suelen visualizar los movimientos de las válvulas y, en particular. de la mitral. La velocidad de vibración de los velos de la válvula. indicada por las figuras obtenidas en el ecograma. presenta un gran valor de diagnóstico para determinar el grado de calcificación de la válvula mitral o la aórtica. Otra aplicación consiste en la detección de situaciones en que se crea bolsa de líquido entre el músculo cardiaco y la bolsa que lo envuelve.

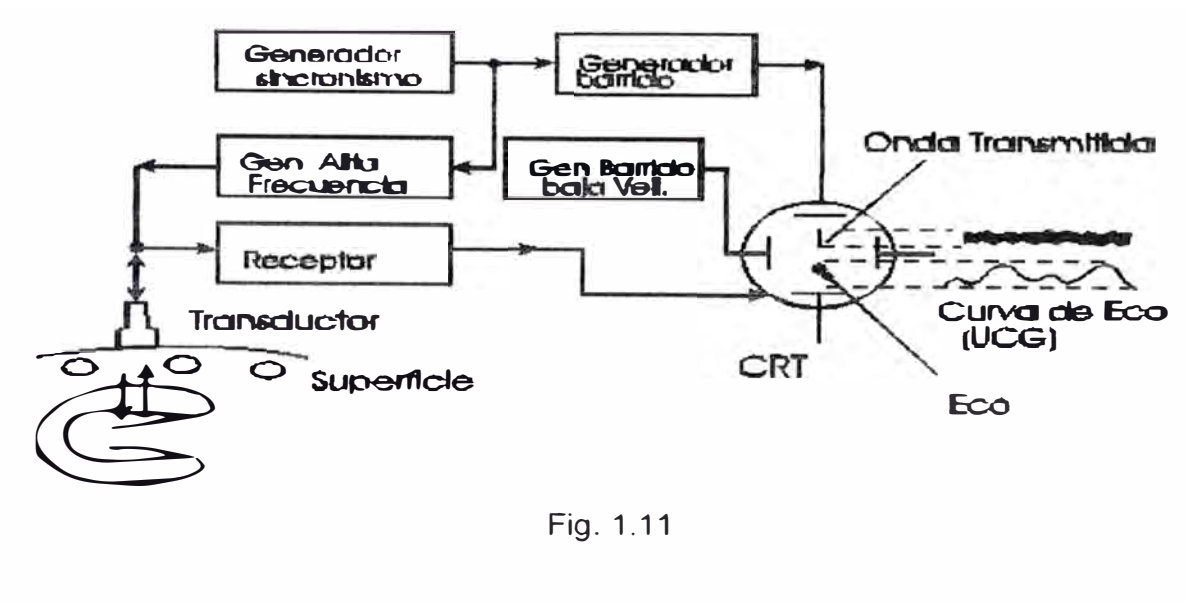

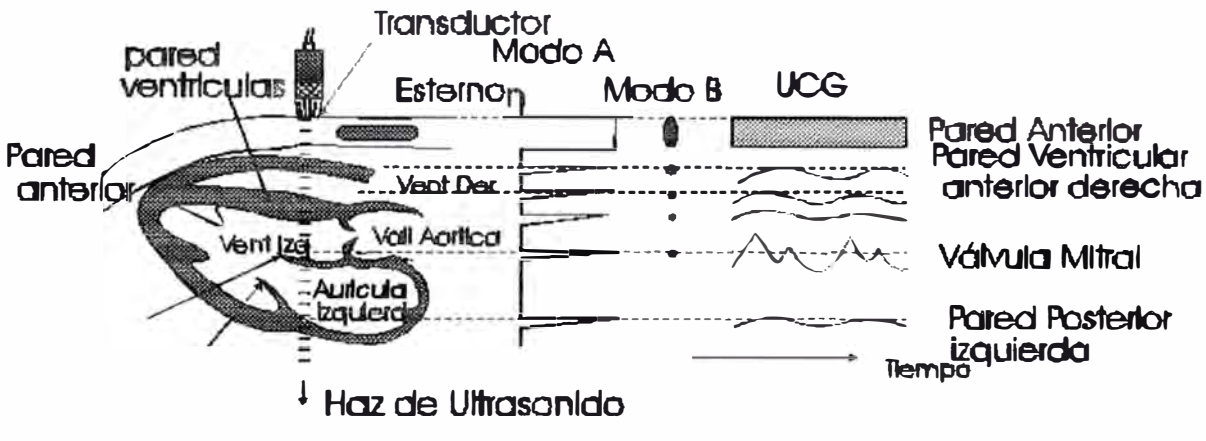

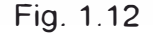

#### **1.2.3 Presentación bidimensional (Modo B)**

Este método de presentación (modo B) es el más usado para estudios abdominales, puesto que permite presentar en pantalla la respuesta ultrasónica de una sección o rodaja del cuerpo, cuyo borde exterior es limitado por el operador mediante el desplazamiento del transductor a lo largo de él.

El haz de ultrasonidos se desplaza a través del sector para definir el plano de barrido. La frecuencia de repetición de los pulsos de ultrasonido se selecciona dé manera que tenga tiempo de viajar hasta la zona mas profunda a explorar y regresar al transductor antes de generar el próximo pulso (se toma en cuenta que el pulso viaja a velocidad constante y en línea recta). Los ecos generados a su paso por el interior del cuerpo, retornan al transductor.

Estos ecos varían de intensidad dependiendo del tipo de tejido o estructura que los produce. Luego se procede primeramente a la conversión digital de la

señal detectada de los ecos recibidos. Para ello se muestrea el tiempo comprendido entre dos pulsos consecutivos y se convierte la amplitud de cada muestra en un número binario de 4,5 o 6 BITS. Con esta información binaria se rellena una memoria tipo RAM cuyo tamaño típico es de 500\*500 bytes.

Los datos se presentan en un monitor convencional en el cual el brillo depende de la intensidad del eco. Es posible obtener imágenes en tiempo real sin fenómenos de parpadeo ya que un haz de ultrasonido invierte 200 us. para recorrer 20cm en el cuerpo y volver, llegándose a obtener hasta 128 líneas de información a una frecuencia de refresco de 30hz.

Una ventaja interesante de los sistemas tipo B es la que estos funcionan en tiempo real a fin de que puedan, por un lado, dar cuenta de los movimientos de los tejidos subyacentes y al mismo tiempo mejorar las imágenes haciéndolas más nítidas. Existen básicamente dos técnicas para conseguir el funcionamiento en tiempo real y se diferencian en el modo en que el barrido del sector se realiza.

En el sectorial mecánico se balancea o rota un solo transductor mecánicamente para crear el barrido del sector. Este consiste en una sonda sobre la que se montan tres elementos activos sobre una especie de rueda, que gira accionada por un motor. Cada elemento activo pasa por la ventana de salida de los ultrasonidos el tiempo suficiente para actuar como emisor y receptor. De esta forma haciendo funcionar secuencialmente las tres cerámicas piezoeléctricas se consigue crear una imagen que no parpadea sobre una pantalla de osciloscopio convencional.

En el sistema << phase -array>> o lineal, el barrido se genera electrónicamente. El sistema se basa en disponer del orden de un centenar de cerámicas piezoeléctricas en línea que son activadas secuencialmente, creando un haz que se va desplazando en el espacio.

La ventaja de este sistema estriba en que se eliminan todos los elementos mecánicos, realizando las mismas funciones y algunas más. En efecto, alimentando espacialmente y temporalmente de forma adecuada a las cerámicas, se puede conseguir realizar un enfoque electrónico del haz, una exploración sectorial y obtener una profundidad de campo a voluntad, dentro de ciertos límites. resultando un sistema de mejor calidad de imagen en tiempo real.

El área quizá de aplicación mas extendida es el de la obstetricia. La visualización del feto desde las primeras semanas del embarazo, con la posibilidad

**22** 

de evaluar cuantitativamente su crecimiento y, en particular del diámetro cefálico, ha proporcionado una herramienta poderosa en el control del embarazo y en la previsión de las condiciones del parto. También en ginecología encuentran estos sistemas una gran aplicación (detección de tumores intrauterinos, quistes y deformaciones). En exploración abdominal podemos visualizar hígado, páncreas, riñones, etc. En oftalmología podemos visualizar el globo ocular. Finalmente, en ecocardiografía para evaluar el movimiento de las secciones escogidas del músculo cardiaco.

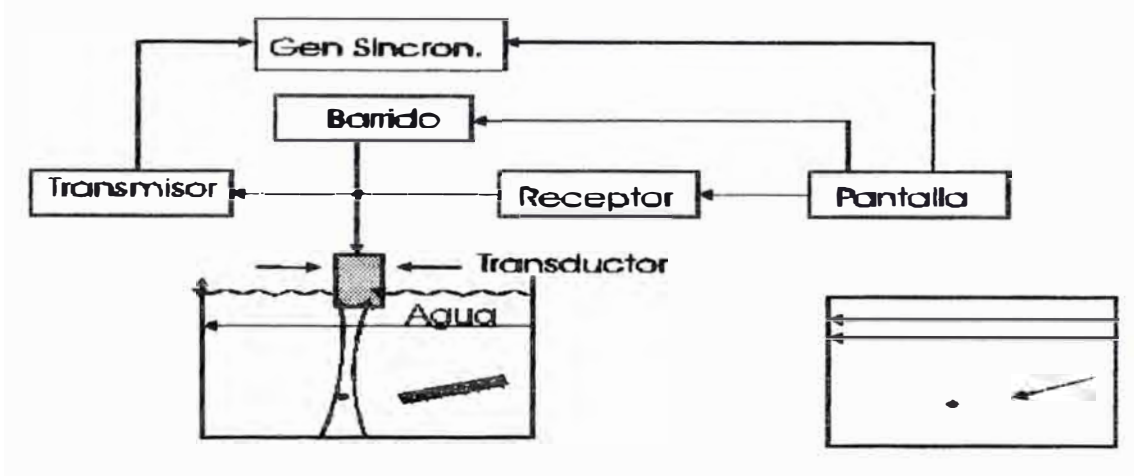

Principio de Operación en Modo B

Fig.1.13

#### **1.3 Los sistemas Doppler**

#### **1.3.1 El efecto Doppler**

El efecto Doppler fue descrito inicialmente en 1842 por el matemático austríaco JOHANN CHRISTIAN DOPPLER para definir el cambio de frecuencias en la transmisión del ultrasonido cuando el emisor y el objeto que lo refleja se mueven uno con respecto al otro (figura 1.14a).

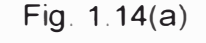

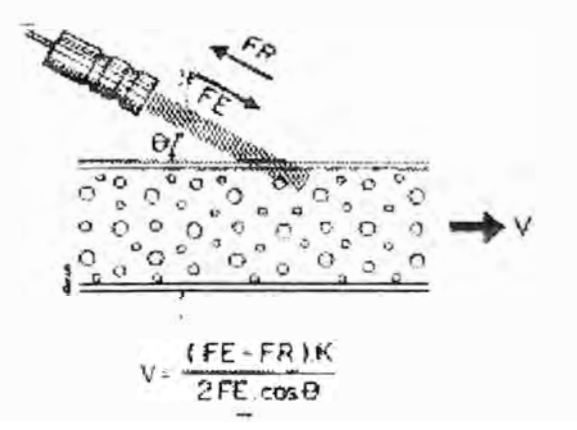

Cuando el ultrasonido choca contra un objeto estacionario, la frecuencia de emisión (FE) será igual a la frecuencia de recepción (FR); si el objeto se acerca a la fuente emisora, FE<FR y la señal Doppler la representaremos como un espectro positivo; si el objeto se aleja del emisor, FE>FR y la señal Doppler la representaremos como un espectro negativo por debajo de la línea cero. Un clásico de este fenómeno es el del silbato de un tren en movimiento. Cuando el tren se acerca a un individuo, este lo oirá con un tono más agudo que cuando se aleja de él.

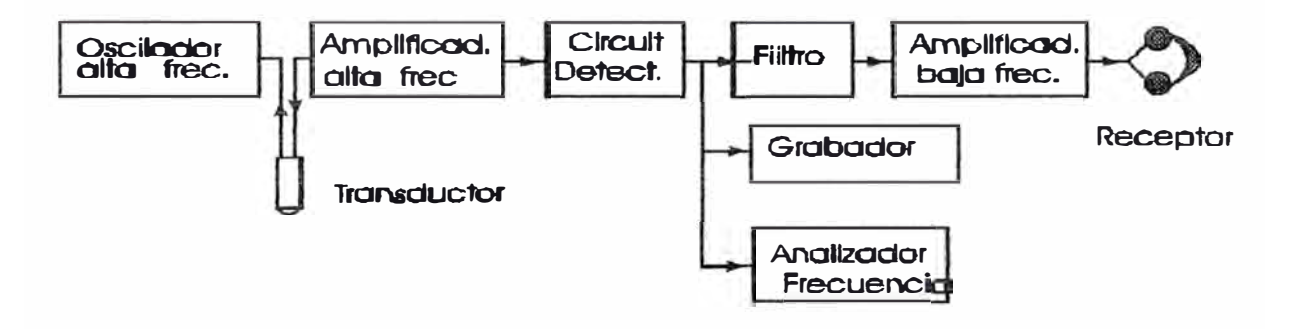

### **Principio de Operocion Doppler**

Fig. 1.14(b)

El efecto Doppler, aplicado al estudio del flujo sanguíneo, nos va permitir conocer sus características: velocidad, dirección y organización (turbulento o laminar). La diferencia de frecuencia existente entre la señal transmitida y reflejada por un cuerpo en movimiento se utiliza para la medida de la velocidad de dicha superficie o para el estudio cualitativo de dicho movimiento. La componente de dicha velocidad en la dirección de transmisión es:

> $\Delta$  fie.  $V =$  $2 \cdot f_t$ .cos $\theta$  $A \in FE$  FR

> > si c>>v

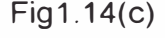

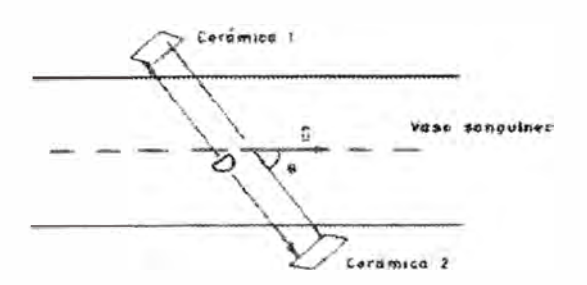

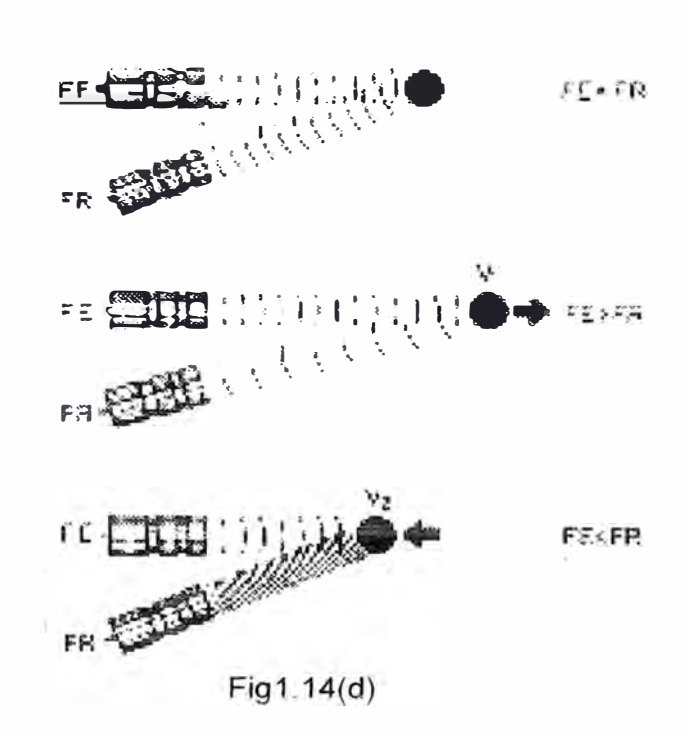

donde Af es la diferencia de frecuencias, c es la velocidad de propagación del ultrasonido en el medio,  $\theta$  el ángulo formado por el haz de ultrasonido y la dirección del flujo y ft la frecuencia de transmisión.

Como c y FE son dos parámetros conocidos, la velocidad del flujo sanguíneo va a ser función de la frecuencia Doppler y del cos $(\theta)$ . Al ser cos $(0)=1$ , las mejores condiciones de registro se dan cuando el haz de ultrasonido es paralelo a la dirección del flujo sanguíneo.

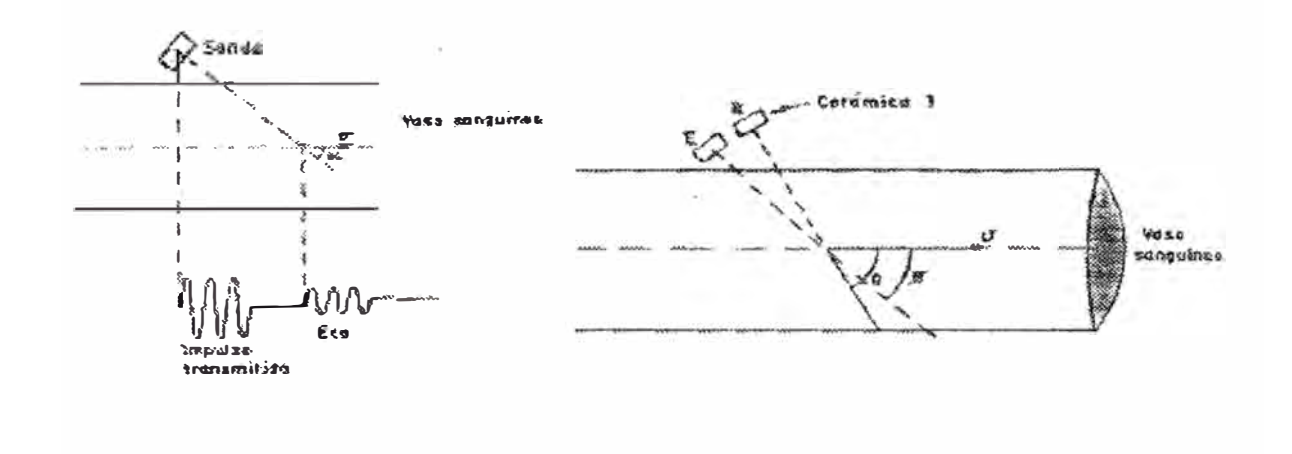

Fig. 1.14(e)

Cuando se tienen ángulos superiores a 20<sup>º</sup> , el coseno es inferior a 1 y se obtendrán velocidades inferiores a las reales. Es importante recordar que este hecho es contrario a lo que ocurre con la ecocardiografía modo M y bidimensional, en la que se obtienen mejores registros cuando el objeto es perpendicular al haz de ultrasonidos. Por consiguiente, es difícil a veces conseguir una buena imagen ecocardiográfica y una buena señal Doppler.

De la ecuación Doppler podemos deducir que la velocidad del flujo depende también de la frecuencia de emisión de ultrasonidos, consiguiéndose registrar velocidades mayores con los transductores de menor frecuencia. También este hecho es contrario a lo que ocurre con la ecocardiografía M y 20, en la que se obtiene mayor resolución de imagen con transductores de mayor frecuencia.

La velocidad se altera, fundamentalmente en las obstrucciones valvulares, a través de las cuales se pueden calcular los gradientes de presión utilizando el teorema de Bernouilli simplificado:

$$
p1 \quad p2 = 4v^2
$$

bastándonos con conocer la velocidad máxima (v) a través de la obstrucción.

El efecto Doppler permite conocer la dirección del flujo sanguíneo. Si el hematíe se aleja del transductor se aleja del transductor, entonces FE > FR y este cambio de frecuencia se expresa como una deflexión negativa en el análisis del espectro de frecuencias Doppler. Si por el contrario el hematíe se acerca al transductor, FE < FR y el cambio de frecuencias se expresa como una deflexión positiva.

Conocer la dirección del flujo es importante para ver los patrones normales y detectar las anomalías valvulares.

Por último, permite estudiar también la organización del flujo sanguíneo. Si es laminar, las células se mueven a velocidades similares y en la misma dirección: la señal de audio será un sonido constituido por sonidos casi puros y en el registro se verá un espectro fino de frecuencias, que indica la pequeña dispersión de las mismas. En el flujo turbulento, las células se mueven a velocidades distintas y en diferentes direcciones, por lo que en el registro aparecerá un espectro ancho de frecuencias, que indica la irregularidad del flujo.

### **1.3.2 Doppler continuo y pulsado**

#### **Doppler continuo**

El efecto Doppler, puede ser utilizado de una manera inmediata disponiendo dos transductores: uno para emisión y otro para recepción. El transmisor funciona de una manera continua y el receptor se utiliza para poder detectar el cambio de frecuencia. Al no ser una transmisión pulsante, no se tiene base de referencia para efectuar medida de retardos entre transmisión y recepción. por lo que no se pueden medir profundidades. Este sistema. **Doppler continuo.** se utiliza fundamentalmente en equipos de monitorización para partos (detección del latido cardiaco fetal). o en aplicaciones cardiovasculares para la detección de flujos cuando no es preciso ser muy selectivo, o tener información de profundidad.

El fundamento del sistema es el siguiente; una partícula alcanzada por el haz de ultrasonidos recibirá una onda continua de frecuencia distinta de la emitida por la cerámica E por el hecho de encontrarse en movimiento. Esta frecuencia valdrá:

$$
\Gamma = \frac{\Gamma_{\rm s} \cdot c}{c \cdot v \cdot \cos \phi}
$$

donde fp es la frecuencia recibida, fs la emitida, c la velocidad del sonido en el medio, v la velocidad de la partícula y Ø el ángulo de isonación. La partícula reflejará el sonido como un radiador puntual, llegando a la cerámica receptora R una frecuencia fr que será distinta de la que alcanza a la partícula y dada por:

$$
f_{\rm r} = f_{\rm p}^{-1} \frac{c}{c} = \frac{v \cdot \cos{\theta}}{c}
$$

La diferencia entre la frecuencia emitida por E y la recibida por R, es decir la frecuencia Doppler es igual a:

$$
\Delta f = \int_{S^c} f_r = \frac{f_s \cdot (\cos \theta - \cos \phi) \cdot v}{c + v \cdot \cos \theta} = \frac{f_s \cdot (\cos \theta - \cos \phi) \cdot v}{c}
$$

Que resulta ser sensiblemente proporcional a la velocidad media de las partículas contenidas en un volumen isonado. La señal que alcanza a la cerámica receptora consta de un espectro que contiene tres componentes básicos, la portadora inducida por el acoplo mecánico inevitable entre E y R. las componentes de baja frecuencia debidas a la pulsación de las paredes del vaso al paso del flujo sanguíneo y el espectro Doppler debido a la dispersión de velocidades dentro del volumen isonado Todo ello centrado alrededor

de fs. Sin embargo, las bandas superior e inferior tienen un significado e interés distinto. La banda superior corresponde al flujo que se acerca a la sonda, mientras que el inferior lo es al que se aleja

#### **Doppler pulsante**

El sistema de **Doppler pulsante** utiliza un transductor único para recepción y transmisión, excitado en transmisión de una manera periódica durante espacios cortos de tiempo. Es decir se emite una salva de alta frecuencia de ultrasonidos y de corta duración, tal como se muestra en la fig. (1.14), conservando la fase y la frecuencia de la señal. El número de pulsos que se emiten por segundo es la frecuencia de repetición de impulsos, o PRF, y está determinado por la profundidad que se desea alcanzar:

$$
PRF = \frac{c}{2 \cdot d}
$$

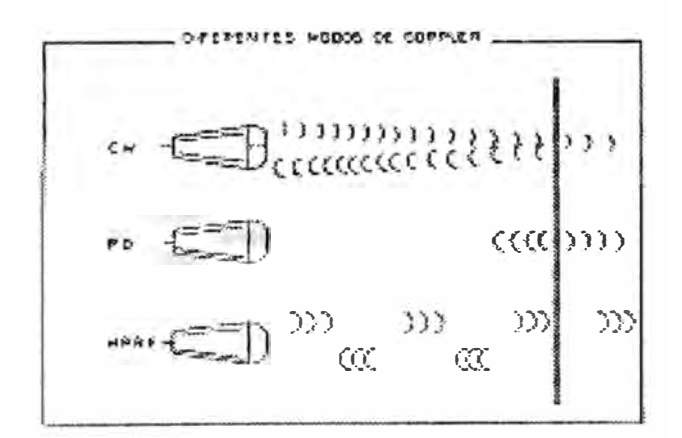

#### Fig.1.14(f)

Siendo c la velocidad del ultrasonido en la sangre y d la distancia que tienen que recorrer para llegar al nivel indicado y volver al transductor. De esta forma, cuanto más superficial coloquemos el volumen de la muestra, mayor será el PRF y cuanto más profundo menor será el PRF.

Una vez emitido el impulso de ultrasonidos, la sonda enmudece, sin transmitir ni recibir, hasta que al cabo de un tiempo conocido y ajustable se dispone a recibir señales del caudal sanguíneo. Este periodo de escucha dura un pequeño espacio de tiempo durante las que se recogen las señales Doppler de un volumen situado a una distancia de la sonda.

$$
\Delta \psi = \frac{2 \cdot (t)}{t} \cdot \tau \cdot v \cdot \cos \alpha
$$

variación de fase

Donde f es la frecuencia empleada, T es el periodo de repetición de impulsos, c la velocidad del sonido, v la velocidad media del volumen isonado.

Se pueden así conocer, no solo las características del movimiento, sino también obtener la información de distancias, con el único inconveniente de que la máxima velocidad detectable queda limitada por él numero de salvas ultrasónicas emitidas por unidad de tiempo, es decir, por la máxima profundidad alcanzable.

La gran utilidad del método pulsante se deduce de la posibilidad de establecer una estrecha ventana de tiempo, posicionable entre dos puntos de transmisión. Esto equivale a estudiar el movimiento a una profundidad concreta.

Este sistema unido a una presentación de imágenes en tiempo real, esta suponiendo una gran ayuda en cardiología puesto que el médico puede obtener en pantalla una imagen del tipo B dinámico de una sección del corazón, ajustando sobre ella el punto de Ooppler sobre un lugar concreto como el orificio de una válvula, canales de entrada y salida o cierta parte de una cámara, pudiendo estudiar así como es el flujo en ese punto concreto.

Pueden detectarse por este método problemas tales como insuficiencias valvulares, el cierre incorrecto de una válvula produce flujos inversos, estenosis, un estrechamiento de un vaso genera turbulencias en el flujo con una amplia dispersión de velocidades, etc.

El Ooppler pulsado tiene el inconveniente de no poder detectar velocidades altas de flujo, como las encontradas, por ejemplo, en las obstrucciones e insuficiencias valvulares. La máxima frecuencia detectable, o frecuencia Nyquist, será igual a PRF/2; cuando se supera esta frecuencia se satura la señal Doppler produciéndose el fenómeno de "aliansing" o saturación, con inversión de la dirección de las velocidades, y resultando entonces imposible registrar la dirección real del flujo sanguíneo.

La velocidad máxima detectada puede deducirse de la ecuación Doppler en función de la profundidad de la muestra, de la que dependerá la PRF, y de la frecuencia del transductor, de manera que los de menor frecuencia podrán registrar mayores velocidades a mayor profundidad de muestreo.

$$
V_{\text{max}} = \frac{c^2}{\Gamma E \cdot d \cdot 8}
$$

Una forma de evitar el "aliasing" es utilizar el Ooppler pulsado con alta repetición de impulsos (high PRF). Esta técnica permite emitir varios trenes de impulsos simultáneamente y a diferentes profundidades. con lo cual se obtienen velocidades mayores que con el Doppler estándar y que corresponden a la suma de las velocidades en cada volumen de muestra analizado. Tiene el inconveniente. sin embargo, que se desconocerá la profundidad real de donde procede la información, perdiéndose por lo tanto una de las mayores ventajas del Ooppler pulsado.

#### **1.3.3 Análisis de la señal Doppler**

Los cambios de frecuencia en transmisión y recepción de los ultrasonidos se analizan en el analizador de frecuencias, teniendo en cuenta que los hematíes se mueven a distintas velocidades dentro del volumen de muestra estudiado. Este análisis se puede realizar electrónicamente utilizando dos métodos, la transformación rápida de Fourier (FTT) o el análisis Chirp- Z, de forma digital o analógica. respectivamente. La señal Ooppler se descompone en las distintas frecuencias obteniéndose la suma de varias ondas sinusoidales simples, de manera que la señal resultante depende de la amplitud, frecuencia y diferente desfase de estas.

Las ondas sinusoidales, elementales matemáticamente por su forma sencilla se procesan por medio de valores digitalizados en tiempo real.

Una vez realizado el análisis espectral de la señal. se representa gráficamente como un espectro de frecuencias o trazado espectral.

El espectro muestra la relación entre la frecuencia, que determina la velocidad, y la amplitud que indica cuantas células se mueven a distintas velocidades. Se presenta en el monitor en un sistema de coordenadas, colocando el intervalo de tiempo en el eje de las abscisas. la velocidad o frecuencia en el de las ordenadas. y la intensidad de la señal según una escala de grises. El eje de ordenadas está dividido en 64 ó 128 puntos. a cada uno de los cuales le corresponde una frecuencia o velocidad. analizándose la muestra cada 5 ms hasta completar todos los puntos. Por tanto. con está tecnología se consigue analizar toda la información sobre velocidad. intensidad y dirección del flujo sanguíneo.
## **1.3.4 Tecnología e instrumentación en la codificación del flujo en color**

Los estudios de color se aplicaron a la patología vascular periférica, fundamentalmente en las carótidas. Se consideró rojo el flujo carótideo que se acerca al transductor y azul el flujo venoso yugular que se aleja de él.

En el Doppler color, el tiempo es el factor clave al cual quedan subordinados todos los demás elementos técnicos, tanto del Ooppler como de la ecocardiografía. Todos los datos del flujo están digitalizados, lo que facilita su rápido procesamiento informático. Con el Doppler color se tiende a prescindir de la compleja información de velocidad en cada punto, para analizar únicamente la velocidad media de los múltiples puntos de estudio.

El Doppler color es un Doppler pulsado, por lo tanto tendrá las limitaciones inherentes a este método. Se basa en la técnica "multigate" con la cual se analizan varios volúmenes de muestra en diferentes líneas. El siguiente paso en el empleo de esta técnica ha sido el de asignar colores para identificar las direcciones y definir las diferentes características del flujo.

En el Doppler color se debe llegar a un compromiso (por el mencionado elemento tiempo) entre diversos factores y que, básicamente son:

1) La frecuencia de imágenes por segundo, que dará una información homogénea de los cambios del flujo. Si es demasiado baja, la imagen en tiempo real pierde calidad y sensación de continuidad, dificultando la valoración de la dinámica sanguínea cuando hay cambios rápidos de velocidad.

2) El ángulo del sector en el que se presenta la imagen. Si se reduce mucho su apertura, se dificulta la orientación de la zona con respecto al resto del corazón. Para evitarlo, se puede reducir sólo el ángulo del sector correspondiente al estudio en color manteniendo el ángulo completo para la imagen bidimensional. De esta forma, se obtiene una zona central con flujo superpuesto sobre la anatomía, que puede moverse con un cursor, y unas zonas laterales en las que sólo existe imagen anatómica sin representación del flujo. En cualquier caso, se debe analizar en todas las localizaciones, lo que hace que el estudio con ángulos pequeños prolongue el tiempo de registro.

3) Un número de líneas por imagen (densidad) demasiado reducido deteriora la calidad de la imagen.

4) frecuencia de repetición de impulsos por línea (PRF). Es uno de los factores más importantes para obtener una imagen de flujo adecuada. Si la PRF es baja. también lo será la máxima velocidad detectable y habrá un prematuro fenómeno de "aliasing" que, como veremos, puede ser útil en determinadas circunstancias.

5) Profundidad de observación. En el Doppler pulsado al ir aumentando la profundidad del volumen de muestra, irá disminuyendo el PRF y, por lo tanto, la máxima velocidad detectable a dicho nivel. En el Doppler color, si aumentamos la profundidad del estudio, como todos los volúmenes de muestra deben tener la misma PRF, ésta quedará condicionada por la máxima profundidad, lo que ocasionará que las velocidades máximas desciendan en todos los puntos, no sólo en los más lejanos, sino también en aquellos cercanos al transductor.

Generalmente se intenta mantener una frecuencia de repetición de impulsos adecuada para cada profundidad, a expensas de reducir el ángulo, el número de líneas o la frecuencia de imágenes por segundo. Así mientras en un ecocardiograma normal la frecuencia es 30 imágenes /segundo, en el color es tan sólo 4-6 imágenes /segundo. Por otra parte, si se emplea un ángulo completo de 90<sup>º</sup> , se necesitarán 64 líneas, con un tiempo para completar el barrido del sector de 170 ms.

Por el contrario, con un ángulo de 30° el número de líneas será de 16 y el tiempo empleado no será mayor de 30 ms. Como es lógico, al emplear mayores tiempos de barrido sectorial, habrá más diferencia en el tiempo entre los flujos representados inicial y finalmente en la misma imagen, pudiendo haber artefactos en el perfil de velocidades. A mayor número de trenes de impulsos por línea, más exacta será la estimación de la velocidad media; se necesita un mínimo de tres, si bien se puede llegar a utilizar hasta 16.

Es importante recordar que el número de líneas no se debe reducir por debajo de unos límites, ya que en el campo lejano las líneas se hacen divergentes y dan una imagen fraccionada. No obstante, con el método de interpolación intermedia, introducido en todos los equipos actuales, este problema se soluciona interpolando entre dos líneas consecutivas el promedio de ambas; cuanto mayor sea la densidad de líneas, más veraz será la información representada.

De manera similar, si queremos obtener un análisis pulsado espectral mientras realizamos el estudio en color, la frecuencia de imágenes deberá disminuir para que la calidad del espectro sea adecuada.

Cuando los distir.tos volúmenes de muestra o celdillas en la imagen, son más pequeños, darán una imagen más real de movimiento del flujo; un menor volumen de muestra puede aumentar la relación señal / ruido y también el análisis de la turbulencia.

En lo relativo a la tecnología del transductor empleada, clásicamente se consideraba que el **"phase-array"** era la única posible cuando se estudiaba el color, pero desde la introducción de sondas anulares, con la gran versatilidad que permiten sus elementos concéntricos, se pueden utilizar los transductores mecánicos.

Por último, las nuevas generaciones de equipo incluyen sistemas "zoom" que permiten ampliar la imagen de una determinada área para un estudio mas detallado.

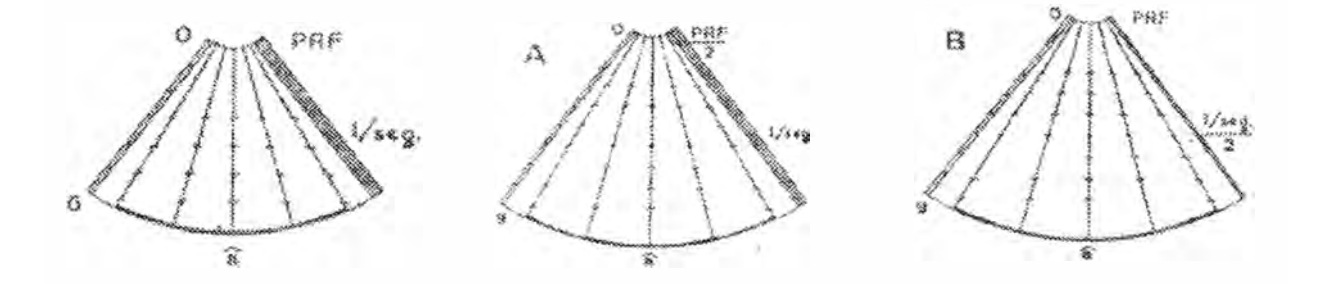

Fig.1.14(g) Diferentes posibilidades técnicas para aumentar las profundidades del sector. En la parte izquierda de la figura se representa el sector a una profundidad de 6 cm, con una determinado PRF, un ángulo y una frecuencia de imágenes por segundo. Cuando aumentamos la profundidad del sector podemos disminuir el PRF. nro. Imágenes por segundo.

#### **Filtros**

El tipo fundamental de filtro utilizado en Doppler es el llamado "filtro de pared"; unicamente deja pasar frecuencias altas (por encima de los 400 Khz). evitando el acceso de la información de baja frecuencia pero de gran amplitud, que proviene del movimiento de las paredes del corazón y sus válvulas. Si no se utiliza aparece "fantasmas" de ecos coloreados ("ghosting"), que pueden incluso impedir el análisis de los flujos normales.

Otro tipo de filtros son los llamados "filtros espaciales" cuyo objetivo fundamental es suavizar los datos del color. Hacen la media entre dos puntos próximos y dan una coloración más uniforme. Su presencia. sin embargo, quita brillo al patrón de flujo turbulento dificultando su identificación.

## **1.4 Técnicas de procesamiento de imágenes**

El procesamiento digital de imágenes, incluye un conjunto de técnicas que operan sobre la representación digital de una imagen, a objeto de destacar algunos de los elementos que conforman la escena, de modo que se facilite su posterior análisis. En general. las técnicas de procesamiento de imágenes son aplicadas cuando resulta necesario realzar o modificar una imagen para mejorar su apariencia o para destacar algún aspecto de la información contenida en la misma; también se usan estas técnicas cuando se quiere combinar imágenes o porciones de las mismas para reorganizar su contenido.

Los métodos que presento a continuación pertenecen a dos categorías básicas: métodos en el dominio espacial. que se refieren a la manipulación directa de los pixeles y métodos en el dominio de la frecuencia basado en la modificación de la transformada de Fourier de una imagen.

## **1.4.1 Técnicas de procesamiento en el dominio espacial**

Esta técnica se basa en el procesamiento de puntos o pixeles de la imagen ya sea en forma puntual (Técnicas basadas en puntos de la imagen) o local (Técnicas basadas en una región de la imagen).

# **1.4.1.1 Técnicas puntuales**

Esta técnica consiste en algoritmos que modifican el valor de un pixel basados únicamente en el valor previo de tal pixel o en su localización. Ningún otro valor de pixel se involucra en la transformación. El barrido de pixel se desarrolla dentro de la imagen a procesar. Si la transformación a aplicar depende del valor original del pixel, en su implantación puede resultar de utilidad el uso de tablas de búsqueda.

Si por el contrario, se considera además el valor previo del pixel y la posición del mismo, puede ser necesario utilizar fórmulas o una combinación de las mismas con tablas de búsqueda. De manera general estas técnicas no modifican las relaciones especiales dentro de la imagen y en consecuencia no pueden modificar el grado de detalle contenido en las mismas, son simples y pueden resultar útiles solas o en conjunto con otras técnicas más complejas y debido a su simplicidad, su implantación se puede realizar en forma circuital para una implementación en tiempo real.

#### **Histograma de una imagen**

El histograma de una imagen es ampliamente utilizado como herramienta tanto cualitativa como cuantitativa. Este corresponde a un gráfico de la distribución de los valores de intensidad de valores de intensidad de los pixeles de una imagen (niveles de gris) o una porción de la misma. Podemos denotar como h(i)= n; / n. el número de pixeles que dentro de la región de interés tiene el valor de intensidad i, donde i =0,1,2......, L-1 es el número posible de niveles de gris para la imagen, n, es el número de pixeles con ese valor de gris y n es el número total de pixeles de la imagen. En otras palabras se puede decir que h(i) da una idea del valor de la probabilidad que aparezca el nivel de gris i.

Los valores h(i) corresponderán entonces a los valores del histograma. El gráfico del histograma es bidimensional y en él sé grafica h(i) en función de i. Tal gráfico puede proporcionar importante información acerca del brillo y contraste de una imagen así como su rango dinámico.

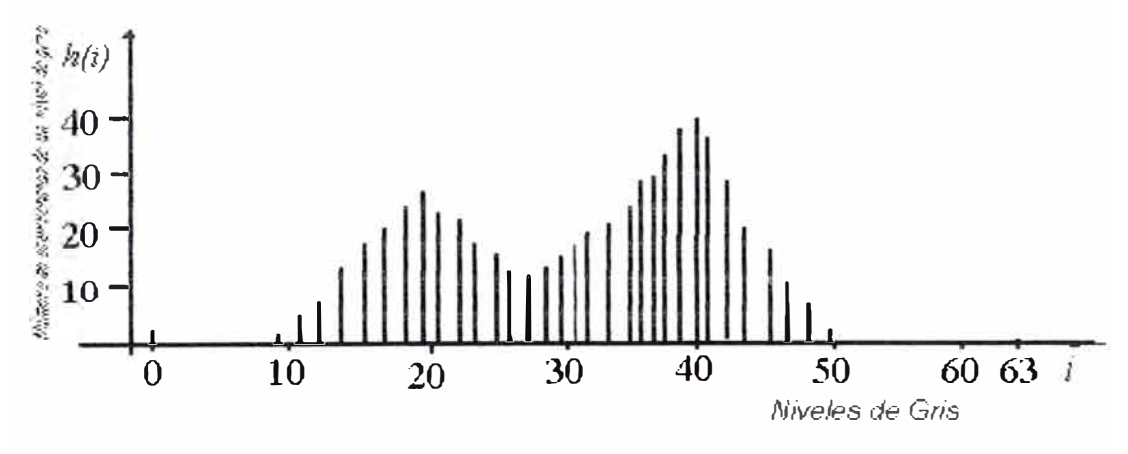

Fig. 1.15

En el histograma anterior la imagen tiene 64 niveles de gris, sin embargo, tal rango no es utilizado de manera completa pues nos se tienen pixeles con valores superiores a 50.

## **Realce de imágenes por modificación del contraste**

Una de las imperfecciones más comunes de las imágenes digitales. es el pobre contraste resultante de un rango de intensidad reducido en comparación al rango disponible de niveles de gris (por ejemplo O a 255 niveles). El contraste de una imagen, puede mejorarse mediante el re-escalamiento de la intensidad de cada pixel. De acuerdo a este procedimiento, el nivel de gris correspondiente a un

pixel en la imagen de entrada y que denotaremos por i se modifica de acuerdo a una transformación específica. Tal transformación g=T(i), relaciona la intensidad de entrada i, con la intensidad de salida g y usualmente se representa mediante un dibujo o una tabla. En la figura 1.16(b) que muestro a continuación, se ha representado una imagen de 4X4 pixeles, donde cada pixel se ha representado con 3 bits, de modo que en total sería representar 8 niveles de gris.

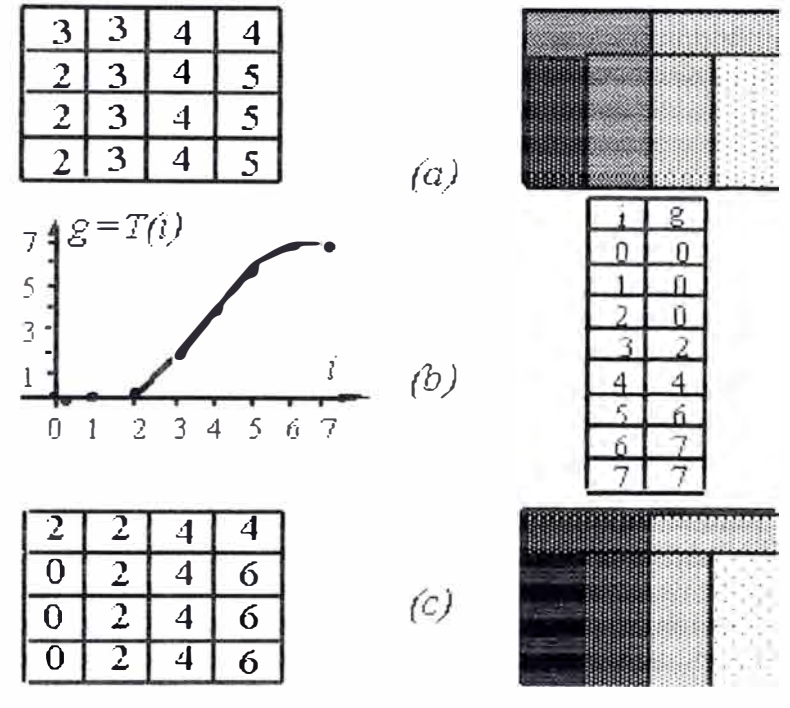

fig. 1.16

La transformación que relaciona la intensidad de entrada con la intensidad de salida, se muestra en 1.16(b). De acuerdo a tal transformación, para cada pixel de la imagen de entrada, se obtiene la correspondiente intensidad en la imagen de salida. El resultado obtenido en este caso particular se muestra en la figura 1.16(b).

De acuerdo a tal transformación, para cada pixel de la imagen de entrada se obtiene la correspondiente intensidad en la imagen de salida. El resultado obtenido en este caso particular se muestra en la figura 1.16(c), donde podemos observar que el contraste entre las zonas oscuras dentro de la imagen, se incrementa apreciablemente. Elig;endo apropiadamente la transformación específica, puede modificarse de manera casi arbitraria el contraste y rango dinámico de la imagen.

En general, los programas de procesamiento de imágenes permiten al usuario de manera interactiva la función de transformación, operando sobre una imagen para establecer tal función.

La **implantación de una función de transformación como la especificada** en la **fig. 1.16(b) puede programarse en una computadora con relativa facilidad, para ello cada intensidad de entrada, puede usarse como un apuntador a un arreglo conocido como tabla de búsqueda que contiene las intensidades de salida. Cuando se implanta en una memoria RAM, con un valor de salida en cada dirección de memoria, los valores de los pixeles de entrada se utilizan para direccionar tal memoria RAM y leer así el valor del pixel en la imagen de salida.** 

**Eligiendo adecuadamente la transformación específica, puede modificarse el contraste o el rango dinámico de la imagen, sin embargo, en el diseño de la transformación, se debe tener presente los efectos de la cuantización del brillo.** 

**Supongamos que disponemos de una imagen original, la cual ha sido cuantizada con L niveles de gris, sin embargo la misma ocupa un rango menor tal como se muestra en la figura 1.17. La imagen de salida, tendrá también** L **niveles gris posibles y la transformación utilizada es lineal. En el diagrama se observa que en la imagen de salida las tonalidades presentes están mas separadas que en la imagen original, es decir tendremos ciertos rangos de niveles de gris no ocupados que serán más grandes que en la imagen original.** 

**Esta situación podría resultar en un efecto de contorno apreciable, entre ciertos niveles de gris.** 

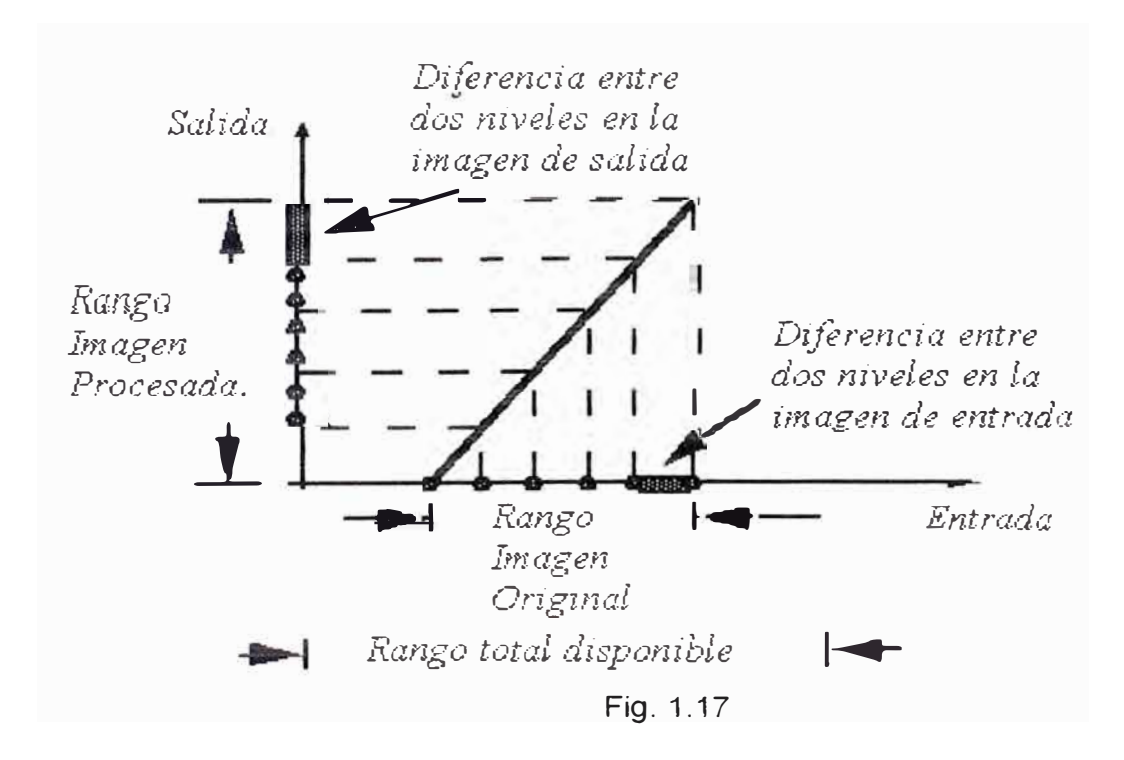

#### **Algunas transformaciones de uso frecuente**

#### **a) Negativo de la imagen**

Una imagen en negativo es parecida a los negativos fotográficos y son fáciles de producir mediante el uso de tablas de búsqueda. La idea es convertir una porción de la imagen que es clara en oscura y la que es oscura en clara. En la figura 1.18 se muestra una transformación que tiene tal efecto iniciando la tabla de búsqueda con valores que son el resultado de restar del pixel de entrada del máximo valor posible del pixel L-1. La negación de la imagen, puede resultar de utilidad cuando se quiere apreciar los detalles en las porciones brillantes de la imagen, pues el ojo humano, es más capaz de discernir los detalles en las áreas oscuras que en las áreas brillantes. El negativo de la imagen digital se obtiene empleando la función de transformación s= T(r) que se muestra a continuación, donde L es el número de niveles de gris.

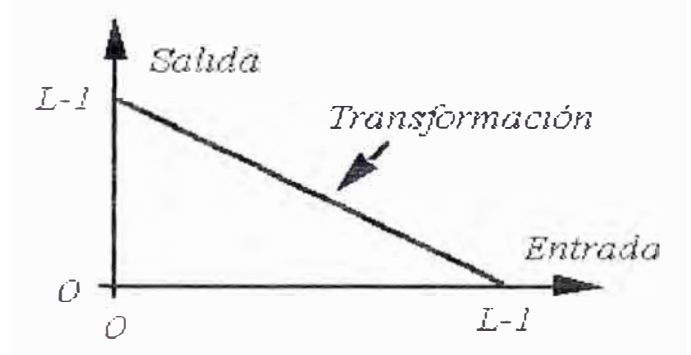

Fig. 1.18 Transformación usada para obtener el negativo de una imagen

## **b) Control de brillo de una imagen**

En ciertas ocasiones, la apariencia de una imagen puede realzarse visualmente ajustando el brillo de la misma. Esto se logra sumando o restando un valor constante a cada pixel de la imagen de entrada. El efecto de tal transformación sobre el histograma de la imagen es desplazarlo hacia la derecha (zona más brillante), en caso que se sume un valor constante o por el contrario, lo desplaza hacia la izquierda (zona más oscura), cuando se resta un valor constante.

## **c) Binarización de las imágenes**

La binarización es una técnica que permite convertir imágenes con niveles de gris, en una imagen binaria (blanco y negro). De acuerdo a tal técnica, los valores de pixel en la imagen de entrada que son menores a un cierto umbral preestablecido. son convertidos a negro, mientras que los pixeles con valores mayores al umbral son convertidos a blanco.

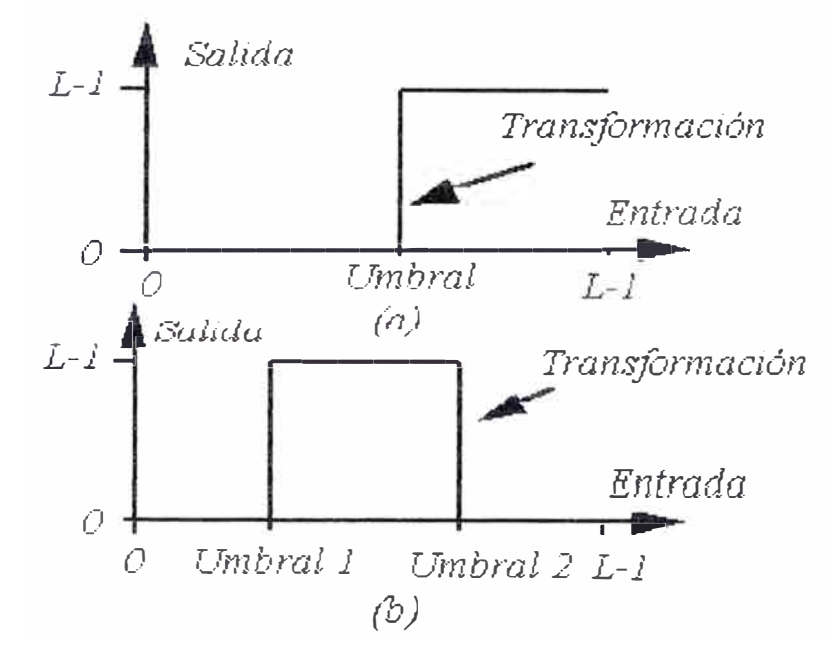

Fig. 1.19 Transformaciones utilizadas para binarizar una imagen: a) transformación para la binarización; b) binarización de una banda.

## **d) Ampliación del contraste**

A esta técnica también se le conoce como dilatación del histograma ya que combina el uso del histograma con la utilización de tablas de búsqueda. Las imágenes pueden agruparse de manera subjetiva en tres categorías: imágenes con bajo contraste, imágenes con alto contraste e imágenes con buen contraste.

Las imágenes con buen contraste exhiben un amplio rango de niveles de gris, sin que exista un rango que domine apreciablemente sobre el resto de la imagen; en este caso la imagen es agradable a la vista, tiene un amplio rango dinámico y casi todos los niveles de gris disponibles son utilizados. El histograma de una imagen con estas características, presenta una distribución relativamente uniforme de pixeles sin que existan amplios rangos de niveles de gris no ocupados.

Las imágenes con alto contraste tienen un amplio rango de niveles de gris, sin embargo poseen amplias áreas que son dominadas por las tonalidades oscuras, mientras que otras áreas importantes son dominadas por los valores más claros.

En el histograma este efecto se manifiesta en un gráfico bimodal, es decir por tener dos picos, uno para los pixeles que tienen valores pequeños (oscuros) y otro para los pixeles que tienen un valor más grande (claros). Una imagen de tal

naturaleza tiene generalmente una buena utilización de niveles de gris entre ambos picos, sin embargo, de manera global visualmente dominan las áreas oscuras y **brillantes** 

Las imágenes con bajo contraste, pueden realzarse utilizando la técnica de ampliación del contraste. Esta técnica usa el histograma para determinar donde está ubicada la agrupación de pixeles más importante dentro de la imagen de bajo contraste. Normalmente esta agrupación de pixeles está rodeada en el histograma con valores de pixeles que no son utilizados o son muy poco utilizados. Para ampliar el contraste, se realiza en el histograma una búsqueda desde los valores elevados de gris hacia los valores más pequeños Cuando el número de pixeles para un nivel de gris dado, supere el umbral preestablecido, se habrá determinado el umbral superior (umbral 2) en la escala de niveles de gris. Una vez determinados los umbrales 1 y 2, se procesa la imagen mediante una transformación tal que a los pixeles de la imagen cuyo valor es inferior al umbral 1, se les asigna el valor de cero, pero si los pixeles de entrada son superiores al umbral 2, entonces se les asigna el máximo valor de gris L-1. Los valores comprendidos entre los dos umbrales son escalados de manera lineal.

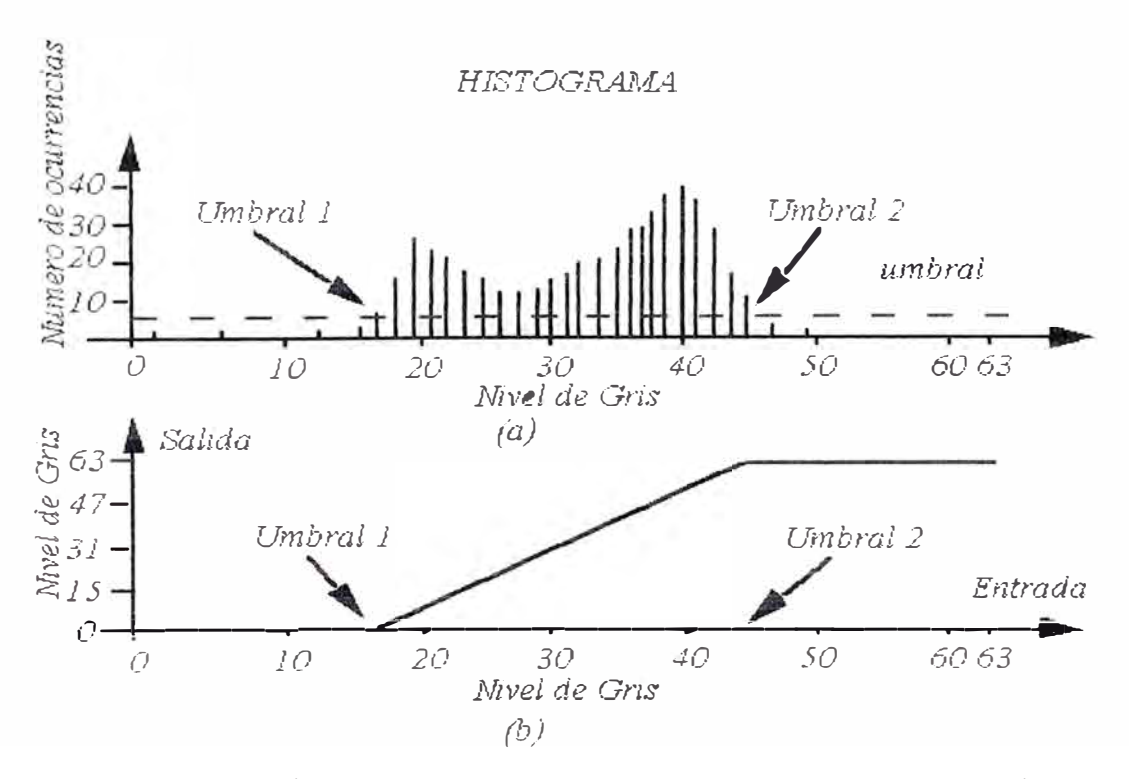

Fig. 1.20 Expansión del contraste de una imagen a) Determinación de los umbrales a partir del histograma b) Transformación a utilizar para realzar el contraste.

El resultado de la ampliación del contraste será una imagen que utiliza más apropiadamente todo el rango disponible de niveles de gris y como consecuencia de ello tendrá una apariencia más balanceada.

## **e) Compresión del rango dinámico**

A veces el rango dinámico de una imagen procesada excede ampliamente la capacidad del dispositivo de presentación, en cuyo caso sólo las partes más brillantes de la imagen aparecerán en la pantalla. Una manera efectiva de comprimir el rango dinámico de los valores de cada pixel consiste en realizar la siguiente transformación de intensidad:

#### $s = log (1 + |r|)$

donde c es un factor de escala y la función logarítmica realiza la compresión deseada. Por ejemplo si tenemos un espectro de Fourier con valores en el intervalo [0,R]=[0, 2.5x10<sup>6</sup>] (R es el espectro de frecuencias) y lo representamos en una escala lineal para su visualización en un sistema de 8 bits. los valores más brillantes dominan la representación debido a un rango dinámico tan amplio. En este caso los valores de log(1+|r|) van de 0 a 6,4.

Si queremos que la escala de estos valores vaya de [O, L-1]=[0,255] para su visualización en el mismo sistema de 8 BITS, habrá que escoger un factor de escala c=255/6,4

#### **Realce de imágenes por ecualización del histograma**

La ecualización del histograma es una técnica de transformación no lineal que opera sobre los pixeles de una imagen de entrada y busca producir una imagen de salida con un histograma especifico, donde todos los niveles de gris de una imagen de entrada con histograma h(i) son modificados mediante la transformación g=T(i), con el objeto de producir una imagen de salida que tenga un histograma h(g).

La ecualización del histograma, es un procedimiento que redistribuye los niveles de gris del histograma de una imagen, utilizando de la mejor manera posible, el rango de niveles de gris en la imagen de salida. Un caso particular de ecualización del histograma el cual es usado con frecuencia, corresponde a considerar que el histograma de la imagen de salida es constante. Un algoritmo sencillo para implantar la ecualización aproximada en este caso es el siguiente:

a) Se calcula el valor promedio de la ocurrencia de los niveles de gris presentes en el histograma de entrada como:

$$
L-1
$$
  
hp = 1/L  $\sum_{i=0}$  h(i)

b) Comenzando a partir del nivel más bajo de gris presente en la imagen original, se va sumando el número de ocurrencias correspondientes a cada nivel de gris que esté lo más próximo posible al promedio calculado en a)

c) Se obtiene el promedio correspondiente a los niveles de gris, cuyos números de pixeles fueron sumados en b)

d) Los pixeles de la imagen cuyos valores correspondan a los considerados para realizar la sumatoria en b), son sustituidos por el pixel promedio obtenido en c)

e) Comenzando a partir del nivel de gris subsiguiente a los considerados en b) para definir la banda anterior, se repite el proceso de sumatoria así con los pasos siguientes hasta cubrir todo el rango de niveles de gris.

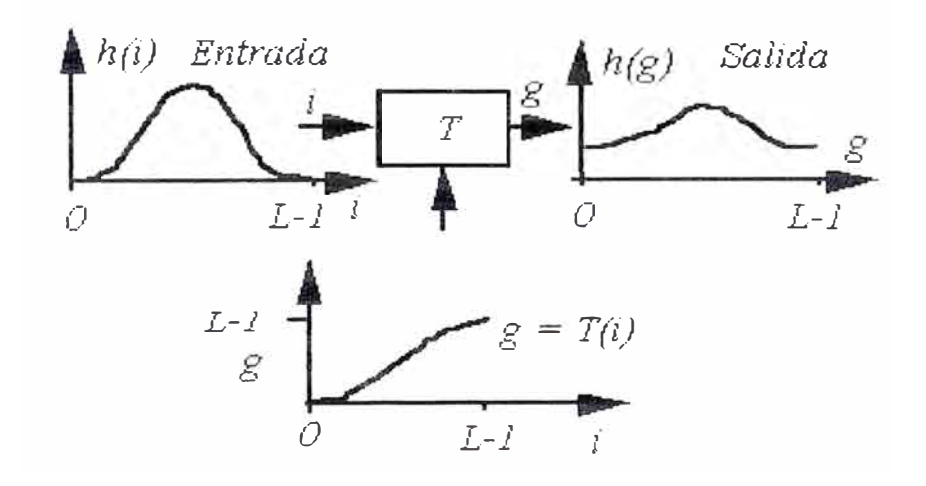

Fig. 1.21 Principio de la ecualización del histograma. La imagen se procesa mediante una transformación no lineal de manera que el histograma de la imagen de salida. sea lo más aproximado posible a h(g).

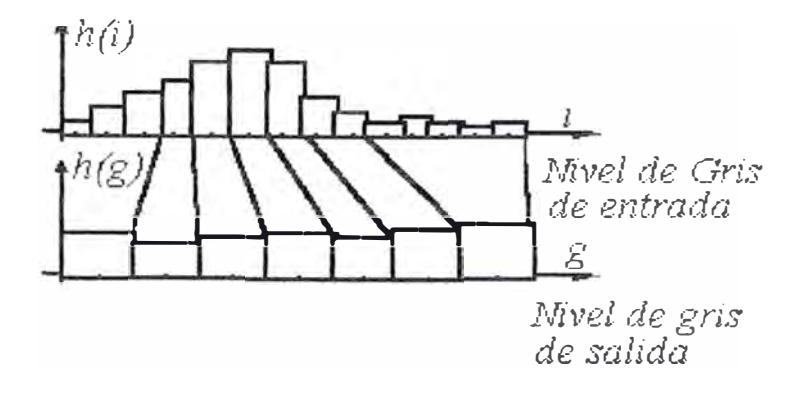

Fig. 1.22 Ejemplo de ecualización aproximada de un histograma de niveles de gris. Los números de pixeles en el histograma de entrada se suman hasta que la acumulación sea próxima al promedio. Esta suma corresponde a una banda en el histograma de salida cuyo nivel de gris pudiera ser el promedio de los niveles de gris de las bandas acumuladas.

### **1.4.1.2 Procesamiento basado en una región de la imagen**

En esta técnica la imagen procesada se obtiene empleando para su cálculo el valor original del pixel, así como de los pixeles vecinos (típicamente los ocho vecinos) o una porción de la imagen no demasiado extensa alrededor del pixel. Se suelen presentar como convoluciones de matrices (normalmente de dimensión 3x3) alrededor del pixel tratado.

Las técnicas de procesamiento basadas en una región tienen muchas aplicaciones en la obtención de primitivas características de la imagen como por ejemplo la extracción de contornos, para suavizar una imagen, para introducir borrosidad dentro de la misma y para atenuar el ruido aleatorio. Usan un grupo de pixeles dentro de la imagen a procesar, con el propósito de extraer información acerca de la misma. El grupo de pixeles que se estudia en este caso se denomina vecindad. Por lo general la vecindad es una matriz bidimensional de valores de pixeles con un número impar de filas y columnas. El pixel de interés que normalmente es reemplazado por un nuevo valor, producto de la aplicación de un algoritmo, se ubica en el centro de la vecindad.

Al utilizar una vecindad en el procesamiento, se puede aprovechar la información acerca del comportamiento regional de la imagen en cuestión, mejor conocida como frecuencia espacial, la cual podría definirse como la tasa de cambio

de los pixeles dividido por la distancia sobre la cual ocurre el cambio. La frecuencia espacial tiene componentes en las direcciones horizontal y vertical dentro de la imagen. Por ejemplo, la imagen patrón tipo tablero de ajedrez presentará un alto contenido de frecuencia espacial, la cual aumentará en la medida que el tamaño de los cuadros disminuya. Por su parte una imagen con un bajo contenido de frecuencia espacial por lo general tiene amplias áreas con valores de pixeles casi constantes.

Algunas técnicas de procesamiento basadas en una región de la imagen. al tener acceso a la información referente a la frecuencia espacial, pueden actuar como filtros que atenúan o realzan ciertas componentes de la frecuencia espacial contenidas dentro de la imagen.

Se suelen utilizar métodos lineales como convolución o no lineales como filtraje de mediana. En todo caso el procedimiento que se sigue es el siguiente:

a) Se realiza una sola pasada sobre la imagen de entrada realizando barrido pixel por pixel, según las filas y columnas.

b) Cada pixel de la imagen de entrada es procesado, considerando una vecindad del mismo y usando un algoritmo apropiado.

c) El nuevo valor del pixel, obtenido de acuerdo a lo especificado en b), es ubicado en la imagen de salida, ocupando la misma posición que ocupaba en la imagen de entrada.

El hecho de considerar los pixeles de una vecindad, hace que las técnicas de procesamiento basadas en una región tengan un mayor costo de cálculo numérico que las técnicas basadas en un solo punto. Este costo dependerá del tamaño de la vecindad a considerar. así como el tipo de representación numérica utilizada. Sin embargo, para la mayoría de las aplicaciones y con las computadoras disponibles actualmente, se pueden obtener muy buenos resultados en términos de tiempo de cálculo, al procesar imágenes de un tamaño mediano (256x256 ó 512x512).

# **Convolución**

En procesamiento de imágenes, la convolución corresponde a la extensión del caso unidimensional mediante la cual una señal cualquiera podía ser procesada con un filtro arbitrario con una respuesta impulsiva conocida.

Si consideramos una imagen como un arreglo bidimensional denotado por x(i, j) y el filtro (núcleo o máscara de convolución) con respuesta impulsiva h(i. j). su convolución produce una imagen de salida y(i. j) de acuerdo a la siguiente expresión, donde m, n definen la vecindad a considerar de acuerdo al tamaño del núcleo de convolución h(i, j).

$$
y(i, j) = \sum_{m = K1}^{K2} \sum_{n = -L1}^{L2} h(m, n) x(i - m, j - n)
$$

La implantación de esta ecuación de convolución se hace de manera directa cuando el tamaño del filtro o máscara de convolución es pequeño (menor a 9x9 pixeles}, ya que en este caso el costo computacional no es grande; sin embargo, cuando se tienen filtros de mayor tamaño, lo más recomendable es implantar esta ecuación de convolución mediante la utilización de la transformada rápida de Fourier.

Para la implantación directa de la ecuación de convolución, asumimos que la máscara de convolución es una matriz de tamaño (N1x N2), normalmente 3x3 pixeles, la cual adicionalmente define el tamaño de la vecindad dentro de la imagen de manera que sea del mismo tamaño que la máscara. En la siguiente figura se ilustra el proceso de convolución, así mismo cada uno de estos productos es sumado, de manera que el nuevo valor del pixel en la imagen de salida y(i, j) estará dado por la suma de todos estos productos. El procesamiento de la imagen se realiza desplazando la máscara y repitiendo para cada punto el mismo procedimiento.

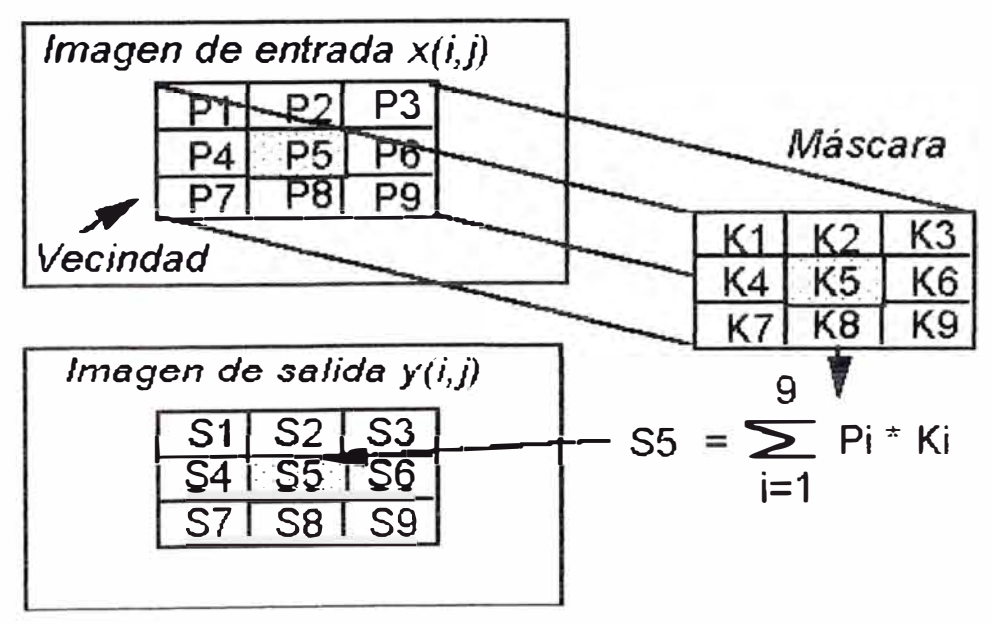

Fig. 1.23 Ilustración del proceso de convolución con una máscara.

La máscara de convolución tiene por lo general un número impar de filas y columnas (3x3) y su contenido depende del tipo de procesamiento que se desea implantar.

El algoritmo de convolución descrito previamente, involucra detalles en su implementación que deben ser resueltos a objeto de obtener buenos resultados, uno de ellos se relaciona con el procesamiento de los pixeles ubicados en los bordes de la imagen, debido a que en tal caso. la máscara no está superpuesta sobre 9 pixeles de la imagen de entrada, las soluciones más directas en tal caso son:

a) Los pixeles de los bordes son ignorados durante el proceso de convolución y a la salida se deja el mismo valor que tenían en la imagen de entrada.

b) Los pixeles ubicados en los bordes se replican dé modo que se tengan los pixeles necesarios para realizar el producto.

c) Los pixeles de la primera columna son vecinos de los de la última columna y los de la primera fila son vecinos de la última fila.

Otro de los problemas tiene que ver con el rango dinámico de la imagen de salida pues eventualmente los valores de los pixeles que conforman la misma. requerirían otro tipo de precisión para ser representados. En tales casos será necesario realizar el adecuado re-escalamiento, si se desea mantener la misma precisión.

#### **Filtraje espacial pasa-bajo**

Los filtros espaciales pasa bajo, dejan el contenido de baja frecuencia inalterado mientras que atenúan los contenidos de alta frecuencia. este tipo de filtros resulta adecuado para atenuar ruido aditivo presente en la imagen. En la figura 1.24 se muestran tres máscara de convolución frecuentemente utilizadas para realizar el filtraje pasabajo, una de tales máscaras es que la suma de todos sus valores debe ser igual a la unidad. Uno de los efectos que es necesario tener presente cuando se aplica este tipo de filtros, es que los mismos pueden producir apreciable borrosidad en la imagen.

$$
\frac{1}{9} \cdot \frac{1}{1} \frac{1}{1} \frac
$$

Fig 1 24

#### **Filtraje pasa-alto**

Los filtros pasa alto, tienen propiedad de acentuar los detalles de alta frecuencia de una imagen. normalmente los filtros pasa alto se utilizan cuando se quieren examinar objetos con alto contenido de frecuencia espacial, como consecuencia de tal procesamiento, las porciones de una imagen que presenta componentes de alta frecuencia serán más oscuras. en este sentido, este tipo de filtro puede ser utilizado para reforzar los bordes presentes en la imagen. Uno de los efectos indeseados de estos filtros es que pueden acentuar el ruido de la imagen. En la figura 1.25 se muestran tres máscaras de convolución para implantar el filtro pasa alto.

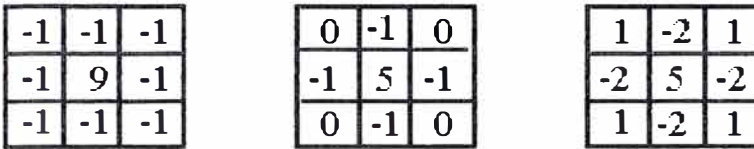

|  | ٠ |  |
|--|---|--|
|  |   |  |

Figura 1.25 Tres máscaras que permiten implantar el filtraje pasa-alto

## **Filtraje no lineal de la imagen**

### **a)Filtro promediador**

Según esta técnica, se examina secuencialmente cada pixel, y si la magnitud del mismo es mayor que el nivel de gris promedio de sus vecinos más un cierto umbral  $\epsilon$ , tal pixel se sustituye por el valor promedio, en caso contrario, se deja tal valor inalterado. El tamaño de la vecindad a considerar. debe elegirse cuidadosamente, pues en caso de ser muy grande puede introducir borrosidad apreciable. El valor del umbral pudiera determinarse a partir de información del ruido que contamina a la imagen tal como la varianza del mismo.

> *Vecindad en la imagen de entrada*

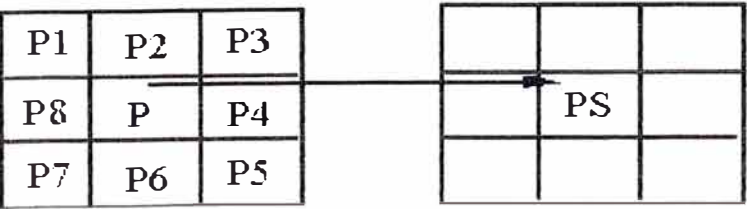

*Vecindad en la* . • ' .• 1 *unagen cte sa1wa* 

$$
\text{PS} = \begin{cases} \frac{1}{8} \sum_{i=1}^{8} \mathbf{p}_i & \text{Si} \ \mathbf{p} & \frac{1}{8} \sum_{i=1}^{8} \mathbf{p}_i \end{cases} \ge \varepsilon
$$
  
En caso contrario

Fig. 1.26 Ejemplo de un algoritmo de suavizamiento utilizando el filtro promediador

#### **Filtro Mediana**

Es un procedimiento no-lineal, útil para reducir el ruido impulsivo muchas veces presente en las imágenes. Este filtro usa los valores de los pixeles contenidos en una vecindad de tamaño impar, para determinar el nuevo valor del pixel de interés. El procedimiento para ello, consiste en clasificar todos los pixeles incluidos en la ventana de orden creciente y sustituir el pixel ubicado en el centro de la vecindad por el pixel mediano luego de la clasificación, es decir, si tenemos una secuencia discreta de tamaño N impar, entonces la mediana de tal secuencia, es aquel miembro de la secuencia, para el cual, (N-1)/2 elementos son más pequeños o a la sumo iguales y (N-1)/2 elementos son más grandes.

En la figura 1 .27 se muestra un ejemplo de la implantación del filtro mediana; el costo computacional más importante corresponde a la clasificación del arreglo en orden creciente, por lo cual es muy importante usar algoritmos optimizados para realizar tal tarea.

Una de las propiedades del filtro de mediana, es que el mismo tiende a preservar en lo posible la información a los contornos de la imagen, atenuando variaciones impulsivas aleatorias. Existen diferentes posibilidades en cuanto al tipo de vecindad a considerar en la implantación del filtro, una de ellas corresponde a considerar una vecindad impar de N pixeles, bien sea según las filas o según las columnas de la imagen, otra posibilidad consiste en considerar una cruz con N pixeles en sentido vertical y N pixeles en sentido horizontal. En todo caso, la vecindad más frecuentemente utilizada corresponde a considerar una ventana de NxN pixeles, usualmente 3x3 ó 5x5 pixeles.

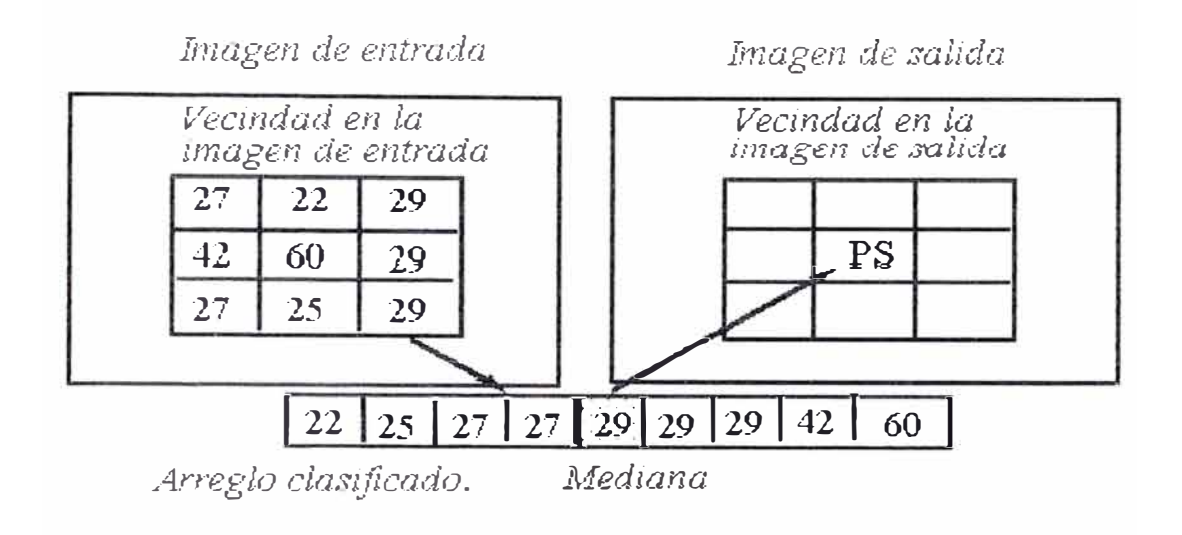

Fig. 1.27 Ilustración del procedimiento para implantar el filtro de mediana.

## **Detección de contornos o bordes (EDGE)**

Su objeto es particionar la imagen en regiones asociadas a los diferentes elementos que componen la escena, y que pueda ser utilizada posteriormente para el análisis automático.

Un borde en una imagen, es un límite en el cual ocurren cambios significativos en algún parámetro físico de la imagen, tal como la reflactancia superficial, la iluminación o la distancia de la superficie visible al observador. Los cambios en los parámetros físicos de la imagen se manifiestan de diversas formas, incluyendo cambios en la intensidad, color y textura.

En la figura 1.29 se muestran los diagramas esquemáticos de bordes unidimensionales y bidimensionales, modelados usualmente como un incremento en rampa, en los niveles de gris de la imagen, en este caso de un nivel de gris bajo a un nivel de gris alto. En el caso bidimensional, cada punto (x, y) define la posición del pixel y la coordenada z define la amplitud del nivel de gris.

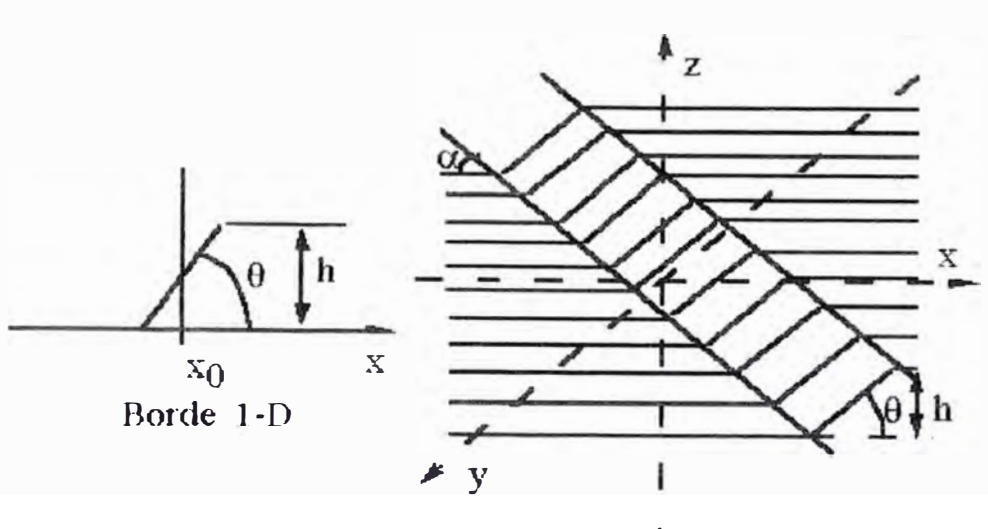

Borde 2-D

## Fig. 1.29 Modelo para el borde unidimensional y bidimensional

Para el caso unidimensional. el borde se caracteriza por la altura, la pendiente y la coordenada xo del punto medio de la pendiente, entonces se puede decir que existe un borde, si tanto el ángulo de la pendiente como la altura superan un cierto valor umbral. Para el caso bidimensional, también es importante la orientación con respecto al eje x, en cualquier caso lo deseable es que el detector de contorno produzca un pixel indicador del contorno ubicado en el punto medio de la pendiente.

En la figura 1.30 se muestra un enfoque clásico para la detección de bordes, según el cual la imagen, se somete a una acentuación de contornos, seguida por un detector de borde por umbral. Si denotamos como x(i. j) la imagen de entrada, G(i, j) la imagen luego de la acentuación de bordes. Ub el umbral para bordes de bajo a alto y Ua el umbral para bordes de alto hacia bajo, entonces podemos decir que tenemos un sentido positivo sí:

 $G(i, i)$  >= Ub

un borde en sentido negativo sí:

 $G(i, j) >=$  Ua

La selección del valor umbral. es uno de los aspectos importantes en detección de bordes. Un nivel de umbral muy elevado, no permitirá la detección de elementos estructurales de la imagen si estos no tienen suficiente amplitud. del mismo modo un umbral de muy poca amplitud causará que el ruido se detecte falsamente como bordes en la imagen.

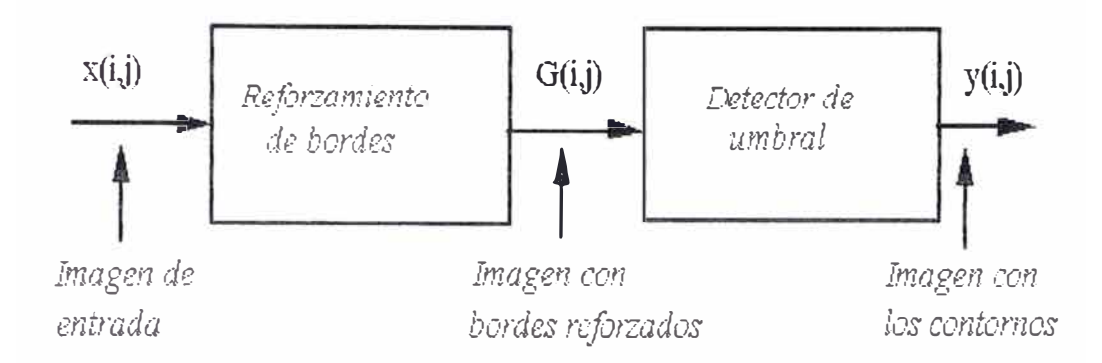

Fig. 1.30 Sistema utilizado para la detección de contornos.

## **Método para el reforzamiento de bordes**

Estas técnicas tienden a enfatizar los bordes de los componentes de la escena. mientras atenúan los valores de nivel de gris de las regiones casi constantes de la imagen.

Generalmente. para realizar el reforzamiento de bordes se usan técnicas del gradiente o la mostrada en el siguiente esquema donde la imagen es obtenida como la diferencia entre la imagen original. pesada por un factor C comprendido entre 0 y 1 y una imagen suavizada pesada por un factor 1-c. El filtro de suavizamiento a utilizar, pudiese ser un filtro pasa bajo o un filtro de mediana. Otro método de reforzamiento de bordes, consiste en calcular el máximo y el mínimo en una vecindad de un pixel dentro de la imagen. El pixel es a continuación reemplazado en la imagen de salida. por el valor (del máximo o del mínimo) que sea más próximo al valor del pixel. También es posible reforzar los bordes, desplazando la imagen un pixel y luego restando esta imagen desplazada de la imagen original. En aquellas áreas en que la intensidad de la imagen es prácticamente constante. la resta producirá una intensidad prácticamente nula, por el contrario en aquellas áreas con grandes cambios en la intensidad (en los bordes). la diferencia producirá valores de mayor amplitud los cuales serán suavizados con niveles de gris más claros. En la implantación de estas técnicas, se debe tener cuidado, pues cuando hay transiciones de alto a bajo. la diferencia

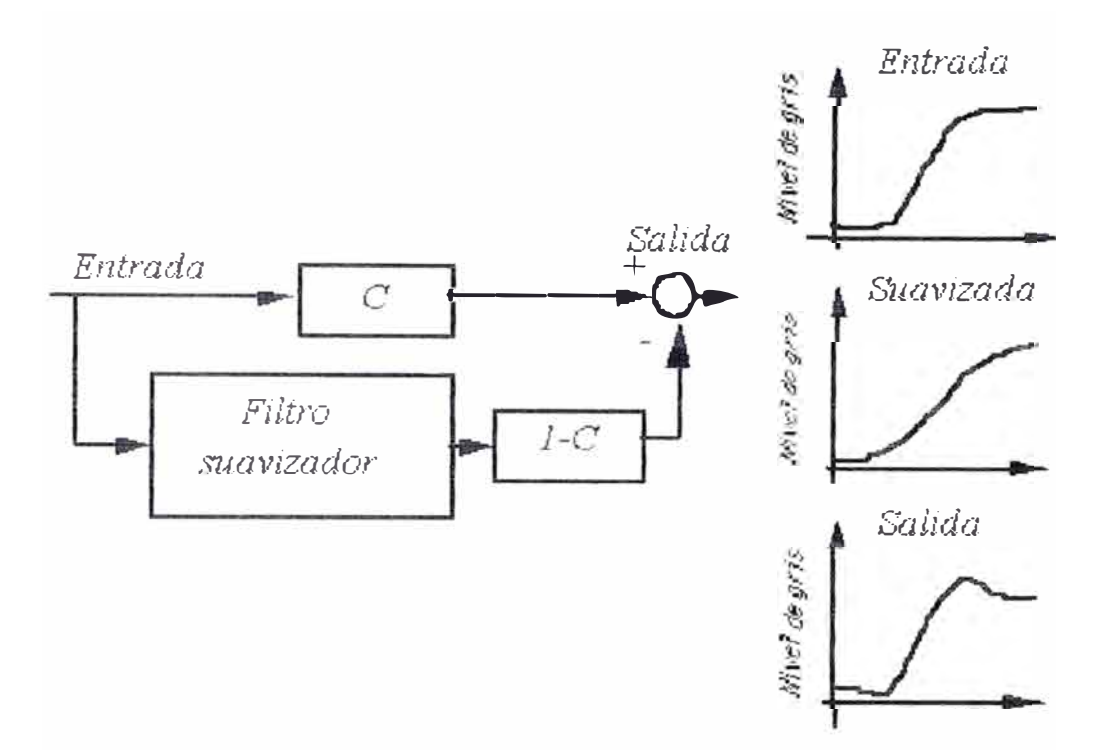

puede producir resultados negativos, por lo tanto es necesario considerar el valor absoluto de tal diferencia.

Figura 1.31 Método para el reforzamiento de bordes

Cuando se utiliza esta técnica de desplazamiento seguido por una sustracción para realzar los bordes verticales la imagen se desplaza a la izquierda un nivel y luego se resta de la original. Para reforzar bordes horizontales, la imagen se desplaza hacia arriba un pixel y luego se resta, en cambio cuando se quiere reforzar los bordes horizontales y verticales, la imagen se desplaza primero un pixel a la izquierda y luego un pixel hacia arriba y por ultimo se realiza la diferencia.

Como tales operaciones, pueden ser complicadas para implantar, lo que usualmente se hace es sustituir estos procedimientos por máscaras de convolución que permitan hacer el mismo efecto.

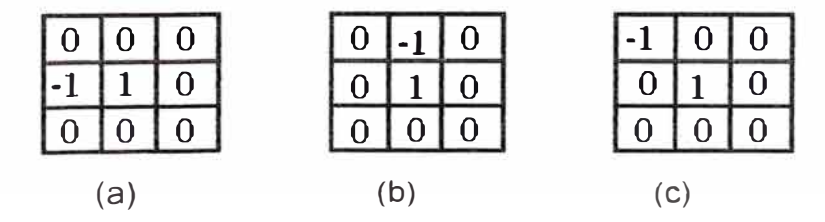

Fig.1.32 máscaras de convolución para implantar el reforzamiento de bordes.

#### **Segmentación de imágenes**

Para realizar la identificación de estructuras anatómicas presentes en la imagen, se utilizan las técnicas de segmentación, las cuales permiten particionar la imagen en un conjunto no solapado de regiones, cuya unión es la imagen completa. En muchas ocasiones, dependiendo de la aplicación específica, el proceso de segmentación es uno de los pasos difíciles y críticos para determinar la geometría de las diversas estructuras que componen la imagen. En general las técnicas de segmentación tienden a ajustarse a las siguientes reglas:

a) Las regiones resultantes del proceso de segmentación deberían ser uniformes y homogéneas respecto a alguna característica, tal como el nivel de gris o la textura.

b) Las regiones interiores debieran ser simples y no incluir abundantes huecos o estructuras ruidosas.

c) Las regiones adyacentes debieran tener valor diferentes con respecto a la característica según la cual son uniformes.

d) Los límites de cada segmento debieran ser lo más simple posibles.

## **1.4.2 Técnicas en el dominio de la frecuencia**

Simplemente se trata de calcular la transformada de Fourier de la imagen a intensificar, multiplicar el resultado por la función de transferencia de un filtro y finalmente tomar la transformada de Fourier inversa para llegar a una imagen mejorada.

La base de las técnicas en el dominio de la frecuencia es el teorema de convolución. Sea g(x, y) una imagen formada por la convolución de una imagen f(x, y) y un operador lineal invariante de posición h(x, y), es decir:

# $g(x, y) = h(x, y) * f(x, y)$

Entonces por el teorema de convolución se cumple la siguiente relación en el dominio de la frecuencia:

## **G(u, v) = H(u, v) F(u, v)**

donde G. H, F son respectivamente las transformadas de Fourier de g, h y f. En la terminología de los sistemas lineales la transformación de H(u, v) se denomina la función de transferencia del proceso. En óptica H(u, v) se denomina la función de transferencia óptica y su magnitud es la modulación de la función de transferencia

Existen numerosos problemas de mejora de la imagen que pueden ser formulados en forma de la ecuación anterior. En una aplicación típica  $f(x, y)$  es conocida y el objetivo, después de calcular F(u, v), es seleccionar H(u, v) de forma que la imagen deseada

# $g(x, y) = F^{-1}[H(u, v) F(u, v)]$

presente resaltada alguna característica de f(x, y). Por ejemplo, se pueden acentuar los bordes de f(x, y) que ponga énfasis a los componentes de alta frecuencia de F(u, v).

H(x, y) caracteriza a un sistema cuya misión es la de producir una imagen de salida  $g(x, y)$  a partir de la imagen de entrada  $f(x, y)$ . El sistema realiza la convolución de h(x, y) con la imagen de entrada y da el resultado como salida. El teorema de convolución permite una visión diferente del proceso en el sentido que el mismo resultado se obtiene multiplicando F(u, v) por H(u, v) para dar G(u. v); tomando la transformada de Fourier inversa a la salida se obtiene la imagen deseada.

Supongamos que por un momento h(x, y) es desconocido y se aplica al sistema una función de impulso unitario (un punto de luz) la transformada de Fourier de ese impulso unitario es 1 y por ello  $G(u, v)$ =H(u, v). La transformada inversa de Fourier de la salida  $G(u, v)$  es  $h(x, y)$ . Este resultado es bien conocido en la teoría de las transformaciones lineales: un sistema lineal e invariante de posición queda completamente especificado por su respuesta a un impulso, es decir al aplicar a un sistema como éste la transformada de Fourier de un impulso unidad, su salida es precisamente la función de transferencia del sistema H(u, v); por esta razón, h(x, y) se denomina la respuesta a un impulso en la terminología de los sistemas lineales. En óptica, h(x, y). la inversa de la función de transferencia óptica, se denomina función de distribución puntual. Este nombre se debe al fenómeno óptico de que el impulso corresponde a un punto de luz y que un sistema óptico responde haciendo borroso (ensanchando) el punto, con un grado de nitidez determinada por la calidad de los componentes ópticos. Por esta razón a h(x. y) se le denomina máscara de convolución espacial.

Las ideas de perdida de nitidez por reducción de altas frecuencias o de mejor definición incrementando la magnitud de los componentes de alta frecuencia con relación a los de baja frecuencia proceden de conceptos directamente relacionados con la transformada de Fourier.

En la práctica, las pequeñas máscaras espaciales son mucho más empleadas que las transformadas de Fourier debido a su facilidad de implementación y a su velocidad de operación Sin embargo quiero recalcar, que es esencial la comprensión de los conceptos en el dominio de frecuencias para solucionar muchos problemas que no se pueden resolver con técnicas espaciales.

## **1.4.2.1 Filtrado de paso bajo**

Los bordes y otras transiciones bruscas (como el ruido) en los niveles de gris de una imagen contribuyen significativamente al contenido en altas frecuencias de su transformada de Fourier. Por lo tanto el suavizado se consigue a base de atenuar un rango específico de componentes de alta frecuencia en la transformada de una imagen dada.

Sea:

# **G(u, v)=H(u, v) F(u, v)**

donde F(u, v) es la transformada de Fourier de la imagen que hay que suavizar. El principal problema radica en seleccionar una función de transferencia del filtro, H(u, v), que de G(u. v), atenuando las componentes de alta frecuencia de F(u, v). La transformada de Fourier inversa dará entonces la imagen g(x, y) con el suavizado deseado.

Un filtro de paso bajo bidimensional ideal es aquel cuya función de transferencia verifica la relación:

# $H(u, y) = \{1 \text{ si } D(u, v) \leq Do\}$ **O sí D(u, v) > Do**

donde Do es una cantidad especificada no negativa, y D(u, v) es la distancia desde el punto (u, v) desde el punto (u. v) al origen de coordenadas del plano de frecuencias; es decir:

# **D(u, v)** =  $(u^{2} + v^{2})^{1/2}$

La siguiente figura muestra un dibujo en perspectiva tridimensional de H(u. v) como función de u y de v.

El nombre de filtro ideal indica que todas las frecuencias dentro de un circulo de radio Do pasan sin atenuación, mientras que todas las frecuencias de este círculo quedan atenuadas completamente. Los filtros paso bajos aquí considerados tienen simetría radial por ello es suficiente especificar su sección transversal en términos de una distancia al origen según una dirección radial.

Entonces la función de transferencia completa puede haciendo girar esta sección 360° alrededor del origen.

La sección transversal de un filtro de paso bajo viene caracterizado por el punto de transición entre H(u, v) = 1 y H(u, v) = 0, denominado frecuencia de corte; el brusco corte de frecuencias de un filtro de paso bajo ideal no se puede realizar a base de componentes electrónicos, pero puede ser simulado en una computadora; las propiedades de suavizado y aparición de anillos en el filtro ideal de paso bajo se pueden explicar fácilmente en función del teorema de convolución. Debido a que las transformadas de Fourier original y de las imágenes difusas vienen determinadas en el dominio de la frecuencia por:

# **G(u, v)=H(u, v) F(u, v)**

el empleo de la convolución lleva a la siguiente expresión en el dominio espacial:

# **g(x, y)=h(x, y)\*f(x, y)**

Donde h(x, y) es la transformada de Fourier inversa de la función de transferencia de filtro, H(u, v).

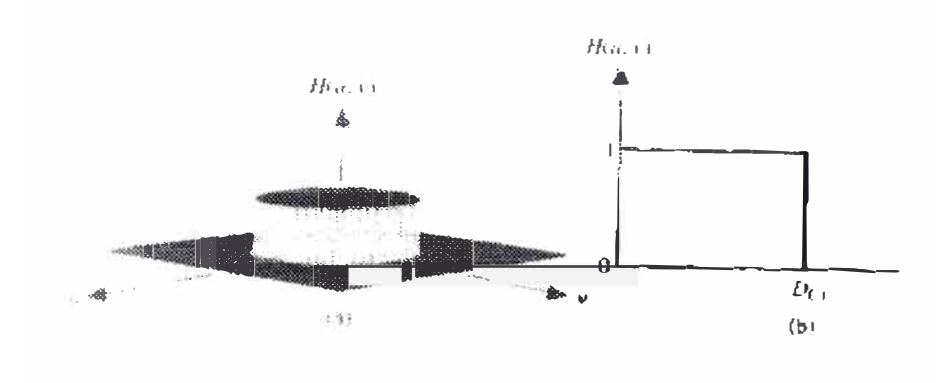

Fig. 1.33 Filtro ideal de paso bajo.

# **1.4.2.2 Filtro de Butterworth**

La función de transferencia espacial del filtro de Butterworth de paso bajo (BLPF) de orden n y con desplazamiento de la frecuencia de corte a una distancia Do del origen, está definido por la relación:

$$
H(u, v) = \frac{1}{\int_0^{\frac{1}{u}} f(u, v)^{-2u}}
$$

donde D(u, v) ya se definió anteriormente. A diferencia de lo que sucedía con el filtro ideal pasa bajo, la función de transferencia del filtro Butterworth de paso bajo carece de una discontinuidad brusca que establezca un corte claro entre las frecuencias transmitidas y filtradas. Para los filtros cuya función de transferencia cambie sin brusquedad, es habitual definir la frecuencia de corte a partir del lugar donde los puntos de la función H(u, v) corresponden a una determinada fracción del valor máximo.

## **1.4.2.3 Filtrado de paso Alto**

Una imagen puede hacerse borrosa atenuando los componentes de alta frecuencia de su transformada de Fourier. Debido a que los bordes y demás cambios bruscos de los niveles de gris están relacionados con los componentes de alta frecuencia, puede lograrse el realce de la imagen en el dominio de la frecuencia mediante un filtrado paso alto, que atenúa los componentes de baja frecuencia sin modificar la información contenida en los componentes de alta frecuencia. Un filtro bidimensional ideal de paso alto viene caracterizado por una función de transferencia que verifica la relación:

<sup>*8*</sup>H(u, v) ={0 si D(u, v) ≤ Do

$$
1 \sin(D(u, v) > Do
$$

, donde Do es la distancia de corte medida desde el origen del plano de frecuencias. La figura 1.34 muestra un dibujo en perspectiva y su sección transversal de la función del filtro ideal de paso alto.

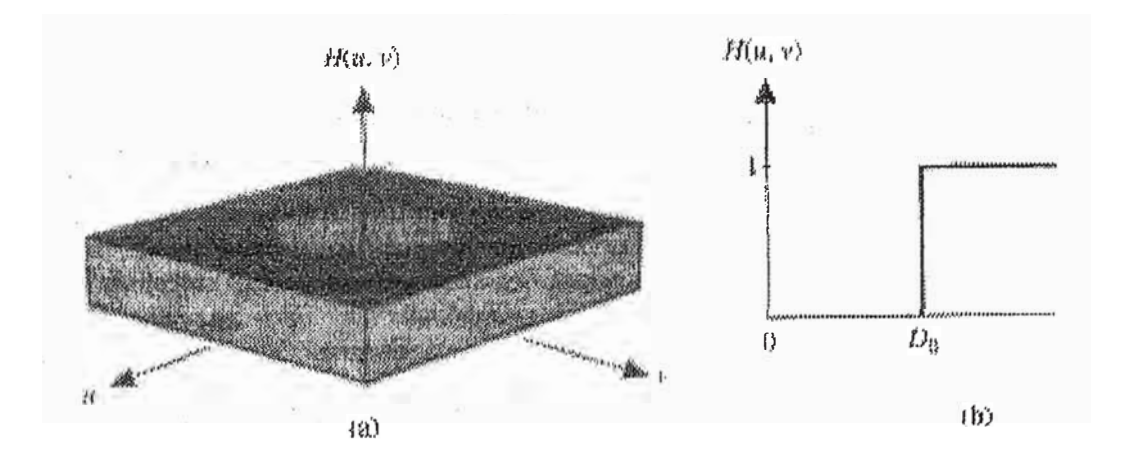

Fig. 1.34 Filtro ideal paso alto

## **1.4.2.4 Filtro Butterworth de paso alto**

La función de transferencia de un filtro de paso alto (BHPF) de orden n y con frecuencia de corte situada a una distancia Do del origen está definido por la relación:

$$
H(u,v) = \frac{1}{\sqrt{2m}}
$$
  
\n $I = D(u,v)$ 

donde D(u, v) ya se definió anteriormente.

La siguiente figura muestra un dibujo en perspectiva con su correspondiente sección transversal de la función de filtro Butterworth de paso alto.

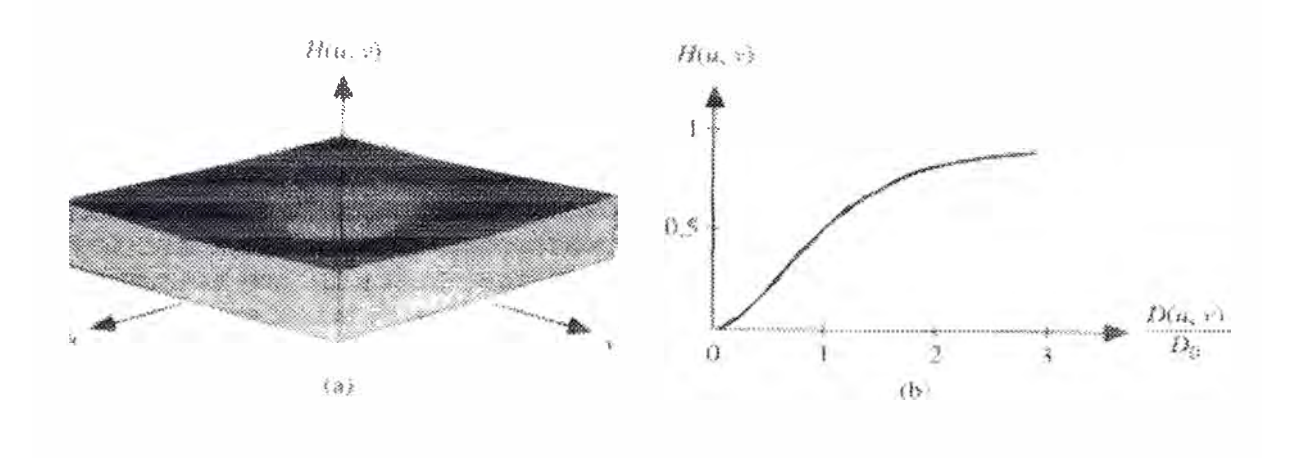

Fig. 1.35 Filtro Butterworth

# **1.4.2.5 Generación de máscaras espaciales mediante especificaciones en el dominio de la frecuencia**

El proceso de filtrado en el dominio de la frecuencia está basado en la ecuación:

# $G(u, v) = H(u, v) F(u, v)$

donde F(u. v) y G(u, v) son las transformadas de Fourier de las imágenes de entrada y salida. respectivamente. y H(u, v) es la función de transferencia del filtro. Por el teorema de convolución la ecuación anterior puede implementarse en el dominio espacial como:

$$
g(x,y) = \sum_{i=0}^{N-1} \sum_{i=0}^{N-i} h(x-i, y-k) \cdot f(i,k)
$$

con x, y =O. 1,2 .... N-1, donde h se denomina máscara de convolución espacial. Como H es la transformada de Fourier de h se tiene que:

$$
H(u, v) = \frac{1}{N} \sum_{i=0}^{N} \sum_{j=0}^{N} \sum_{j=0}^{K} h(x, y) \cdot \exp \frac{j^{2\pi} (u \cdot x - v y)}{N}
$$

para u,  $v=0, 1, 2, \ldots$  N-1. Sin embargo se supone que  $h(x, y)$  esta restringida a cero para valores x>n, y> n con n<N. Esta restricción crea efectivamente una máscara <sup>n</sup>\*n de convolución h cuya transformada de Fourier es:

$$
H(u, v) = \frac{1}{N} \sum_{i=0}^{N} \sum_{\substack{i=0 \ i \neq 0}}^{N} \sum_{\substack{j=0 \ i \neq 0}}^{N} h(x, y) \cdot \exp \frac{j \cdot 2 \pi \cdot (u \cdot x + v \cdot y)}{N}
$$

para u, v=O, 1,2 El objetivo de la siguiente presentación consiste en hallar los valores de los coeficientes de h(x, y) de forma que el error

$$
e^{2} = \sum_{i=0}^{N} \sum_{i=0}^{N-1} H(u,v) - H(u,v)
$$

sea mínimo, donde | . | indica él modulo complejo.

La antepenúltima ecuación puede expresarse en forma matricial:

 $H=C\cdot h$ 

donde H<sup>^</sup> es un vector columna de orden  $N^2$  que contiene los elementos de H<sup>^</sup>(u, v) en algún orden , h^ es un vector columna de orden n<sup>2</sup> que contiene los elementos de h<sup>n</sup>(x, y) en algún orden y C es una matriz N  $2 \times n^2$  de términos exponenciales cuyas posiciones están determinadas por las ordenaciones de H<sup>^</sup> y  $h^{\Lambda}$ .

# **1.4.3 Restauración de imágenes**

Como en la técnica de mejoramiento de imágenes el objetivo de una técnica de restauración es en cierto modo el de mejorar una imagen. Con el fin de introducir una diferenciación, se considerará la restauración como un proceso que trata de reconstruir o recuperar una imagen degradada basándose en algún tipo de conocimiento priori sobre el proceso de degradación. Así las técnicas de restauración se orientan hacia la introducción de modelos de degradación, que luego se aplican en sentido inverso para recuperar la imagen original.

Por el contrario las técnicas de mejora son procedimientos heurísticos diseñados para manipular una imagen aprovechando los aspectos psicofísicos del sistema visual humano.

Por ejemplo, el aumento del contraste se considera como una técnica de mejora porque se basa principalmente en que el aspecto debe ser agradable al observador, mientras que el aumento de la nitidez de una imagen mediante la aplicación de una función que elimine el difuminado se considera como una técnica de restauración.

Las primitivas técnicas de restauración digital de imágenes procedían básicamente de conceptos del dominio de la frecuencia. Sin embargo, cada vez se usan más técnicas de aproximación algebraica, que son más modernas y presentan la ventaja de permitir la derivación de numerosas técnicas de restauración a partir de los mismos principios básicos.

Aunque solución directa por métodos algebraicos implica generalmente la manipulación de grandes sistemas de ecuaciones, se verá que bajo ciertas condiciones, la complejidad de cálculo numérico se puede reducir al mismo nivel que se requería en las técnicas tradicionales de restauración en el dominio de la frecuencia.

## **Modelo de Degradación**

El proceso de degradación está modelado como un operador o sistema **H** que junto a un termino aditivo de ruido  $\eta$  (x, y) actúa sobre una imagen de entrada f(x, y) para producir una imagen degradada g{x, y). La restauración digital de imágenes puede entenderse como el proceso de obtener de forma aproximada f(x, y), a partir de g(x, y) y del conocimiento de la degradación en la forma del operador H. El conocimiento de  $\eta$  (x, y) se limita a una información de naturaleza estadística.

> $n(x, y)$  $\perp$  $f(x, y) \longrightarrow H \longrightarrow + \longrightarrow g(x, y)$

Muchos tipos de degradaciones se pueden aproximar por un proceso lineal invariante espacial. La ventaja de esta aproximación es que las innumerables herramientas de la teoría de sistemas lineales se pueden adaptar para la solución de problemas de restauración de imágenes. Las técnicas no lineales y variantes espaciales, aunque más generales (y habitualmente más correctas) introducen dificultades que muchas veces no tienen solución conocida o que son muy difíciles de resolver numéricamente.

Un operador con relación entrada salida  $g(x, y) = H[f(x, y)]$  se dice que es invariante de posición o espacial sí:

H 
$$
[f(x - \alpha, y - \beta)] = g(x - \alpha, y - \beta)
$$

para cada f(x, y) cualquiera que sea  $\alpha$  y  $\beta$ .

## **1.4.4 Restauración de imágenes de Eco degradadas en modo B**

En el modo B convencional de una unidad de barrido ultrasónico, la observación del flujo sanguíneo ha sido favorecido por el reciente desarrollo de la técnica de sustracción digital que mejora las imágenes borrosas dado que una imagen representa un movimiento promedio del movimiento rápido de las partículas. Un método para resolver este problema es usar un sistema de barrido de alta velocidad. Otro método es usar el método de restauración de imágenes para las imágenes degradadas. La restauración de imágenes puede ser usada para eliminar el ruido, especialmente el ruido blanco.

#### **Método**

El modelo fundamental de la restauración de imágenes puede ser expresado:

# $q(x, y) = \iint h(x-x', y-y')^* f(x', y')^* dx' dy' + \eta(x, y)$

donde g es la imagen degradada, h es una función de distribución puntual del sistema de formación de imagen, f es la imagen ideal y n es un proceso bidimensional aleatorio de ruido. El ruido es independiente de la posición de la imagen. En ausencia de ruido la ecuación 1 resulta:

# **g(x, y)= JJ h(x- x', y- y')\*f(x', y')\*dx' dy'**

Usando la transformada de Fourier y el teorema de convolución, obtenemos:

# **G(u, v)= H (u, v) F(u, v)**

donde G, H y F son las transformadas de Fourier de g, h y f, respectivamente. Esto implica que si  $H(u, v)$  es conocido, nosotros podemos restaurar  $f(x, y)$  multiplicando la transformada de Fourier de la imagen degradada G{u, v) por 1/ H(u. v). Este método es conocido como el Filtro inverso.

Cuando el ruido está presente, la transformada de Fourier de la ecuación 1 es:

## **G(u, v)= H(u, v)\*F(u, v)** + **N(u, v)**

donde N(u. v) es la transformada de Fourier de n(x, y)

# **F(u, v)= G(u, v) - N(u, v)**

# **H(u, v)**

Si él termino H(u, v) tiende a cero, él termino N(u, v) / H(u, v) tendrá una gran magnitud. El resultado del filtro inverso contendrá demasiado ruido así como variaciones y no se podrá estimar f(x, y). Un método para evitar los inconvenientes del filtraje inverso es usar filtrado Wiener (Mínimos cuadrados).

Para ello asumimos las siguientes condiciones:

- 1. El campo aleatorio es homogéneo
- 2. La media del ruido es cero
- 3. El ruido no tiene correlación con la señal
- 4. La potencia de la densidad del espectro del ruido e imagen es conocida. Así obtenemos el siguiente filtro de restauración:

# $M(u, v) =$   $H^*(u, v)$ **IH(U, V)l2 + Sn/Sf**

donde M(u, v) es la función de transferencia del filtro Wiener que transforma la imagen degradada en una imagen de mayor nitidez por el método de los mínimos cuadrados. H\*(u, v) es el complejo conjugado de la función de transferencia H(u, v), S (u, v) y S(u, v) es la potencia de la densidad del espectro del ruido y la imagen respectivamente.

Asumiendo que se cumplen las condiciones mencionadas realizamos la restauración de la imagen con el filtro Wienner. El tamaño de las imágenes es 256\*256 en todos los casos.

Cuando S  $_0$  (u, v) y S  $_1$ (u, v) son desconocidas (un problema frecuente en la práctica) a veces es útil aproximar la relación anterior por la siguiente relación:

> $M(u, v) =$   $H^*(u, v)$ IH(U, V) $|2 + K$

donde K es una constante.

## **CAPITULO 11 SIMULACIONES EN MATLAB**

MATLAB es una herramienta muy útil en ingeniería que permite resolver problemas numéricos relativamente complejos; el alcance y potencia de este sistema interactivo es tal que podemos realizar procesamiento de señales, procesamiento de imágenes, aplicaciones de control, redes neurales, etc ..

## **2.1 Simulación en el tiempo de una señal de eco**

El diagrama de bloques que se muestra a continuación es realizado usando SIMULINK de Matlab y permite simular el comportamiento de la señal de eco en diversas etapas.

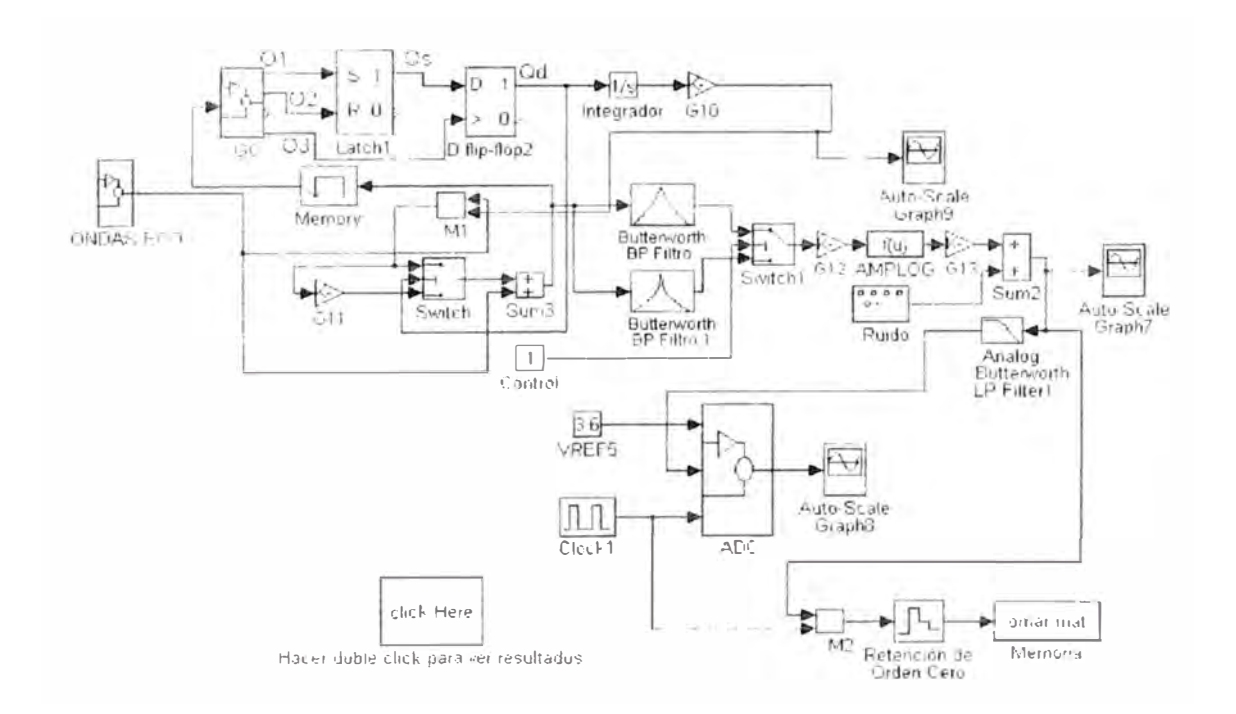

Fig. 2.1

## **Ondas de eco**

Este bloque genera una onda decreciente en el tiempo, correspondiendo las amplitudes más grandes a las señales obtenidas de los pulsos de eco que rebotan en las zonas más próximas a la piel (eco cercano) mientras que las más pequeñas a las zonas más alejadas.

## **Sum 3, G11, Switch, Ge, Latch1, Dflip-flop2 (AGC)**

La diferencia de amplitudes de las señales de eco hace que estas sean amplificadas de una manera muy especial por un AGC, el cual amplifica cuando la señal de entrada cae por debajo de cierto umbral y deja de hacerlo cuando la señal de entrada excede otro umbral. El conjunto de bloques mencionados líneas arriba conforman un Control Automático de Ganancia.

Al bloque SUM3 ingresa la señal de entrada y la señal realimentada. La suma de ambas es llevada al bloque GC, que se muestra a continuación:

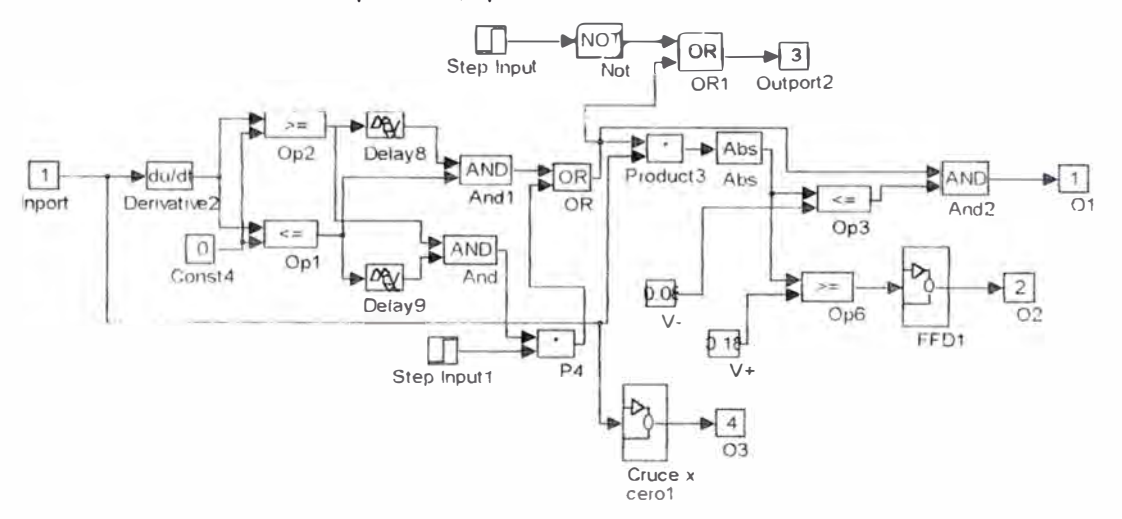

Fig. 2.2

GC se encarga de localizar que niveles de señal están por debajo de V- y cuales por encima de V+. Para ello encontramos los valores picos de la señal de entrada y los comparamos con V+ y V-, esto nos permite tener dos señales de control 01 y 02. 01 es una señal de pulsos cuadrados que se origina cuando la señal de entrada es menor o igual que V-. 02 es una señal de pulsos que se origina cuando FFD1 reconoce que dos valores pico consecutivos de la señal de entrada han sido mayores o iguales que V+. (FFD1 está formado por dos Flipflops JK con una modificación para que funcionen en flanco de bajada).

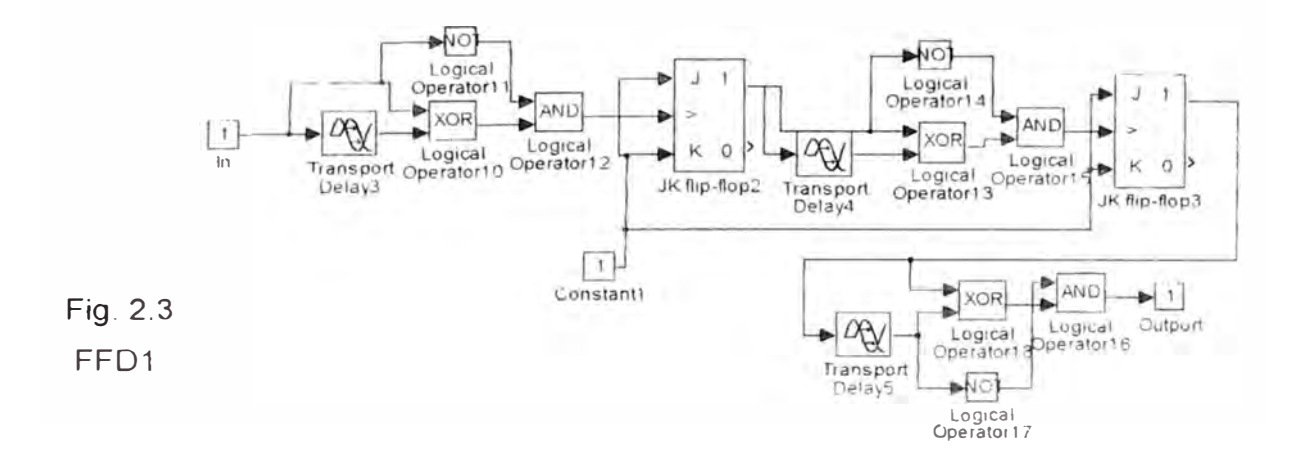

Adicionalmente proporciona una señal 03, que detecta el cruce por cero de la señal de entrada.

LATCH1 es un Flip-flop tipo SR que recibe las señales O1 (fijación) y O2 (anulación), cuya salida Os tiene la siguiente tabla:

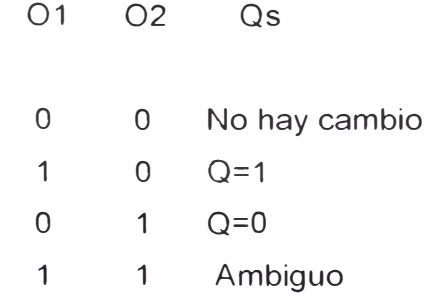

Os se aplica a DFLIP-FLOP2 que tiene como clock la señal 03 (Os no se fijará en la salida Qd del Flip-flop D sino hasta después de producido el pulso 03).

De esta manera se obtiene una señal de ancho de pulso Qd, cuyo ancho varía cuando se sensa que la señal de eco tiende a decrecer. Paralelamente Qd se aplica a un integrador con memoria y a un SWITCH análogo.

En la salida del integrador obtenemos una señal que se muestra en la siguiente figura:

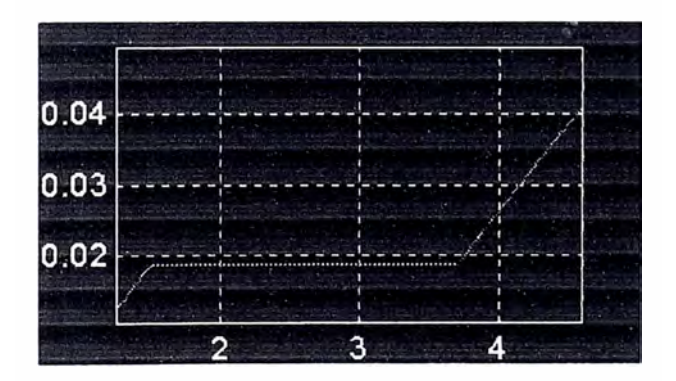

Fig. 2.4

La rampa corresponde al estado "1" de la señal Qd y el valor constante al estado "O": vemos que esta señal se incrementa en el tiempo y sirve para proporcionar la ganancia adecuada a la señal de eco.

En el SWITCH, Qd actúa como control para la señal de realimentación que puede ser la señal amplificada o una fracción de ella. La salida del switch se aplica a SUM3 y se suma con la señal que proviene del bloque ONDAS DE ECO

#### **Filtro Butterworth BP**

Sirve para seleccionar la frecuencia de trabajo cuando se presenta el caso de un ecógrafo que tenga varios transductores que trabajen a distintas frecuencias.

Por ejemplo si elegimos usar un transductor de 7,5 Mhz el equipo automáticamente selecciona el filtro adecuado para esa frecuencia. Cada transductor lleva un código de control que permite al equipo reconocer que transductor ha sido seleccionado. Este código de control activa el Switch 1.

## **Amp Log**

Antes de ingresar al convertidor análogo digital es necesario comprimir la señal a la salida de Switch1, de esta manera será más fácil distinguir aquellas estructuras que proporcionen un eco débil (señal pequeña) de las que muestren un eco mayor. En este caso usamos una función logaritmo decimal de la forma LOG<sub>10</sub> (c + u) donde c es una constante y u es la señal de entrada al amplificador.

Hasta el momento no hemos considerado el factor ruido que es inherente a cualquier proceso; asumimos que a la señal saliente de AMPLOG se adiciona un ruido de alta frecuencia.

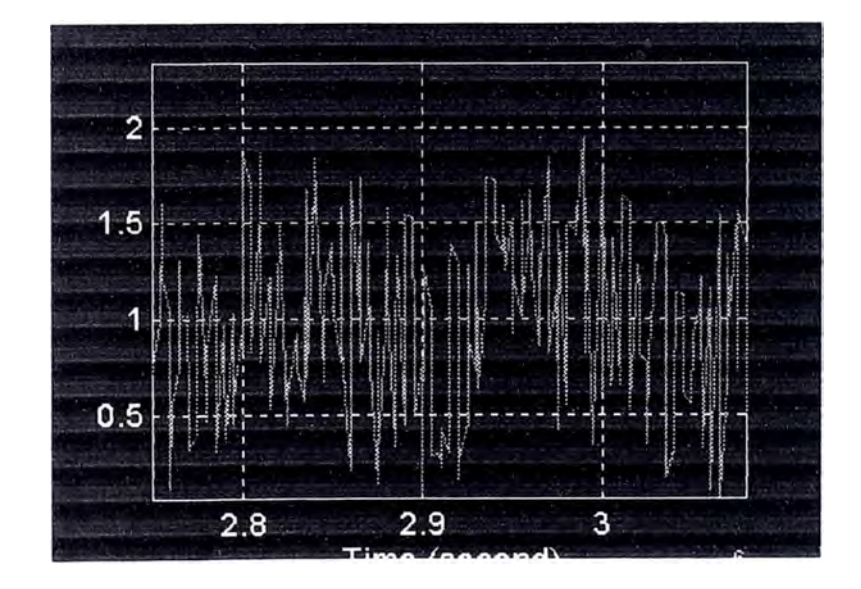

Fig. 2.5
Ahora viene el problema de cómo separar el ruido de la señal. Para ello, normalmente se suele usar un filtro pasabajo antes del convertidor análogo digital ADC. El ADC es de tipo ráfaga, es decir de alta velocidad y se encuentra implementado con una resolución de 4 bits (16 tonos de gris).

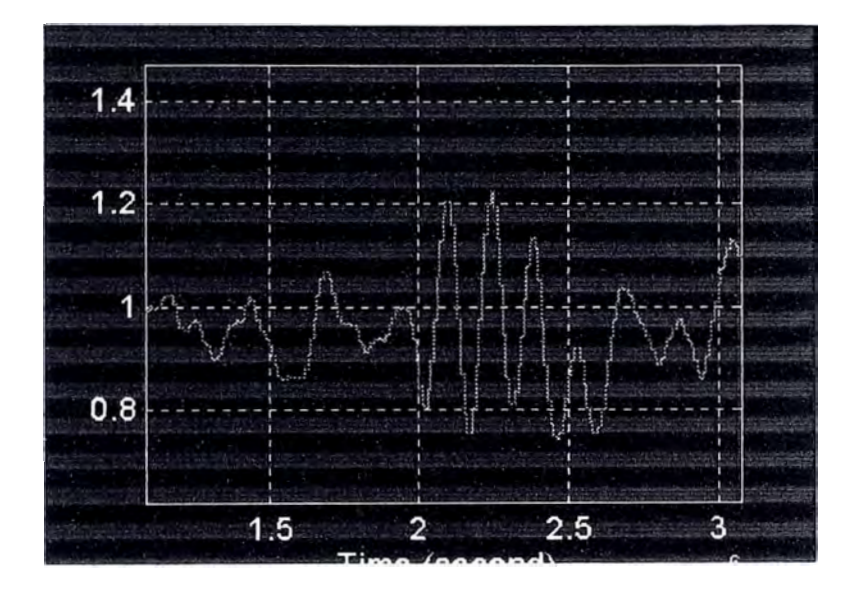

Fig. 2.6

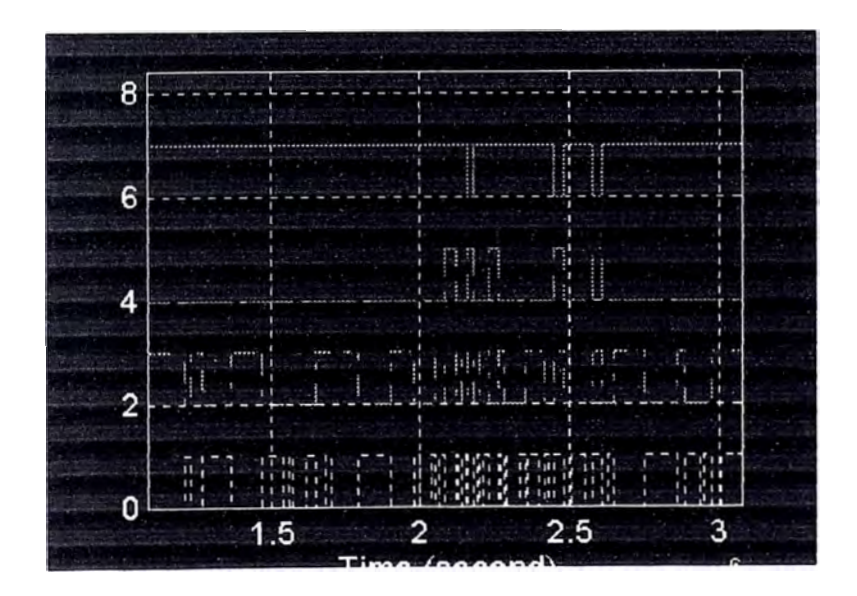

Fig. 2.7

Otra forma es realizar la conversión sin el filtro pasa bajo, para lo cual se hace un muestreo de la señal mas ruido con un bloque de retención de orden cero. Por razones de análisis numérico no implementamos el bloque completo del ADC, trabajaremos sólo en forma discreta.

La señal muestreada es almacenada en un bloque tipo FILE, de la misma manera que cuando almacenamos ceros y unos en un segmento de memoria. Es a partir de los datos guardados temporalmente en esta memoria que el equipo realiza el procesamiento de la señal.

A fin de ilustrar el procesamiento de la señal he desarrollado un panel de presentación donde se muestra la señal distorsionada por el ruido y diferentes maneras de cómo filtrarlo.

## **2.2 Filtros usando Matlab (FFT, convolución)**

Está diseñado sobre la base de un pequeño programa que usa instrucciones y funciones de Matlab que se visualizan en un panel de presentación. Consta de botones de control que permiten realizar una determinada acción.

En el anexo respectivo se detallaran algunos aspectos del programa.

## **PLOT**

Permite displayar en el tiempo los datos almacenados en la memoria,

## **FFT**

La transformada rápida de Fourier es una de las mas potentes herramientas que se aplica una gran variedad de campos tales análisis espectral, filtraje digital, imágenes médicas etc...

El botón de control FFT del panel de presentación permite displayar el espectro de frecuencias de la señal mas ruido (Densidad espectral o PSO). La función FFT es una función interna de Matlab y usa el algoritmo de Cooley Tukey

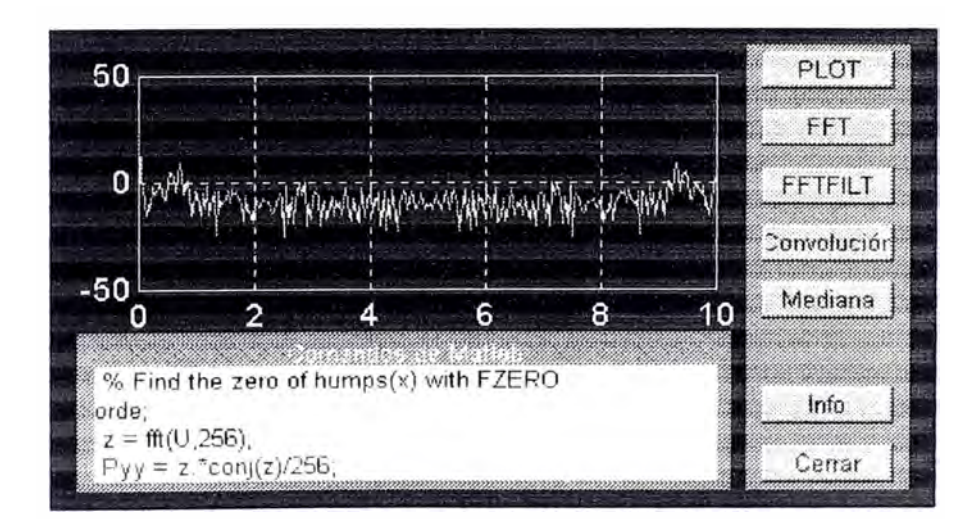

# **FFTFILT**

Permite filtrar el ruido por filtraje FIR con el algoritmo "overlap /add" el cual realiza la convolución de b con bloques de la señal X usando la transformada rápida de Fourier.

convolución

Y= conv(b, X) realiza la convolución de b con X. El resultado es un vector de longitud igual a longitud (b) +longitud(X)-1.

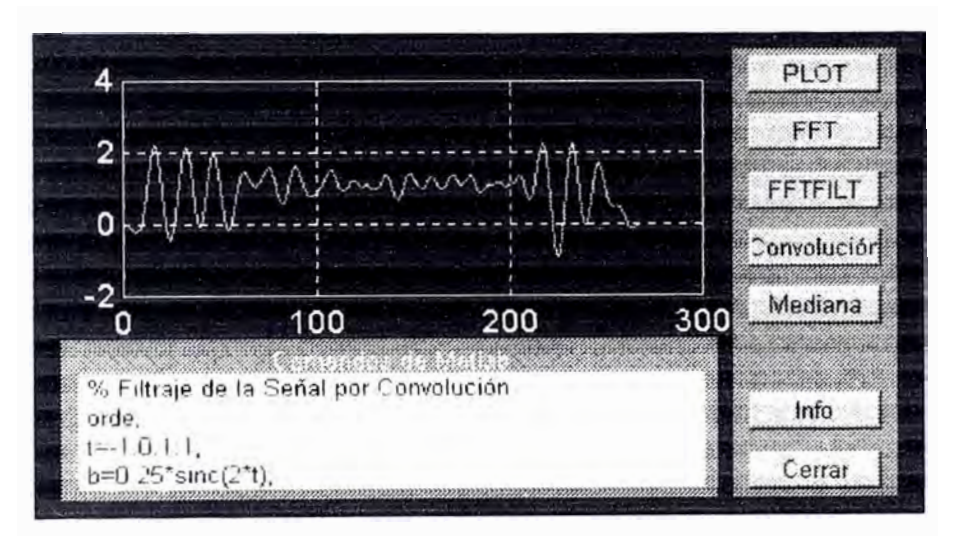

Fig. 2.9

## **Mediana**

Y=Medfilt1(X, N) realiza el filtro mediana de X con orden N. Para N impar Y(k) es la mediana de X(k-(N-1)/2: k+(N-1)/2) para N par Y(k) es la mediana de X(k-N/2:k+k+N/2-1).

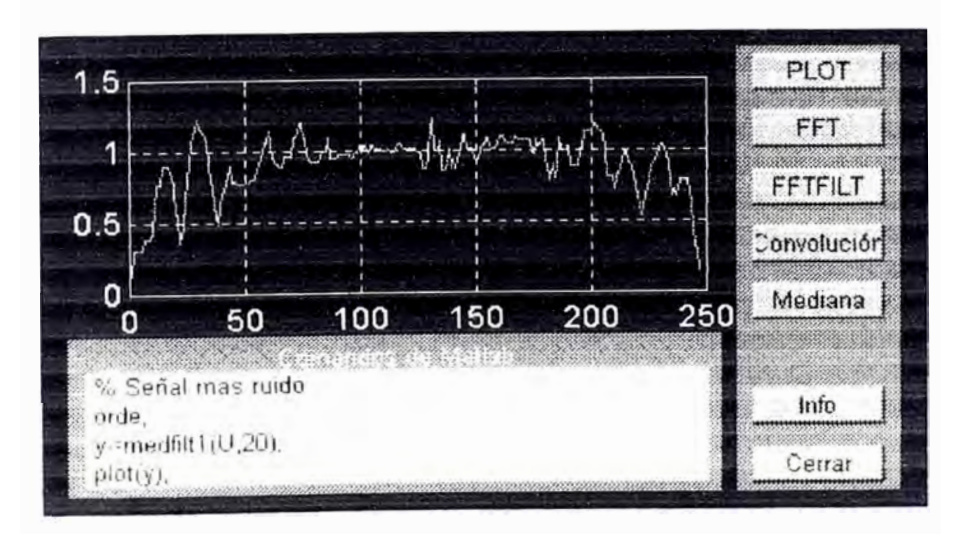

Fig. 2.10

# **2.3 Procesamiento de la imagen**

El panel de presentación que se muestra a continuación permite aplicar las técnicas de procesamiento vistas en él capitulo 1.

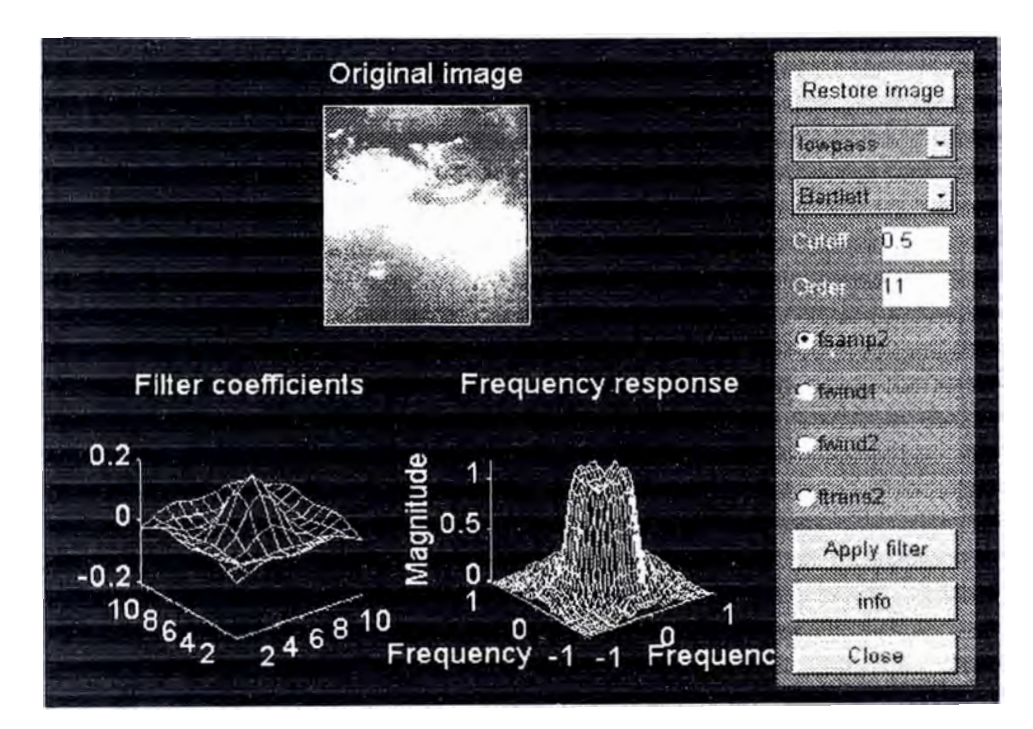

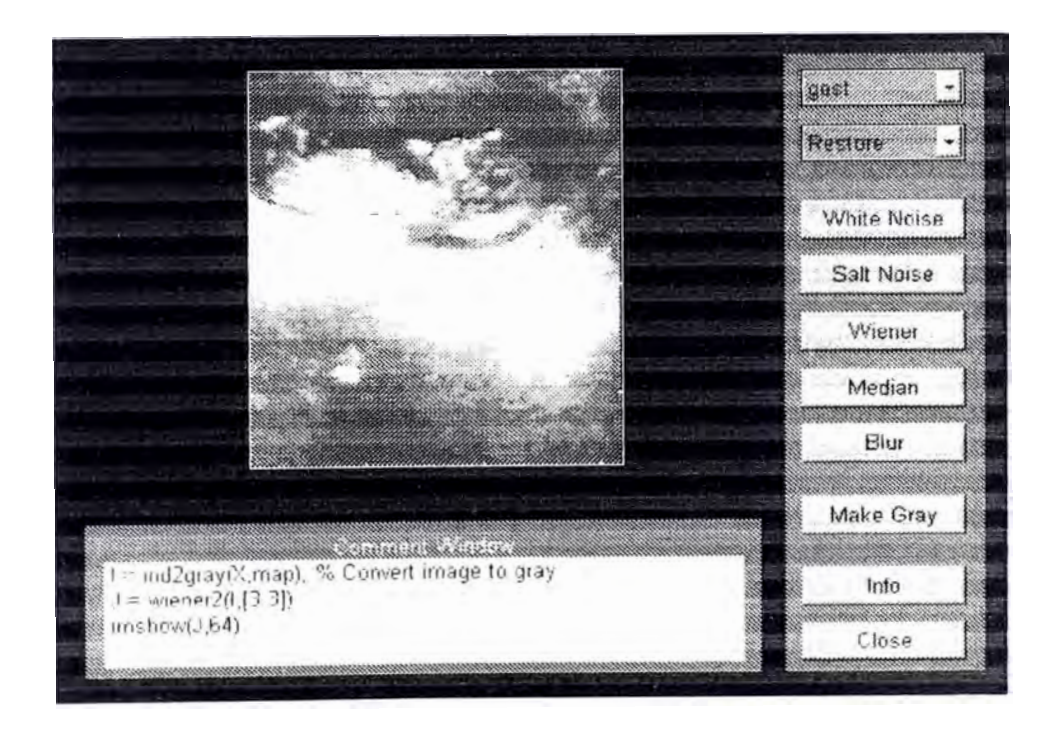

Fig. 2.11 Filtro pasa bajo usando Matlab

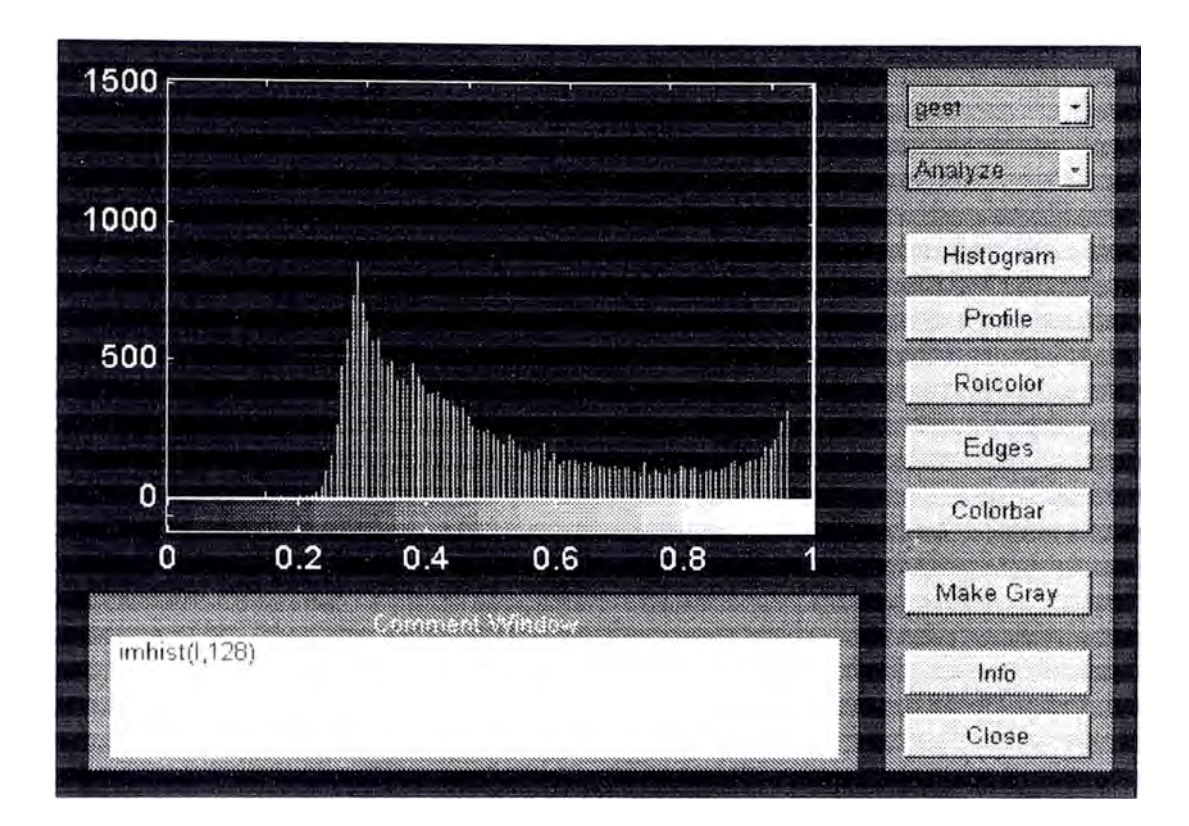

Fig.2.12 Histograma de una imagen.

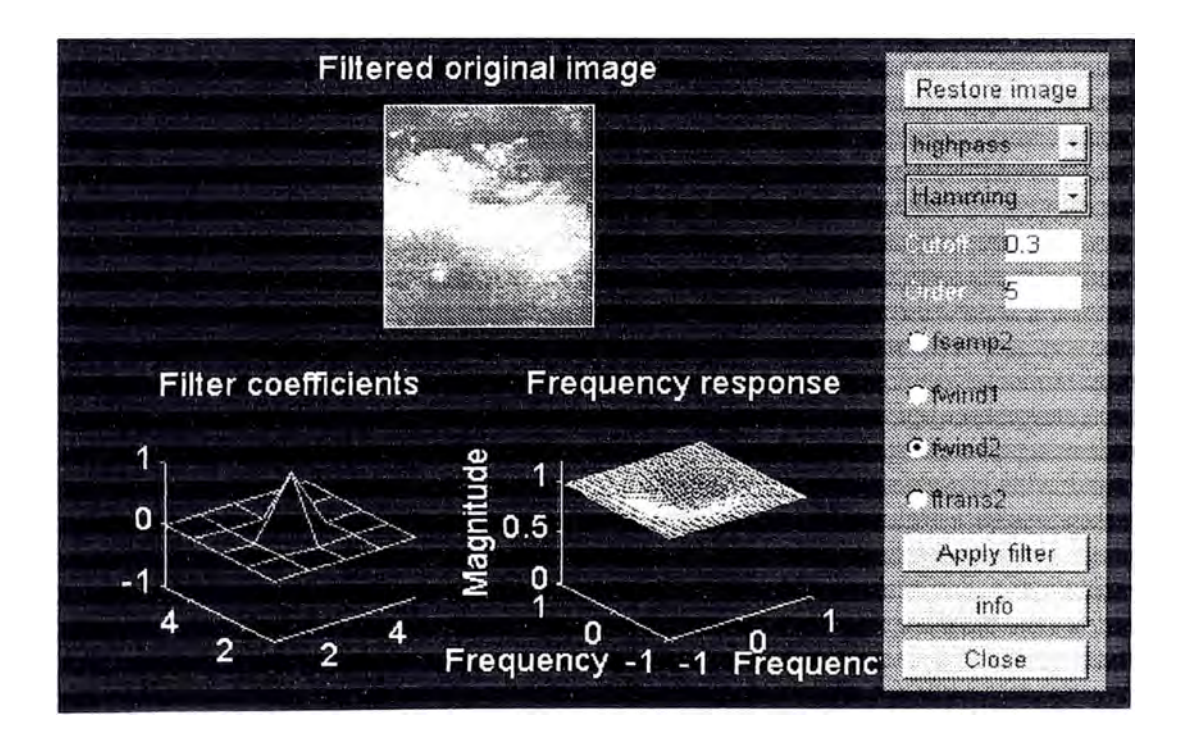

Fig. 2.13 Filtro pasa alto usando Matlab

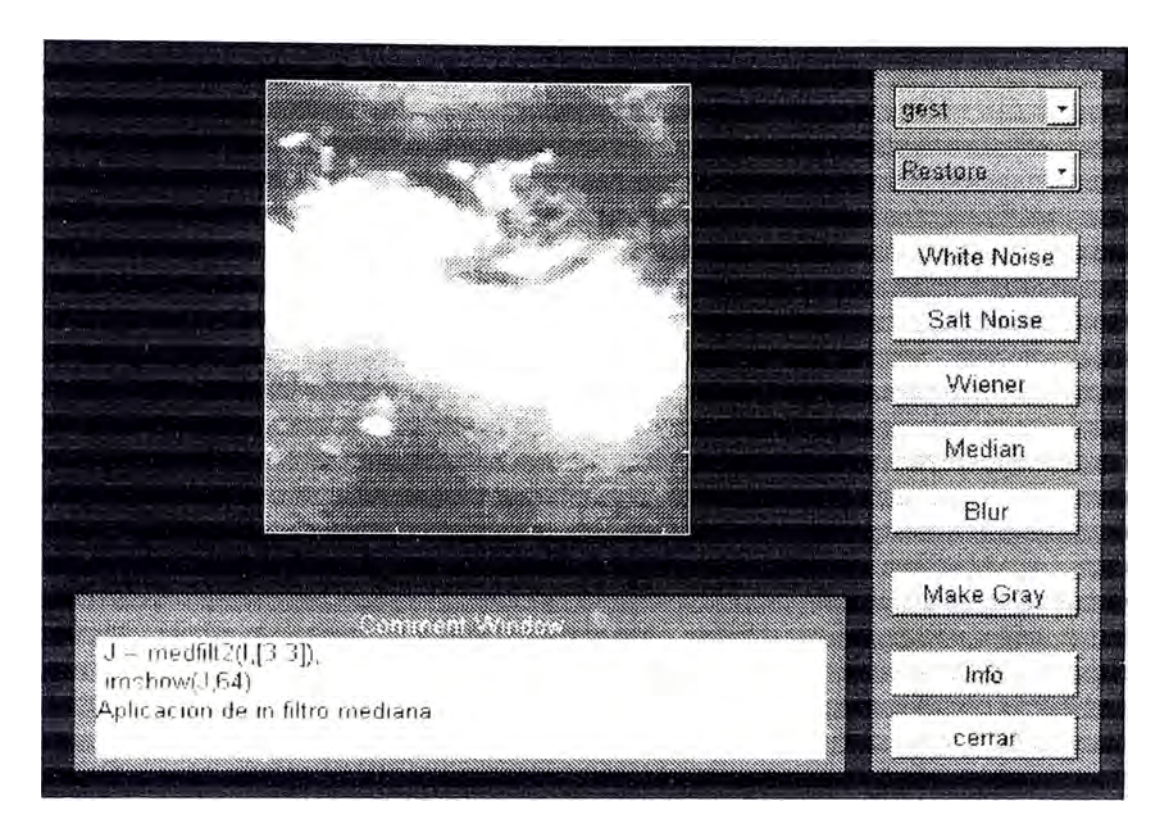

Fig. 2.14

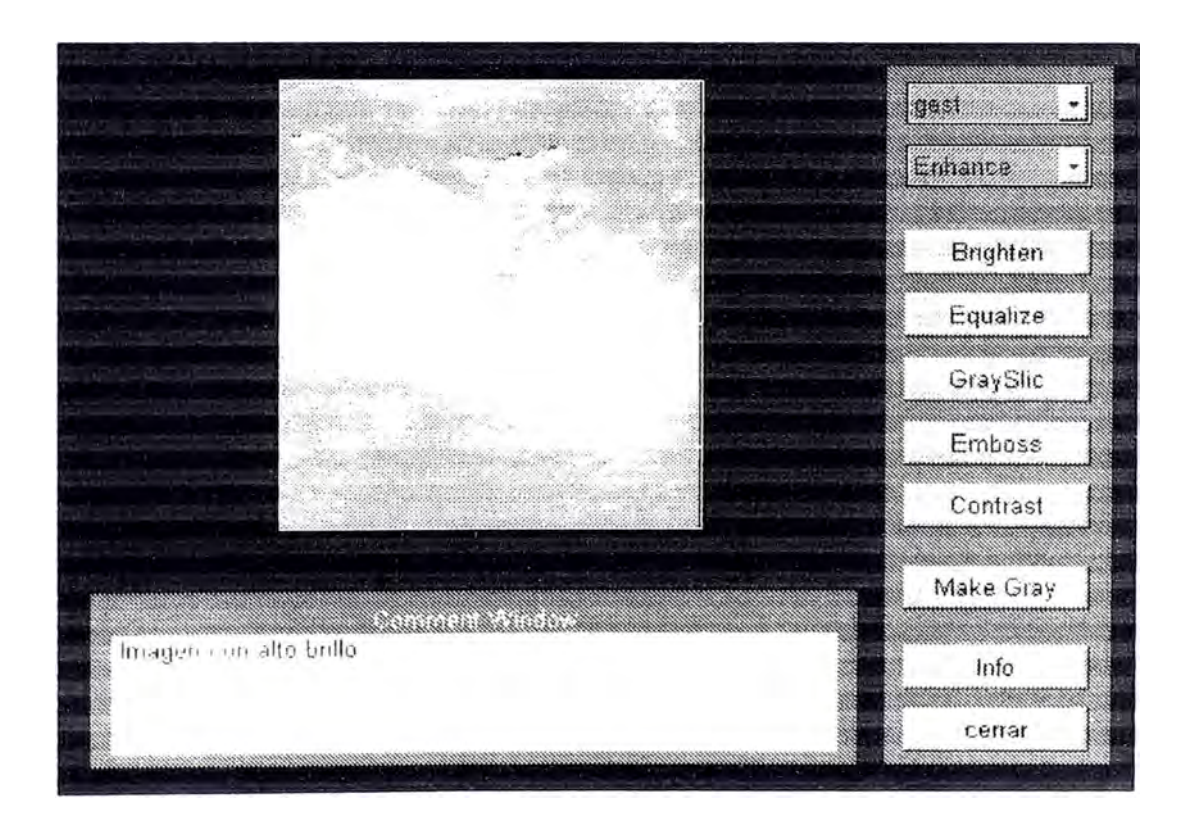

Fig. 2.15

# **CAPITULO 111 CARACTERÍSTICAS DE UN EQUIPO DE DIAGNOSTICO DE IMÁGENES POR ULTRASONIDO**

Es necesario conocer las características de la que está dotado un ecógrafo ya que ello permite aprovechar al máximo sus bondades.

Cuando un hospital o institución médica piensa adquirir un equipo lo hace sobre la base de la relación costo / beneficio, es decir adquirir un equipo con la mejor performance y el precio más razonable, para lo cual en la mayoría de los casos se designa a un grupo de personas, generalmente ingenieros para que realicen la mejor elección.

A continuación se presenta las características más resaltantes:

#### **Zoom**

Permite magnificar regiones de interés para exámenes más detallados; como por ejemplo vesículas, quistes, folículos u alguna otra patología. En algunos equipos sobre todo americanos se le conoce como ROi (observación en una región de interés).

## **Método de barrido.**

Es el modo en que se explora un punto de enfoque y que puede ser lineal o convexo. Muchos exámenes logran mayor visualización con un barrido lineal mientras que otros con un convexo. En el modo lineal la presentación de la imagen es uniforme y rectangular, mientras que en el convexo la imagen tiene la forma de un sector truncado por la parte más angosta y por su forma misma se tiene más imagen de eco en la parte profunda mientras que poca imagen en la zona cercana a la superficie del transductor. Ambos modos de barrido se complementan ya que muchos médicos usan tanto uno como otro.

Por ello hoy en día es raro ver un equipo que no use ambos sistemas de barrido; esto implica que debe tener soporte para más de un transductor como veremos a continuación.

#### **Soporte para más de un transductor**

Un equipo multipropósito debe contar con capacidad para trabajar con más de un transductor, aunque no simultáneamente, pero si para intercalar su uso sin necesidad de sacar un transductor para colocar otro. Es implica que la persona que esté por comprar un equipo con ésta característica deberá consultar al vendedor si el ecógrafo tiene por lo menos dos conectores para colocar un transductor en cada uno de ellos.

Muchas veces quizá con el afán de vender un equipo se suele afirmar que este suele soportar dos o más transductores cuando en realidad esto solo es posible con un adaptador especial que no se vende con el equipo si no que es opcional. Además para cada tipo de aplicación hay transductores convexos, lineales, transvaginales, transrectales, para biopsia, etc., lo que implica tener mucho cuidado a la hora de elegir un equipo.

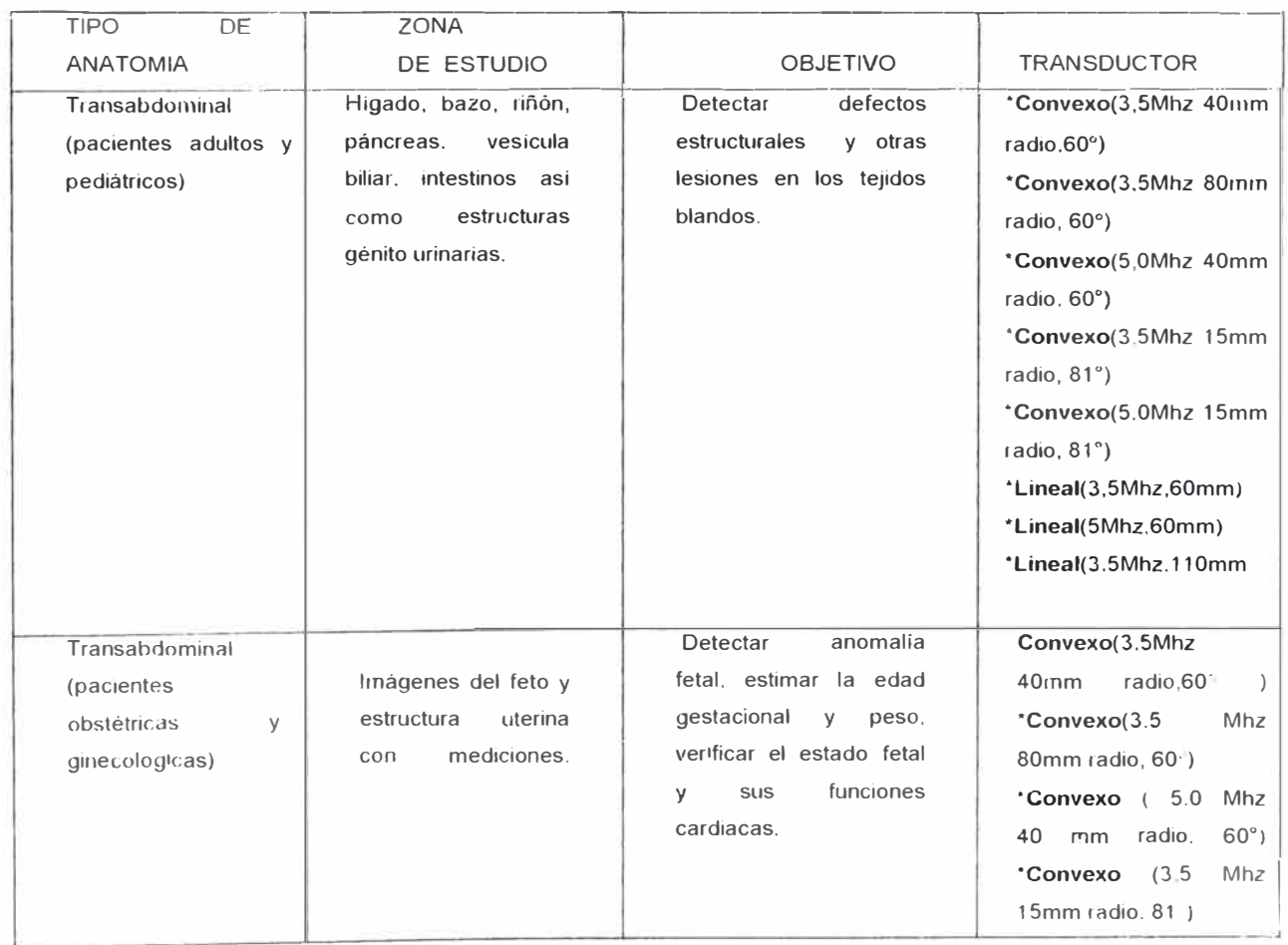

#### Aplicaciones clínicas recomendadas

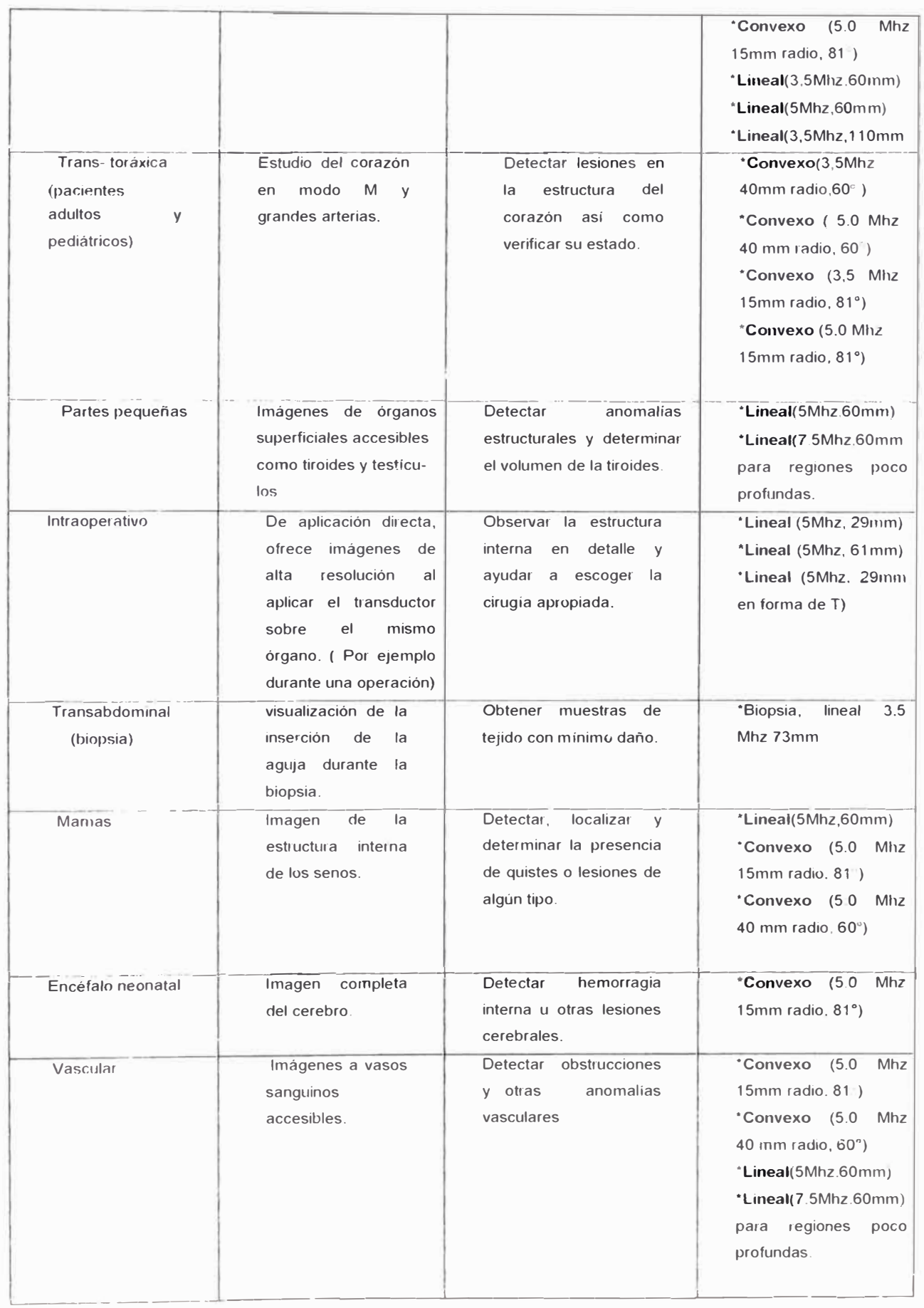

#### **Modos de visualización.**

Es la forma de presentación de las ondas de eco y son básicamente modo B y modo M con sus variantes 88 y BM.

En el modo B muestra un corte o sección bidimensional de la zona de estudio. permitiendo ver las estructura de los órganos internos como el hígado. páncreas y determinar si hay o no patología en ellos. Este modo es muy usado en ecografía abdominal, obstétrica. ginecológica. superficial, cardiológica. urológica. etc.

Además en muchos equipos se permite hacer lo que se llama un "scrolling". es decir un barrido hacia arriba o hacia abajo. Es decir si el transductor tiene un alcance promedio de16cm medido desde la superficie del transductor, al aplicar el "scrolling" hacia abajo, se consigue ganar penetración, mas o menos unos 6cm (depende del equipo). con la inconveniencia que ya no se verá en la pantalla del equipo los primeros 6cm, pero para observar a una persona de gran volumen será de gran ayuda.

En caso de personas delgadas es conveniente hacer un scrolling hacia arriba, ya que en las zonas profundas no hay mucha estructura que observar.

El modo M es utilizado exclusivamente en cardiología y es una combinación del modo A que permite dejar constancia del movimiento de ciertas estructuras, y por consiguiente la actividad cardiaca al realizar la medición de parámetros como la velocidad, frecuencia cardiaca. etc.

La combinación de ambos (B / M) es muy útil ya que sobre la base de las mediciones echas. permite el cálculo de otros parámetros de gran utilidad para el cardiólogo.

## **Tipo de mediciones**

Son las medidas que realiza el equipo al barrer una zona determinada. Es seleccionada por el usuario según el examen a realizar. Estas mediciones pueden ser básicas, obstétricas, cardiológicas, ginecológicas. urológicas. programa para cadera etc.

a) Mediciones básicas:

Distancia:

Da la distancia en mm al unir un punto inicial con un punto final. Normalmente se pueden hacer hasta cuatro mediciones sin perder las medidas anteriores.

Area - Circunferencia:

Dado un punto inicial se puede seguir un contorno determinado, como páncreas, vesícula y dar la longitud y área de ese contorno. Angulo

Marcando un punto inicial y dos puntos cualquiera se puede medir el ángulo que hace con estos dos puntos.

Velocidad

Permite medir la velocidad de la válvula mitral en modo M.

Frecuencia cardiaca

Como su nombre lo indica se pueden hacer mediciones de la frecuencia cardiaca. Se trabaja en modo by M simultáneamente. En el modo B se localiza la válvula mitral y luego se pasa a modo M donde se observa la actividad cardiaca. b) Mediciones obstétricas

Es una de las aplicaciones que más demanda tiene, quizá al alto índice de embarazos en nuestro medio. El ecógrafo generalmente viene con un programa obstétrico en el cual ingresando como datos algunas mediciones realizadas, da como resultado la edad gestacional, el peso y la fecha probable de parto.

Este programa obstétrico incluye una serie de tablas y fórmulas que serán utilizadas según la selección que se realice; normalmente los equipos vienen con tablas americanas, alemanas y japonesas. Esta última tabla es muy usada en el Perú por que el promedio de altura del poblador peruano es similar al de la raza oriental. Aunque últimamente se han empezado a difundir equipos con tablas mexicanas.

Sin embargo muchos ecógrafos tienen la capacidad de ingresar tablas elaboradas por el mismo usuario u otras en las que el médico confía más.

Dentro de las mediciones más importantes tenemos:

GS : Saco gestacional.

Es la cavidad que contiene al embrión y medición da la edad gestacional.

BPD. Diámetro biparietal.

Es la distancia o diámetro entre los lados de la cabeza (parietal izquierdo y derecho). Se puede medir después de las trece semanas de gestación donde el diámetro es aproximadamente 2,4 cm. Diferentes bebes del mismo peso pueden tener distinto tamaño de cabeza por lo que no es considerada una medida 100% confiable.

CRL. Longitud corona nalga.

**77** 

O longitud cuello - rabadilla. suele realizarse entre las 7 a 13 semanas y da una estimación my exacta de la edad gestacional.

FL Longitud de Fémur

Es el hueso más largo en el cuerpo y refleja el crecimiento longitudinal del feto aumentando desde los 1.5cm (14 semanas) hasta los 7.8cm al término del embarazo. Refleja la edad gestacional.

**AC** Circunferencia abdominal.

Refleja más el peso y tamaño que la edad gestacional.

**OFD** Diámetro occipital frontal.

Es la distancia entre la parte anterior y posterior de la cabeza. Permite el cálculo de la circunferencia craneal HC una vez medido el BPD. La edad gestacional es estimada sobre la base del valor de HC.

**APAD** Diámetro anterior posterior abdominal

TAO Diámetro transversal abdominal

Esta medida y la anterior sirven para calcular la circunferencia abdominal (AC) La edad gestacional es estimada sobre la base del valor de AC.

**FHR** Frecuencia cardiaca fetal.

Es medida en modo 8/M y modo M, es de gran utilidad para descartar tempranamente si hay actividad fetal.

**EFW** Peso fetal

Es estimado sobre la base de las mediciones anteriores.

c) Mediciones cardiológicas

Permiten evaluar la actividad cardiaca en un paciente, detectando a tiempo algún tipo de anomalía. Estas mediciones se realizan sobre la base de un programa o software cardiológico. Entre las mediciones más importantes tenemos.

**LVLD** (cm) Dimensión del ventrículo izquierdo al final de la diástole, usa modo B. 8/M.

**LVLS** (cm) Dimensión del ventrículo izquierdo al final de la sístole. usa modo B. 8/M.

**LVAD** (cm2) Area del ventrículo izquierdo al final de la diástole. usa modo 8, 8/M.

**LVAS** (cm2) Area del ventrículo izquierdo al final de la sístole, usa modo B. B/M.

**LVIDd** (cm) Dimensión interna del ventrículo izquierdo al final de la diástole.

**LVIDs** (cm) Dimensión interna del ventrículo izquierdo al final de la sístole

**HR** Frecuencia cardiaca.

d) Mediciones ginecológicas.

Es realizado sobre la base de un programa que permite el cálculo de volúmenes y dimensiones de partes como el ovario y útero, incluso folículos. Para este tipo de mediciones se usa normalmente un transductor transvaginal.

e) Mediciones urológicas

Permite el cálculo de volúmenes y dimensiones de órganos como la próstata y la vejiga. Para ello se realizan tres medidas

**TRV** Distancia transversal cm

AP Distancia anterior posterior

**SAG** Distancia sagital

## **Confocal imagen**

Es la optimización del foco en una amplia región del campo visual manteniendo una alta visualización de cuadros por segundo lo que es vital para la precisión del diagnóstico

#### **Ajuste de la imagen.**

Permiten resaltar características de la imagen que a veces pasan desapercibidas

a) Ganancia.-

Esta función controla la amplificación de las señales de eco en toda la imagen Esta amplificación se ajusta independientemente para modo B o modo M. El control de ganancia por lo general. cuando es girado en sentido antihorario da una imagen oscura y si lo es en sentido horario da una imagen brillante. Mucha ganancia satura la imagen pues siempre habrá zonas más resaltantes que otras. b) STC

La amplificación de cada señal de eco es ajustada para cada profundidad. usando resistores variables cuyo número generalmente varía de 6 a 8 según el tipo de equipo Esto permite mejorar la imagen formada por las ondas de eco provenientes de zonas profundas y atenuar la de las zonas cercanas a la superficie

Por ejemplo si tenemos 8 resistores y el transductor tiene un alcance de 21.6 cm. entonces. se asigna para cada resistor una profundidad de 27mm

Desplazando hacia la izquierda estos resistores se reduce la amplificación y hacia la derecha se incrementa En el lado izquierdo de la pantalla se visualizará la curva STC

c) Rango dinámico.

Determina el rango de la amplitud de la señal de eco que será displayada. Un ancho rango dinámico coge un amplio rango de eco, desde el eco débil al eco fuerte produciendo una imagen suave de baja degradación con bajo contraste. Por el contrario un estrecho rango produce una imagen con alta degradación o contraste. En un equipo hay hasta cuatro posiciones para fijar el rango dinámico. d) Realce de eco

Esta función realza el contorno de la imagen de eco. Un valor bajo da una imagen suave y in valor alto muestra un contorno claro del órgano en estudio. Generalmente el realce de eco es fijado en un valor bajo para la zona abdominal y en alto para la zona del corazón ya que se trata de un órgano en movimiento. El realce de eco es fijado independientemente en modo B o M.

#### e) Rechazo

Esta función elimina las señales de eco débil. Es usado para eliminar componentes de ruido superpuesto a las señales de eco débil.

# **Multifoco.**

Permite seleccionar varios focos es decir zonas donde se realza el eco. Con el inconveniente que se disminuye los cuadros por segundo.

#### **Teclado alfanumérico.**

Es un teclado muy parecido al de la computadora. permite el ingreso de datos y tiene una especie de Mouse llamado track ball que permite desplazar el cursor en la pantalla. Dispone de teclas de función que activan algún tipo de programa, como mediciones. volúmenes. programas obstétricos etc. Para quien no es del agrado aprender de memoria la función de cada tecla existe un menú interactivo que hace más fácil aún el uso del equipo.

#### **Bio.**

Permite el ingreso de señales biológicas como el ECG y visualizarlas en la pantalla. Son de gran utilidad cuando el equipo trabaja con mediciones cardiológicas.

#### **Selección de frecuencia.**

Es la capacidad del equipo de seleccionar una frecuencia de trabajo de acuerdo a la característica del cuerpo del paciente, sin necesidad de sacar el transductor Por ejemplo en un transductor cuya frecuencia de trabajo es 3, <sup>7</sup>5 Mhz puede trahajar a 3.5Mhz o 4.5Mhz. Las bajas frecuencias tienen mejor

penetración en el área profunda mientras que las altas frecuencias muestran mejor resolución en las zonas cercana a la superficie.

#### **Resolución**

Es la calidad de la imagen de ultrasonido y básicamente se debe al número de bits con las que se hizo la conversión análoga / digital: dicho número da la escala de grises cuyo valor está dado por  $2<sup>n</sup>$  donde n es él # de bits. Normalmente 4 bits (16 tonos de gis) es un buen valor y 8bits (256 tonos de gris) o más es lo ideal para un equipo. Sin embargo a veces estos datos no aparecen por ningún lado en los catálogos de información

#### **Actualización por software.**

Permite el cambio o actualización de los programas de medida de un equipo a un costo razonable y en corto tiempo. Lo cual alarga la vida útil del equipo

## **Doppler / color Doppler**

Permite medir la velocidad sanguínea tanto arterial como venosa. No todos los ecógrafos tienen doppler normalmente es una opción. Pero es importante saber si un ecógrafo tiene esa opción o no, por que si adquirimos un equipo sin doppler pero con opción a el, podremos en un futuro contar con él.

# **Memoria**

Permite guardar la última imagen grabada y acceder a ella cuando la necesitemos. La imagen se guarda en una memoria volátil (RAM) o cuando el equipo es muy sofisticado, en un disco duro, lo que permite al almacenamiento masivo de imágenes.

#### **Múltiples salidas y entradas de video.**

La salida de video es usada para conectarla a un monitor externo para que el paciente siga el examen a que es sometido o para guardar la secuencia de imágenes en una cinta de vídeo (VHS). Esto permite al médico realizar la mayor cantidad de exámenes posibles y luego analizar con detenimiento cada examen

La entrada de video es usada para visualizar las imágenes guardadas en la cinta de vídeo.

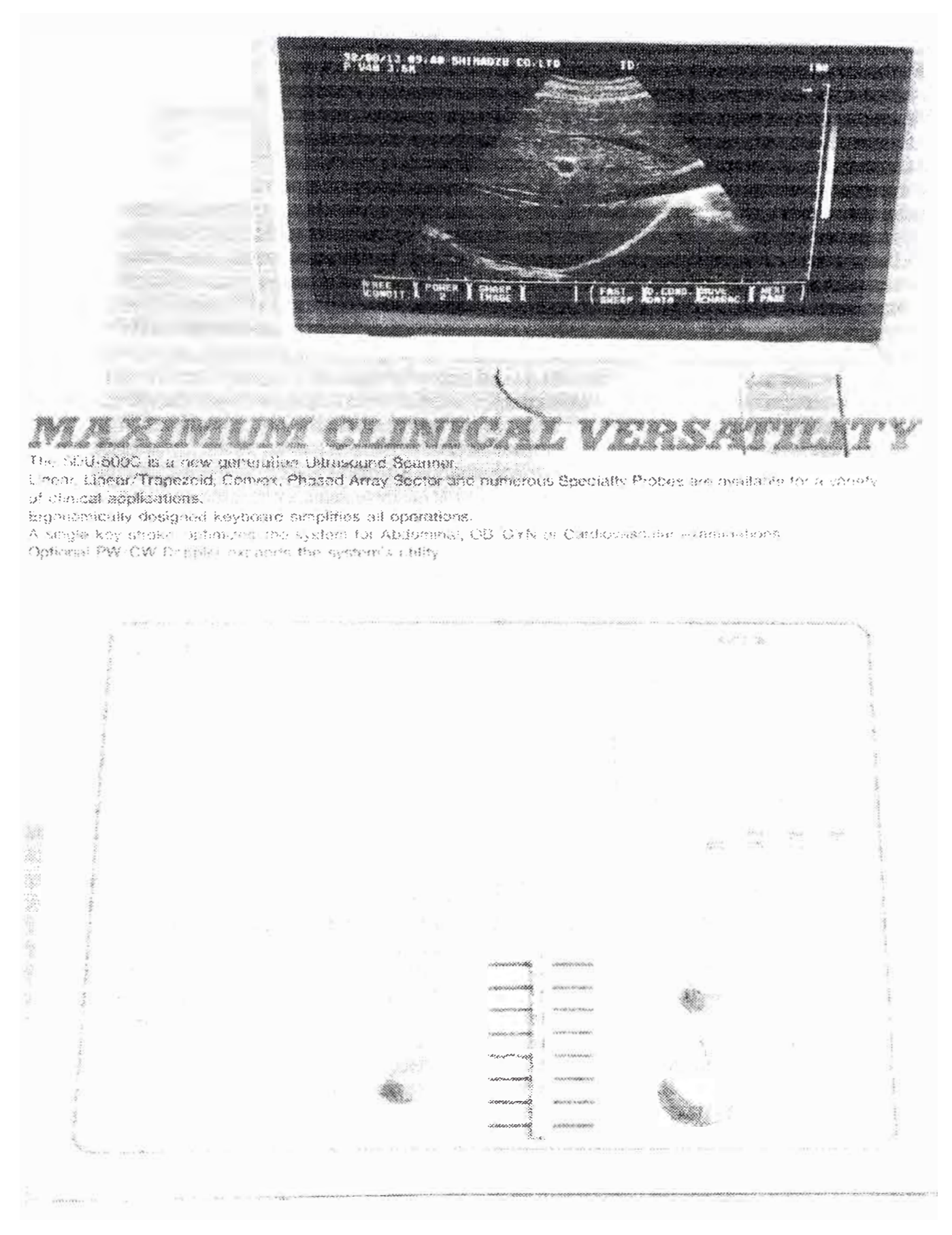

Fig. 3.1 Ecógrafo Multifuncional.

# **CAPITULO IV MEDIDAS DE SEGURIDAD EN EL AMBIENTE DE TRABAJO**

Cabe preguntarse, pues cual es la necesidad de tener en cuenta la seguridad en el uso de estas técnicas en sus distintos ámbitos de aplicación: la respuesta se puede concretar en los siguientes puntos:

#### **4.1 Seguridad eléctrica en el ambiente de trabajo**

Es aconsejable contar con un buen estabilizador de voltaje dado que la fuente switching de los ecógrafos tiende a malograrse cuando hay alteraciones severas de tensión.

La línea de tierra del tomacorriente debe estar conectada a un pozo de tierra de excelente conductividad. No es recomendable el uso de adaptadores 3:2 dado que de esta manera se elimina la conexión de tierra.

Nunca deberá conectarse el ecógrafo a una línea de tierra de un equipo de rayos X, por la interferencia que ocasiona en el primero. Es necesario también tener en cuenta la interferencia de radiofrecuencia que a veces es tan crítica que hace necesario aislar el ecógrafo en un ambiente especial a modo jaula de **Faraday** 

## **4.2 Aislamiento**

En vista que los cristales de los transductores son activados por impulsos de cientos de voltios y el transductor está en contacto con la piel del paciente, se debe verificar que la cubierta acústica o parte frontal del transductor no presente picaduras o desprendimientos (la cubierta es aislante eléctrica). De no ser así se expone al paciente a potenciales de voltaje elevados, con el consiguiente daño que ello le pudiera ocasionar. Es recomendable no usar el transductor en estas condiciones.

#### **4.3 Límites de su aplicación**

Es necesario conocer los límites de su aplicación segura, es decir una potencia de emisión de ultrasonidos que no provoque cambios irreversibles en la estructura o el funcionamiento de los tejidos. Recordar que un límite permisible de potencia debe estar muy por debajo de 1 w/cmm2.

Los ultrasonidos tienden a producir calentamiento en la zona donde es aplicada.

# **4.4 Seguridad del diagnostico**

Es decir que el equipo funcione correctamente desde el punto de vista de la calibración. Así por ejemplo en los casos de exploraciones durante la gestación una de las mediciones importantes es el diámetro cefálico del feto.

Una mala calibración del instrumento puede provocar errores de consecuencias muy indeseables para la posterior toma de decisiones. En general la no calibración de los exploradores puede suponer la aparición de artefactos que degradan las imágenes y que dan lugar a falsos ecos.

En este momento cabe distinguir dos tipos de calibración: una interna que es de fábrica y abarca la parte electrónica del equipo y otra externa que comprende los controles de brillo, contraste, ganancia (STC). rango dinámico, realce de eco etc.

La calibración de fábrica difícilmente se altera. pero de ser así es de acceso solo para el personal de soporte técnico de la compañía que vendió el equipo La calibración externa es más flexible ya que es de acceso tanto al personal de soporte técnico como al operador del equipo, para esto se requiere de una vista muy entrenada. En vista que el usuario tiene acceso a la calibración externa, esta suele modificarse cuando es manipulada indebidamente. Por ello es importante que el operador se encuentre perfectamente capacitado para resolver este tipo de problemas

#### **4.5 Evitar trabajar en presencia cercana de gases anestésicos.**

Los gases anestésicos son muy inflamables y se corre el peligro de explosión Aunque normalmente el ecógrafo es usado fuera del quirófano hay unidades que tienen transductores intra - operatorio que se usan para trabajar en la sala de operaciones cuando el paciente se encuentra anestesiado y técnicamente "abierto" dicho en el argot médico.

#### **4.6 Ventilación adecuada.**

Normalmente se recomienda una temperatura ambiente de 18° a 22° C y una humedad relativa del 70%. Sin embargo dadas las características climatológicas de nuestro país se hace necesario cuando la situación lo requiere acondicionar el ambiente donde se instala el equipo.

Es necesario tener muy en cuenta las especificaciones técnicas del equipo en lo que se refiere a las condiciones de operación.

Un ambiente con una temperatura superior a la recomendada ocasionará la disminución de la vida útil del equipo, lo que ocasionará su reemplazo o parte de él. En consecuencia se hará un gasto que muy pocos podrán pagar dado que vivimos en un país donde los recursos económicos no sobran.

#### **4.7 Acerca de los cuidados del transductor**

Teniendo en cuenta que el transductor es la parte más importante, delicada y costosa en el equipo es preciso tener presente lo siguiente:

- a) Evitar cualquier golpe o trato brusco del transductor.
- b) Para una mejor conservación del cable del transductor, evitar la formación de curvas cerradas o la flexión continua en un mismo punto del cable.
- c) Utilizar solamente el "GEL" cuya calidad esté plenamente garantizada y en cantidad suficiente que permita un acoplamiento acústico apropiado y el fácil deslizamiento del transductor sobre la piel del paciente.
- d) Evitar sustituir el "GEL" por otro producto casero y de procedencia desconocida o productos no recomendados contribuyen a acortar la vida útil del transductor.
- e) Después de cada examen de un paciente se debe limpiar la parte del transductor impregnada de "GEL" con un paño húmedo(bien exprimido), luego secarlo cuidadosamente con otro paño y guardarlo en su compartimento hasta su próxima utilización. Verifique que el compartimento se encuentre limpio y seco.
- f) Si el flujo de pacientes es considerable, realizar la limpieza del acápite anterior al finalizar cada jornada diaria.

# **CAPITULO V ULTIMAS TENDENCIAS DE LOS EQUIPOS DE ULTRASONIDO**

El ultrasonido en aplicaciones médicas requiere el tratamiento y control de una variedad de señales rápidas de alta frecuencia que necesitan de un rápido tratamiento numérico. Esta necesidad de alta velocidad baja distorsión amplio rango dinámico y bajo consumo de potencia hacen necesario contar con circuitos integrados que cumplan las exigencias mencionadas. En la actualidad ya se cuentan con dichos componentes y cuya data es de reciente fabricación, lo que permite el diseño de ecógrafos más versátiles.

### **5.1 Resumen del tratamiento de la señal de eco**

El haz analógico formado (ABF) por los sistemas de ultrasonido tiene múltiples frentes análogos. El amplificador de ganancia variable se necesita para compensar la atenuación en el medio que es escudriñado. El tiempo de retardo de cada elemento se utiliza para maximizar la relación señal/ruido de la señal reflejada desde un punto predeterminado (zona focal). Las señales retrasadas de cada canal se suman. se comprimen logaritmicamente y se amplifican (rectificada). Los CONVERTIDORES ANALOGICO-DIGITALES para procesamiento de imágenes están en el orden de los 20Mhz (8-10 bits, 20 Mhz) y para información Doppler Color (hasta 12 bits, 10 Mhz).

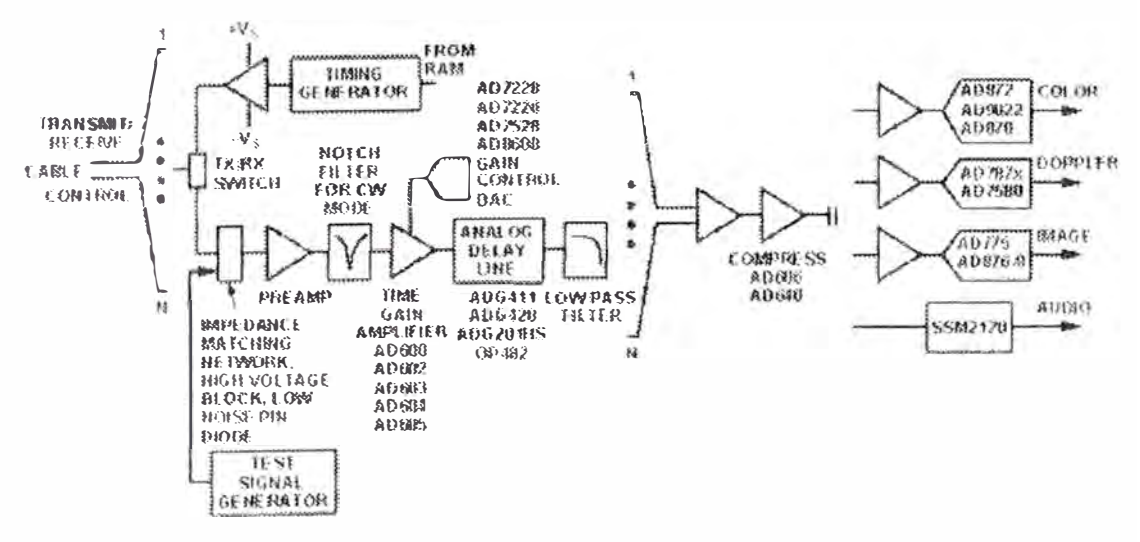

Fig. 5.1

Los datos numéricos se procesa con el uso de procesadores numéricos de señal (DSPs) La característica del tiempo real del ultrasonido requiere la optimización por el tratamiento numérico (que incluya filtros. FIR, IIR de filtros y procesamiento por FFT). Los datos digitalizados (en las coordenadas polares) deben entonces ser procesadas y trazadas en coordenadas rectangulares. almacenadas en la memoria intermedia. y enviadas al vídeo y decodificador de audio.

El haz digital así formado (DBF) reemplaza al elemento de retraso de tiempo del canal con un CONVERTIDOR ANALOGICO-DIGITAL por canal, almacenando elementos consecutivos de señal en la memoria intermedia. El convertidor típicamente se cronometrará a 40 Mhz y requerirá 10 - bits de resolución.

# **5.2 Circuitos integrados de alta velocidad**

**Swictcheo:** 

En los sistemas ABF los multiplexores rápidos de sistemas se utilizan para puntos de cruce o conmutación. El conmutador se utiliza para escoger un retraso predeterminado de tiempo por canal, para conectar cada canal receptor al elemento pasivo o elemento activo del circuito LC. Los multiplexores deben tener Ron bajo y una rápida conmutación Ton/Toff.

Tiempos de asentamiento mayores a 100+ ns no son suficientemente rápidos para múltiples puntos de medida desde una línea única de lectura. Conmutadores de alta velocidad que cuadruplican la velocidad anteriormente señalada son el ADG201 HS. ADG411 y ADG441/2/4.

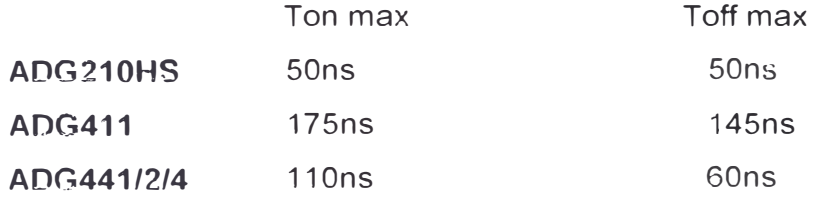

## **Control de Ganancia Variable:**

Los 3mplificadores con control de ganancia variable (TGC) son componentes críticos de recepción tanto en las arquitecturas ABF y DBF. Desde que la magnitud de la señal reflejada de ultrasonido depende de la profundidad de penetración y es mucho mayor cerca del receptor. la ganancia debe aumentarse como aumenta el tiempo La regla de 1 dB/cm/MHz de atenuación requiere que el TGC de ganancia debe ser una función lineal del voltaje de control o - " lineal en decibeles " -

También. el ancho de banda. el retardo y la distorsión debería ser independiente de la ganancia. Tres amplificadores de la primera generación de TGC con un ancho de banda hasta 90 Mhz, bajo ruido (<1.7 nV/Hz) y baja distorsión están disponibles para esta función.

La segunda generación, (AD604 y AD605) ya está disponible y ofrecen un control ancho de ganancia, incremento de integración, baja potencia y costo.

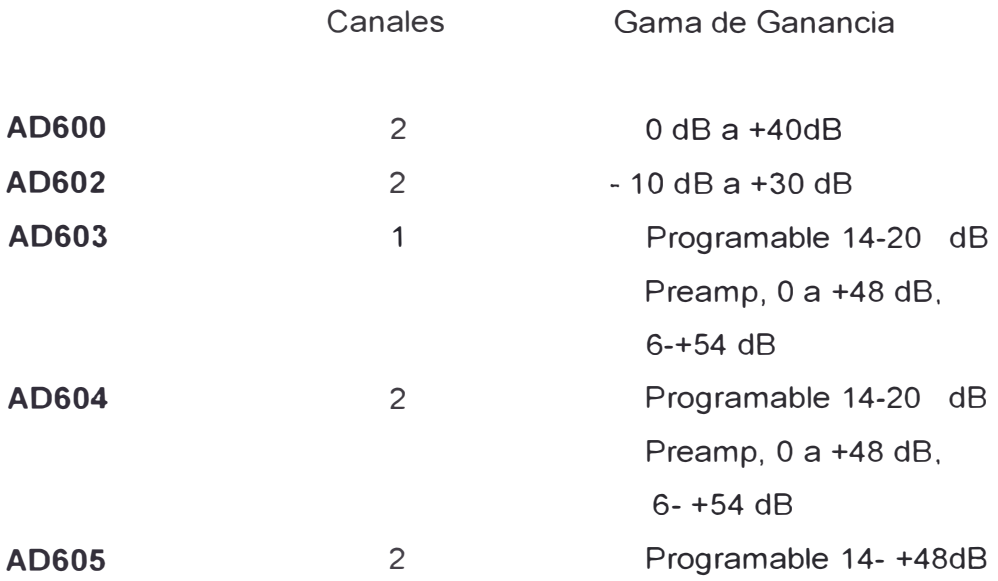

El control de ganancia del TGC lo realiza un DAC que provee el voltaje de control con una resolución de 8-bit. El slew rate de la salida y el tiempo de asentamiento deberán ser lo suficientemente rápidos para realizar el control de voltaje (lineal en dB). Los datos deben cargarse rápidamente para actualizar cada DAC de control para cada nuevo punto de medida. Ya que los canales múltiples de recepción se utilizan tanto en ABF como DBF, es necesario tener DACS multicanal tal como el AD8600, AD7228 y AD7528.

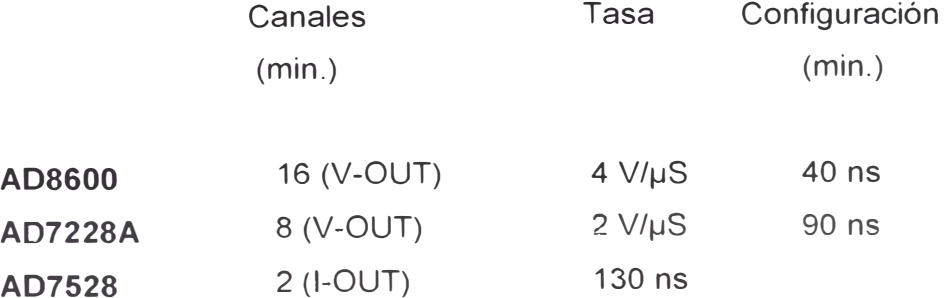

**88** 

# **Los amplificadores:**

A lo largo del sistema, las señales analógicas necesitan ser puestas en una memoria intermedia, escaladas, ampliadas y filtradas. Las memorias intermedias de alta velocidad se utilizan en los convertidores análogos digitales para manejar señales de alta velocidad sobre longitudes largas o cortas de cables (p. ej. , desde el sistema a la superficie del transductor).

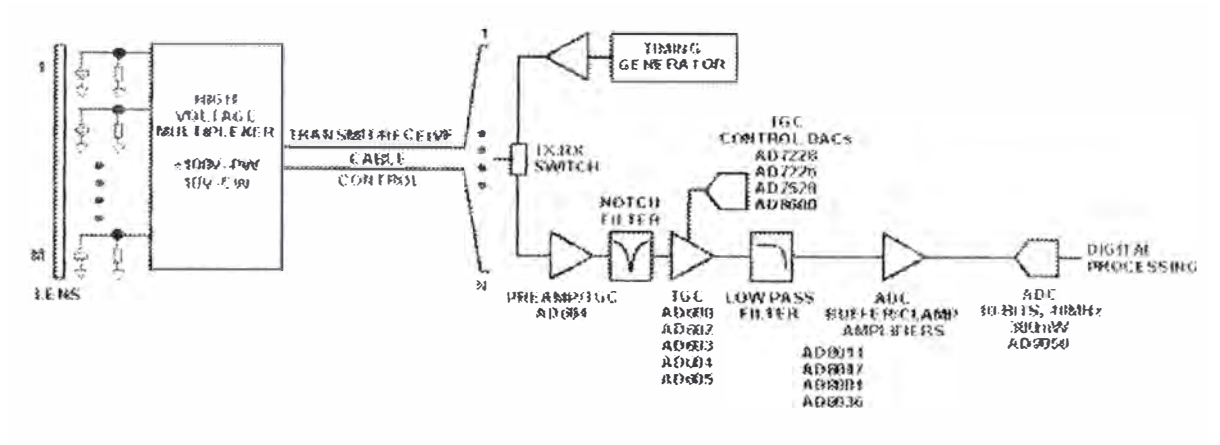

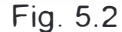

La compresión y la detección de señales de alta frecuencia se utilizan para impulsar la gama efectiva del convertidor y para mejorar el rendimiento del sistema.

El AD606 y AD640 son dos amplificadores logarítmicos de banda ancha que proveen la compresión necesaria y tiene el ancho de banda de señal requerido por el haz analógico que forma el ultrasonido. El AD606 provee 80 decibeles de gama dinámica con frecuencias hasta 50 MHz; el AD640 ofrece 50 decibeles de gama dinámica hasta 120 MHz, y dos dispositivos pueden colocarse en cascada para lograr 95 dB. En algunos modos de operación la salida comprimida se saldrá del rango y saturará el siguiente componente en la cadena de señal.

Los amplificadores de banda ancha como el AD8036/AD8037 son las memorias intermedias ideales para esta aplicación; ellos pueden también ser utilizados para limitar el voltaje analógico de entrada a LOS CONVERTIDORES ANALOGICO DIGITALES de alta velocidad de la unidad, al prevenir que la entrada analógica sature el CONVERTIDOR ANALOGICO-DIGITAL entre el muestreo y retención.

Aparte teniendo en cuenta el amplio de banda y la baja potencia, los amplificadores usados en la recepción de la señal del canal deberán también tener una baja distorsión. Los amplificadores como el AD8011, AD8001, AD8047 y AD9631/AD9632 ofrecen la velocidad y el rendimiento requerido en muchas aplicaciones de ultrasonido.

Los amplificadores de video de alta velocidad se utilizan también como drivers de salida para dispositivos de captura de video y monitores. Los amplificadores de video como el AD817/AD818 y AD826 y AD828 ofrece un buen rendimiento de video.

#### **Función Principal**

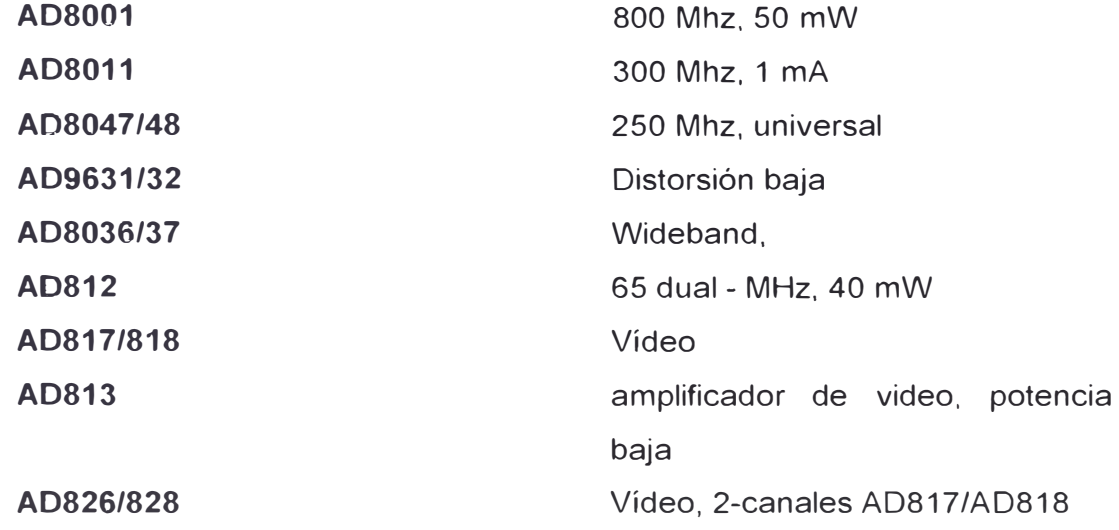

#### **Los convertidores A/D:**

El creciente cambio a los sistemas DBF aumenta el número de CONVERTIDORES ANALOGICO-DIGITALES utilizado por el sistema. Dado que ahora se tiene disponibilidad de convertidores analógicos digital de bajo costo, bajo consumo. y alto rendimiento, los diseñadores de ultrasonido incorporan un convertidor analógico digital único para cada elemento del transductor. Esto permite que el haz que se forma sea realizado en el dominio numérico, que ofrece estabilidad inherente y aumenta la exactitud.

DBF elimina los voluminosos elementos de retardo LC y los reemplaza cada uno con un convertidor analógico digital de alta velocidad. El número típico de canales en un sistema está en el rango de los 64 hasta 256 y son determinadas por el número de elementos de retardo del transductor y la relación señal/ruido.

El AD9050 ADC de 10 bits de resolución y 40 MSPS está diseñado para satisfacer los requerimientos exigentes de sistemas de ultrasonido DBF, por su

baja potencia de consumo. Con hasta 256 CONVERTIDORES ANALOGICO-DIGITALES usados por el sistema, aumentos uniformes de la potencia de ADC aumentan significativamente la potencia total del sistema. El AD9050 consume solo 300 mW y opera desde un voltaje único (+5 V); utiliza una arquitectura innovadora y se fabrica sobre avanzado proceso BiCMOS.

El rendimiento del CONVERTIDOR ANALOGICO-DIGITAL es crítico para una imagen de calidad. Es una regla requerida en el diseño de los sistemas DBF proveer la mejor calidad de imagen al costo y potencia más baja. El parámetro del CONVERTIDOR ANALOGICO DIGITAL utilizado para cuantificar la calidad de la imagen es el número efectivo de bits (ENOBS).

El ENOBS del ADC más cercano a la resolución teórica. tiene la más fiel 13 reproducción de imagen. El ancho de banda de una imagen es determinado por la frecuencia de transductor, que típicamente tiene rangos de 1 a 10 MHz.

El ENOBS de un ADC vs. frecuencia debería ser plana sobre el ancho de banda de interés.

La frecuencia de muestreo para el CONVERTIDOR ANALOGICO-DIGITAL se elige cuidadosamente para el rendimiento óptimo del sistema. Clocks de elevada frecuencia proveen la capacidad para superar los pequeños retrasos de tiempo, mejorando el foco en la formación del haz digital.

Esta alta frecuencia permite hacer un muestreo de hasta cuatro veces la frecuencia del transductor lo que permite una detección para aplicaciones de circulación de flujo en color. La mayoría de sistemas DBF operan en la gama de frecuencia de 30 a 40 MSPS. El AD9050 opera hasta los 40 MSPS, su reloj y salidas numéricas pueden configurarse para 5V o 3V. El uso de 3V llega a ser más común en los ADC pues los diseñadores buscan minimizar la potencia de sistema.

Otro parámetro del ADC en los sistemas de ultrasonido es el tiempo de recuperación cuando la entrada está fuera del rango permitido. En modo Doppler, la ganancia es fijada al máximo porque el fenómeno medido es muy pequeño (velocidad del flujo sanguíneo). En este caso. la señal reflejada desde una pared de la vena es llevada a la entrada del ADC; entonces sobre las medidas válidas recuperadas el flujo sanguíneo es medido. Con único ADC de 1 O bits de resolución los registros informáticos múltiples deben promediarse para lograr medidas exactas de flujo de sangre.

La sección analógica de entrada del AD9050 se diseña para impedir daño y la corrupción de datos cuando la entrada esta fuera de rango. La gama nominal de entrada es +2 8 V a +3.8 V (1 V p-p, centrado a 3.3 V). Una señal fuera de rango es detectada por el comparador cuando la señal de entrada analógica está más allá de este rango, desconectando la entrada y reteniendo él ultimo valor valido. Las salidas digitales se enclavan a su máximo o mínimo valor (es decir, todo - " O" - o todo " 1 "). Esto impide de cambiar al valor inválido cuando la entrada analógica es fuera de rango. La entrada se protege hasta 0.7 V más de los valores permitidos de alimentación eléctrica: es decir, para la potencia nominal (+5 V y tierra), la entrada analógica no se dañará con señales desde +5.7 V a - 0.7 de V.

Cuando los valores analógicos de señal de entrada están fuera de la gama nominal, los comparadores conmutan la pista y retiene él ultimo valor válido; el dispositivo se recupera en aproximadamente 10 ns.

Aquí un resumen rápido de convertidores apropiados disponibles:

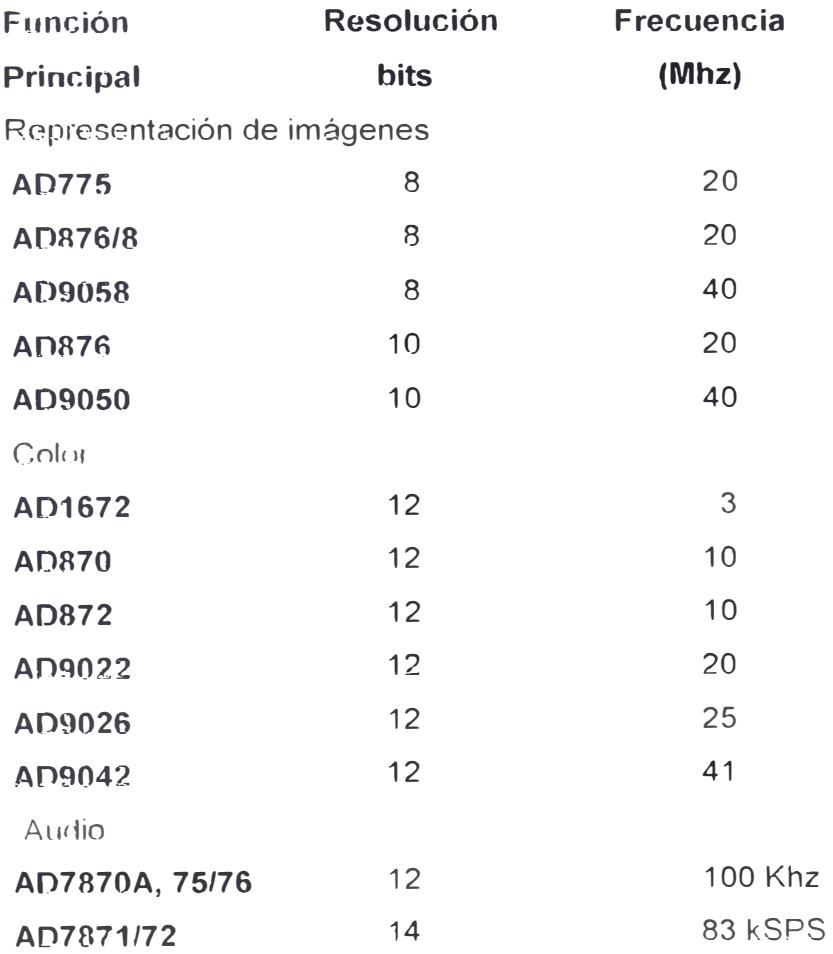

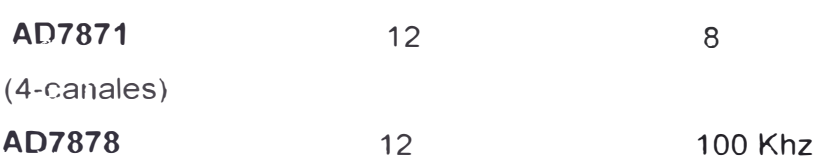

#### **Los procesadores digitales de señal:**

El número puntos medidos, velocidad, y amplio rango dinámico de los datos que tienen que ser procesados requiere el uso de procesadores numéricos rápidos Los DSPS ejecutan tales tareas como filtros FIR/IIR y computar el retardo de tiempo(AFE) El ADSP-21060 (32-bit de coma flotante y 40 MIPS) procesador DSP. con su 4 Mbits de memoria, ofrece el rendimiento necesitado en aplicaciones exigentes corno ultrasonido y muchas otras aplicaciones médicas de representación de imágenes. Si el error acumulado en muchos cálculos no es un problema crucial para un sistema determinado, un DSP de 16-bit puede ser adecuado como el ADSP-2171 y ADSP-2181 con una operación de alta velocidad y memoria ofrece ENTRADA/SALIDA versátil y hasta 33 - MIPS de rendimiento.

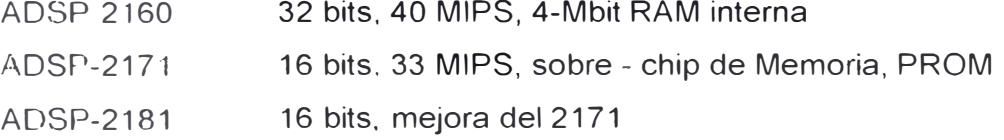

Una de las aplicaciones inmediatas de esta nueva tecnología es el lanzamiento de unidades de diagnostico por imágenes donde una computadora personal se encarga de realizar la presentación y almacenamiento de imágenes, procesamiento de señales e imágenes y algunas funciones de control y chequeo del equipo

La descripción de esta nueva concepción de equipos es descrita en la siguiente figura

El sistema consta de un ecógrafo con doppler (sobre el que no vamos hacer comentario ya que lo hicimos en capítulos anteriores) en interface con una computadora personal. Pentium o superior que también se encuentra montada dentro de la unidad de diagnostico.

La interface se realiza a través de puertos seriales RS-232 COM1 Y COM2 y está limitada a acciones de control y reconocimiento del sistema. La señal doppler y la seriéll de vídeo provenientes del ecógrafo son llevadas a la computadora donde son procesadas antes de ser presentadas.

Lo anterior no significa que el procesador central de la PC se encarga de esta tarea si no que esta función es asignada a tarjetas de propósito específico como la CAD 3 y la Frame Grabber que se encuentran insertadas en el bus ISA o PCI de la PC.

La CAD 3 no viene ser nada menos que un DSP y se encarga del procesarniento de la señal doppler mientras que la Frame Grabber es una tarjeta de captura y procesamiento de vídeo. La información es presentada en la pantalla donde se visualizan tanto imágenes como información doppler.

El sistema corre bajo un entorno DOS-WINDOWS 3.11 lo que da flexibilidad en el uso clel equipo al permitir un fácil desplazamiento con un Mouse o track ball en el rnenú de opciones, contando con una opción de ayuda en pantalla y permitiendo almacenar gran cantidad de imágenes en el disco duro.

#### **5.3 Obteniendo el máximo beneficio de una unidad**

Muchas veces el hecho de tener una unidad de ecografía frente a nosotros parece indicar que todo ya está creado viendo a la unidad como una especie de caja negra donde sólo queda aprender: su funcionamiento, aplicaciones y sobre todo corno solucionar un problema en el equipo, cuando este se presente.

Sin embargo esto no es del todo cierto ya que si disponemos de una unidad de ecng, afia básica, podemos aprovechar la salida de vídeo, y llevarla hasta una tarjeta de captura de vídeo la cual se encuentra insertada en una PC. Una vez capturaclas las imágenes es posible realizar en la computadora algunas técnicas de procesamiento de imágenes, como el suavizado, filtraje y buscar quizá alguna patología que la unidad básica no mostró.

Si la unidad que disponemos es un poco más sofisticada es posible contar con un puerto serie y uno paralelo. Normalmente estos puertos de comunicación pasan desapercibidos y quizá nunca se hayan usado. El puerto paralelo normalmente se conecta a una irnpresora y sirve para imprimir los reportes que se realizan en el ecógrafo. El puerto serie se usa para transferir imágenes al computador, donde es posible almacenarlas. A continuación se muestran dos esquemas que ilustran lo anteriormente mencionado.

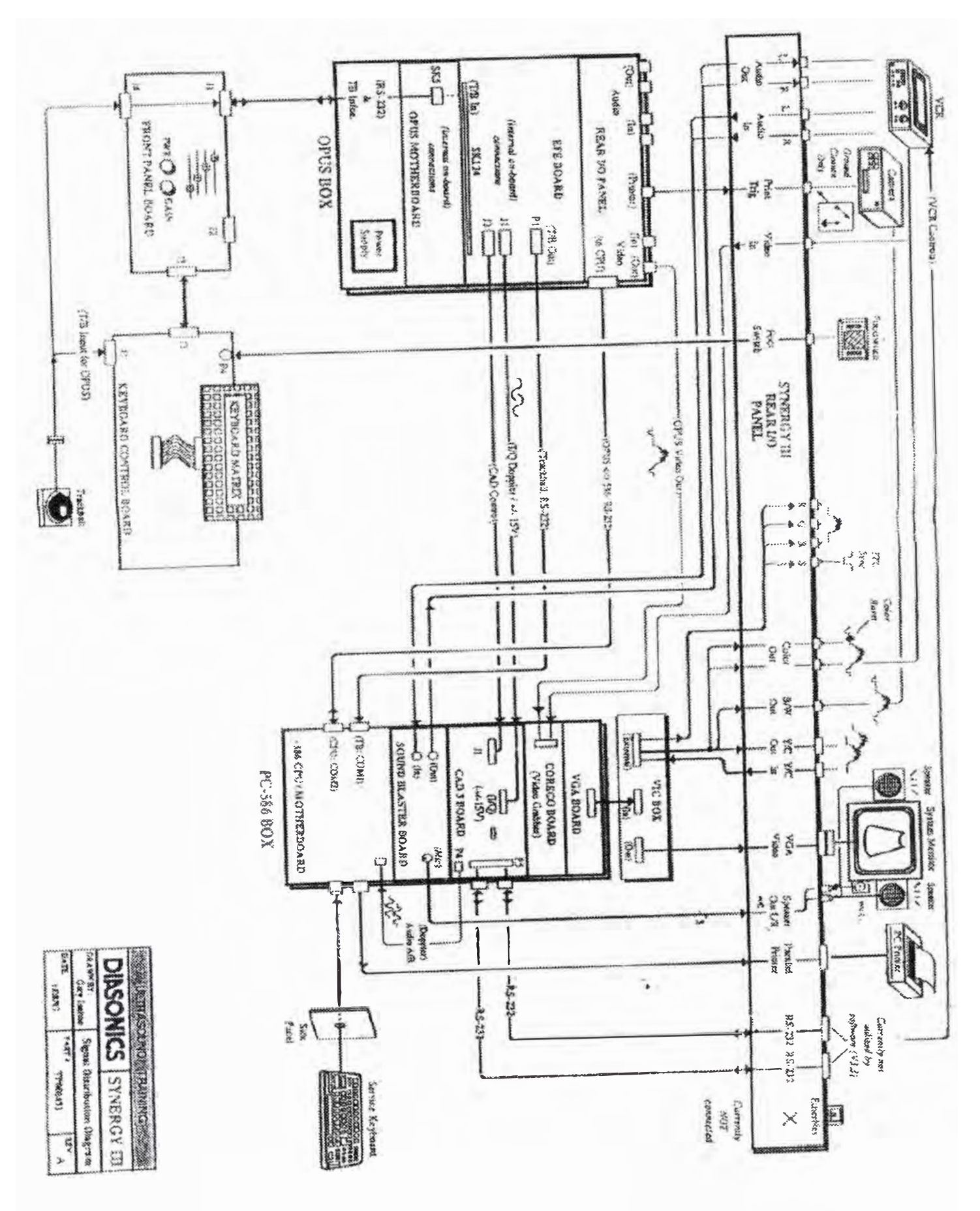

Fig. 5.3 Diagrama de la distribución de señales

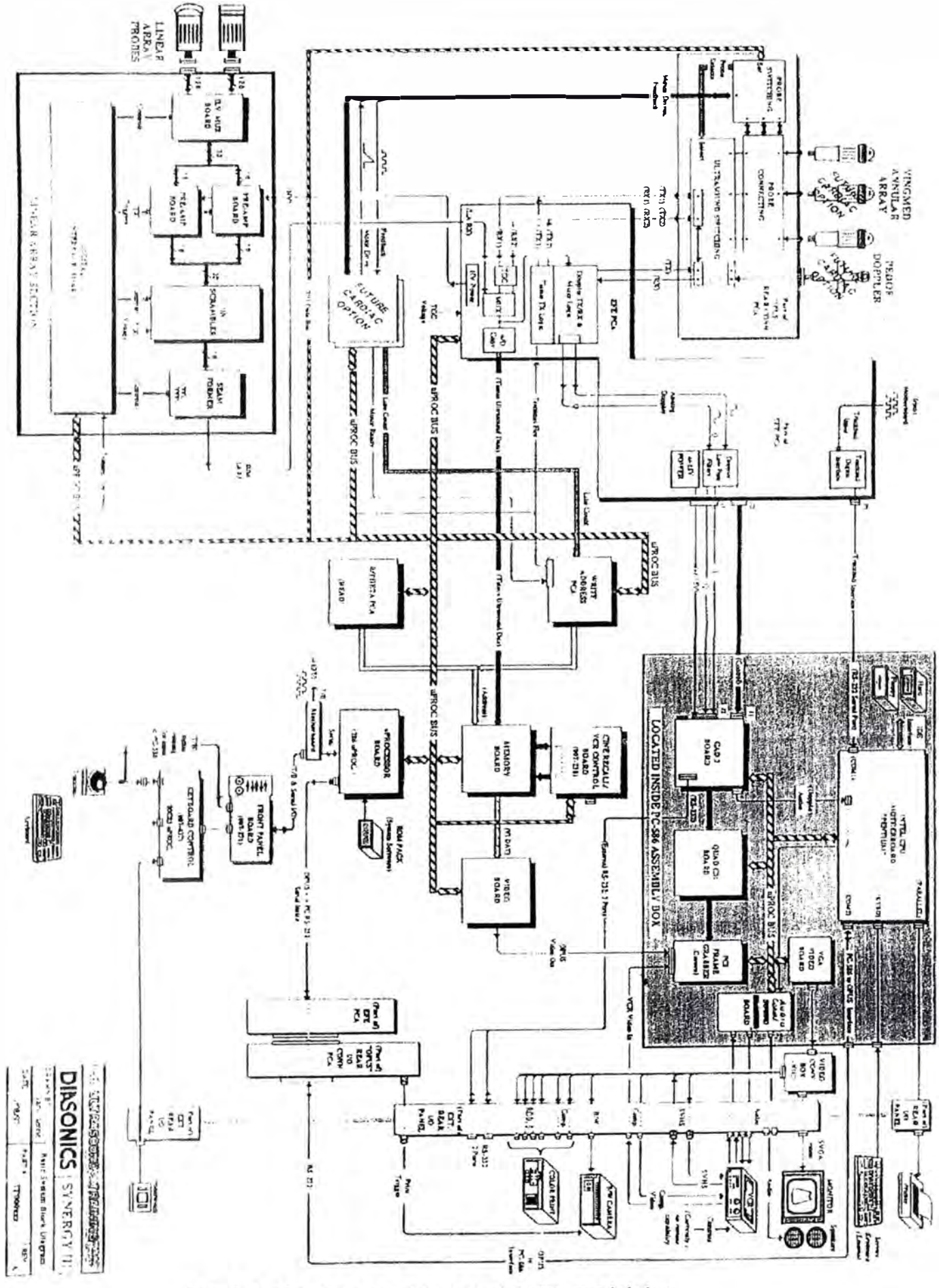

Fig. 5.4 Diagrama de bloques del sistema básico

96

## **CONCLUSIONES**

La medicina ha incorporado a su arsenal modernas técnicas de diagnostico por imagen: Resonancia Magnética (MRI), Tomografía Computada (CT), Medicina Nuclear (NM), el ya conocido diagnostico de imágenes por Ultrasonido (US) Todos estos sistemas están basados en el mismo esquema conceptual: Adquisición de datos, reconstrucción de la imagen, post-procesamiento y visualización.

En cuanto a posibilidades futuras, se trabaja activamente en el perfeccionamiento de los equipos actuales, sobre todo en el desarrollo de equipos modo B. En estos momentos ya está empezando a ser cada vez mas conocida. la ecografía en tres dimensiones (30).

Se ha puesto de manifiesto la necesidad del tratamiento digital de imágenes que, permitan realizar post-procesamiento y análisis de las imágenes a los efectos de mejorar su valor diagnostico.

Mediante el filtrado se puede eliminar ruido o resaltar características de interés. Ajustando ventanas y niveles se busca visualizar mejor la estructura o patologia que sé está analizando. Con el zoom se pueden ampliar detalles que de otra manera no se podrían ver. Medidas de distancia, área y ángulo son herramientas objetivas para la cuantificación de lo que se ve en la imagen.

La incorporación del Matlab en el presente trabajo, demuestra la versatilidad y gran ayuda de este programa en el campo de la ingeniería. Su sencillo uso y excelente interface gráfica lo convierte en el compañero ideal de un trabajo de investigación.

El buen estado de conservación de un equipo médico depende de las recomendaciones que se efectúen oportunamente al usuario y de las periódicas inspecciones de rutina que el personal de mantenimiento realice. En estas inspecciones se deberá evaluar los más mínimos detalles que en futuro quizá cercano. comprometan el buen funcionamiento del equipo.

97

## **ANEXO A PROGRAMA DEL PANEL DE CONTROL**

Programa en Matlab que permite elaborar un panel de presentación, tal como se mostró en el capítulo 11.

```
function panel(action); 
if nargin<1, 
  action=' in itialize'; 
end; 
if strcmp(action,'initialize'), 
  figNumber=figure(...
       'Name' 'Panel de Presentación'....
     'NumberTitle' 'off ....
       'Visible' ,'off): 
  axes( ... 
       'Units','normalized', ... 
     'Position',(0.1 O 0.45 0.65 0.45]): 
  ºM=================================== 
  % Ventana de comandos 
  top=0.35; 
  left=0.05: 
  right=0.75; 
  bottom=0.05; 
  labelHt=0.05;
  spacing=0.005; 
  promptStr=str2mat(' ',' % Presione el botón de la derecha para ver', ...
       % Marco de la ventana de comandos 
  frmBorder=0.02; 
  frmPos=(left-frmBorder bottom-frmBorde .. 
       (right-left)+2*frm8order (top-bottom)+2*frm8order]: 
  uicontrol( ... 
     'Style','frame', ...
     'Units','normalized', ... 
     'Position',frmPos, ... 
       'BackgroundColor' ,(0.5 0.5 0.5]): 
  % Then the text label
  labelPos=[left top-labelHt (right-left) labelHt]; 
  uicontrol( ... 
       'Style','text', ...
     'Units','normalized', ...
     'Position',labelPos, ...
     'BackgroundColor' ,(0.5 0.5 0.5], ... 
       'ForegroundColor' ,[1 1 1 ], ...
```

```
'String','Comandos de Matlab');
% Then the editable text field
mcwPos=[left bottom (right-left) top-bottom-labelHt-spacing]; 
mcwHndl=uicontrol( ... 
     'Style','edit', ... 
  'Units','normalized', ...
  'Max',10, ... 
  'BackgroundColor',[1 1 1], ...
  'Position', mcwPos, ...
    'Callback' ,'funfuns("eval")', 
  'String' ,promptStr); 
% Save this handle for future use
set(gcf,'UserData',mcwHndl);
%====================================
% Información para todos los botones 
labelColor=[0.8 0.8 0.8]; 
top=0.95; 
left=0 80; 
btnWid=0.15:
btnHt=0.08;
% espacio entre el botón y la siguiente etiqueta de comando 
spacing=0.04; 
(�==================================== 
% Marco de la consola frame 
frmBorder=0.02; 
yPos=0.05-frmBorder: 
frmPos=[left-frmBorder yPos btnWid+2*frmBorder O. 9+2*frmBorder); 
uicontrol( ...
  'Style','frame', ...
  'Units','normalized', ...
  'Position',frmPos, ... 
    'Background Color', [0.5 0.5 0.5]);
º�==================================== 
% The FPLOT GRAPH button 
btnNumber=1; 
yPos=top-(btnNumber-1 )*(btnHt+spacing); 
labelStr='PLOT'; 
callbackStr='funfuns("grafbutton")': 
cmdStr=str2mat( ... 
    ' % Señal mas ruido', ... 
     ' orde;',\dots' plot(U); ...
     · grid:' ...
```
% botón de información genérica btnPos=(left yPos-btnHt btnWid btnHt]; uicontrol( ...

 $99$ 

'Style' ,'pushbutton', ...

```
'Units','normalized', ...
     'Position' ,btnPos, ... 
     'String' ,labelStr, ... 
     'Callback' ,callbackStr, ... 
       ' UserData' ,cmdStr); 
  %====================================
  % The ZERO FIND button
  btnNumber=2; 
  yPos=top-(btnNumber-1 )*(btnHt+spacing); 
  labelStr='FFT'; 
  callbackStr='funfuns("grafbutton")';
  cmdStr=str2mat( ... 
  \sum_{i=1}^{n}' % Find the zero of humps(x) with FZERO', ...
       'orde;', ... 
     ' z = fft(U, 256);'Pyy = z.*conj(z)/256;'....' f=(0:255)/256*100000000;', ... 
     ' plot(f, 10*log 10(Pyy))',...
     · grid;' ...
  % botón de información genérica 
btnPos=[left yPos-btnHt btnWid btnHt]; 
  uicontrol( ... 
 \cdot.
       'Style','pushbutton', ...
     'Units'.'normalized', ...
     'Position', btnPos, ...
     'String' ,labelStr, ... 
     'Callback',callbackStr, ...
       'UserData' ,cmdStr); 
  %==================================== 
  0
/o botón FMIN 
  btnNumber=3; 
  yPos=top-(btnNumber-1 )*(btnHt+spacing); 
  labelStr='FFTFIL T'; 
  callbackStr='funfuns("grafbutton")': 
  cmdStr=str2mat( ... 
       ' % Filtraje de la Señal con FFT', ... 
       ' orde;', \ldots' t=-1:0.1:1;',...
     ' b=0.25*sinc(2*t);', ...
     ' g = f f t f i l t (b, U);',...
     ' plot(g);',...
     'grid;' .. 
  % botón de información genérica
btnPos=[left yPos-btnHt btnWid btnHt]:
```
uicontrol( ...

'Style','pushbutton', ...

```
'Units','normalized', ...
     'Position' ,btnPos, ... 
     'String', labelStr, ...
     'Callback', callbackStr, ...
       'UserData' ,cmdStr); 
  (�==================================== 
  % botón QUAD 
  btnNumber=4; 
  yPos=top-(btnNumber-1 )*(btnHt+spacing); 
  labelStr='Convolución'; 
  callbackStr='funfuns("grafbutton")'; 
  cmdStr=str2mat( ... 
  \cdot' % Filtraje de la Señal por Convolución ', ... 
        ^{\prime} orde;',...
     't=-1:0.1:1;'\dot{b} = 0.25 *sinc(2 *t); \dot{b}, ...
     ig=conv(b,U);' plot(g);',...
     'grid;' ...
  % botón de información genérica 
btnPos=(left yPos-btnHt btnWid btnHt]; 
  uicontrol( ... 
       'Style' ,'pushbutton', ... 
     'Units','normalized', ... 
     'Position', btnPos, ...
     'String',labelStr, ...
     'Callback' ,callbackStr, ... 
       'UserData' ,cmdStr); 
<u>%===================================</u>==
  % botón FPLOT GRAPH 
  btnNumber=5; 
  yPos=top-(btnNumber-1 )*(btnHt+spacing); 
  labelStr='Mediana'; 
  callbackStr='funfuns("grafbutton")'; 
  cmdStr=str2mat( ... 
  ) ;
       ' % Señal mas ruido', ... 
       'orde;', ... 
     ' y=medfilt1(U,20);', ...
        ' plot(y);',...
      'grid;' ... 
  % botón de información genérica
  btnPos=[left yPos-btnHt btnWid btnHt]; 
  uicontrol( . 
        'Style' ,'pushbutton', ... 
     'Units','normalized', ...
     'Position' ,btnPos, ...
```

```
'String',labelStr, ...
     'Callback' ,callbackStr, ... 
       'UserData' ,cmdStr); 
  %==================================== 
  % botón INFO 
  uicontrol( ... 
       'Style','push', ... 
     'Units' 'normalized', ...
     'Position',[left bottom+btnHt+spacing btnWid btnHt], ...
     'String','lnfo', ... 
     'Callback' ,'funfuns("info")'); 
  %==================================== 
  % The CLOSE button 
  uicontrol( ... 
       'Style','push', ... 
     'Units','normalized', ...
     'Position' ,[left bottom btnWid btnHt], ... 
     'String','Cerrar', ...
     'Callback' ,'close(gcf)'); 
  % Now uncover the figure 
  set(figNumber,'Visible','on');
elseif strcmp(action,'grafbutton'), 
  cmdStr=get(gco,'UserData'); 
  mcwHndl=get(gcf,'UserOata'); 
  set(mcwHndl,'String',cmdStr); 
  evalmcw(mcwHndl); 
elseif strcmp(action,'eval'), 
  cla reset; 
  mcwHndl=get(gcf,'UserData'); 
  cmdStr=get(mcwHndl,'String'); 
  evalmcw(mcwHndl); 
elseif strcmp(action,'info'), 
  ttlStr='Function functions in MATLAB'; 
  hlpStr= ... 
     [' 
       ' Presione los botones de la derecha ' 
']: 
  helpfun(ttlStr, hlpStr);
end: % if strcmp(action, ...
```
## **ANEXO B MISCELANEO DE FOTOS Y VISTAS DIVERSAS**

El presente anexo es un complemento al capítulo 3; se muestran imágenes que ilustran lo visto en él capitulo en mención.

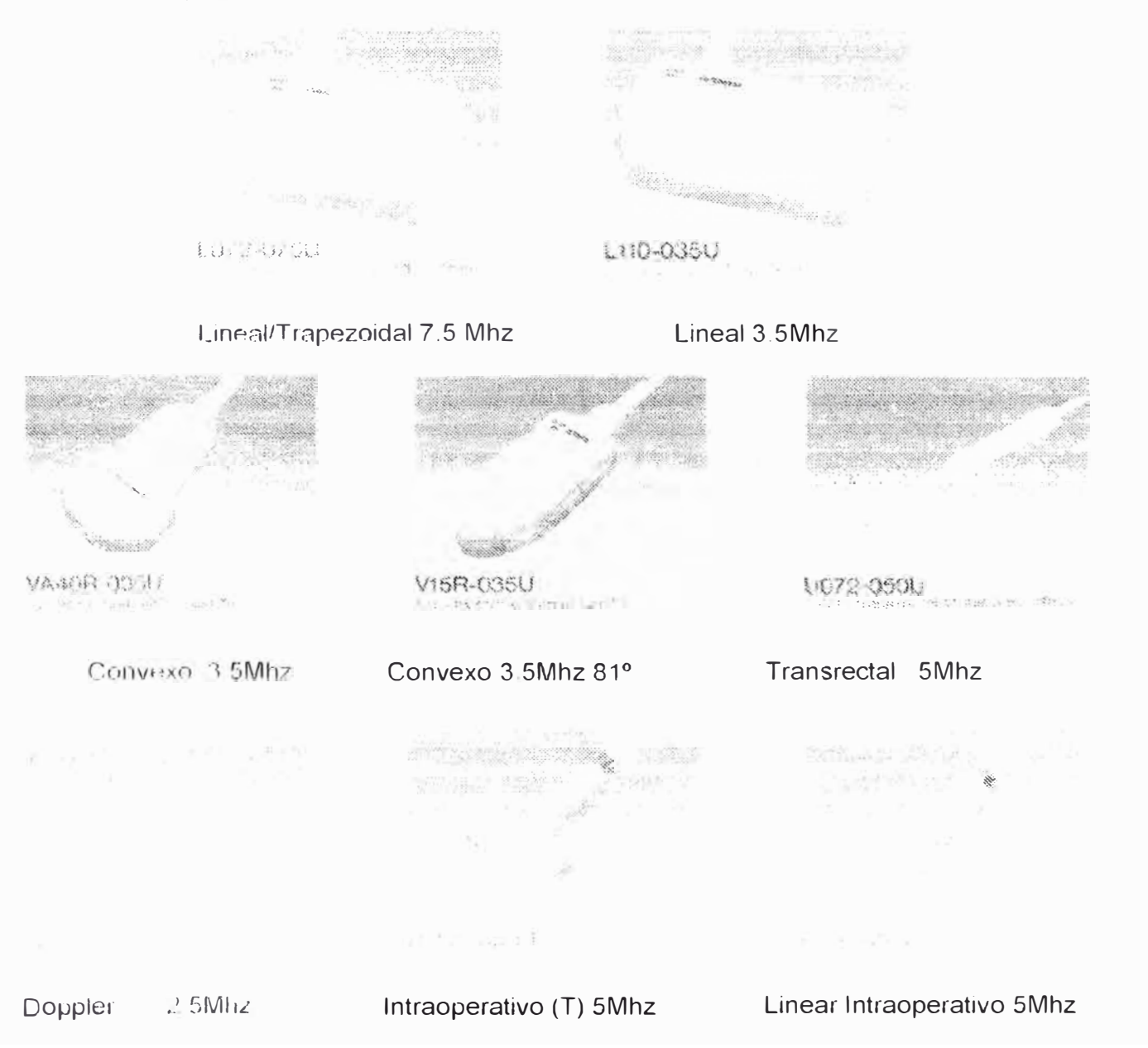

Fig B) Transductores comúnmente utilizados en un ecógrafo (Ver pag. 74,75 CAPIII)

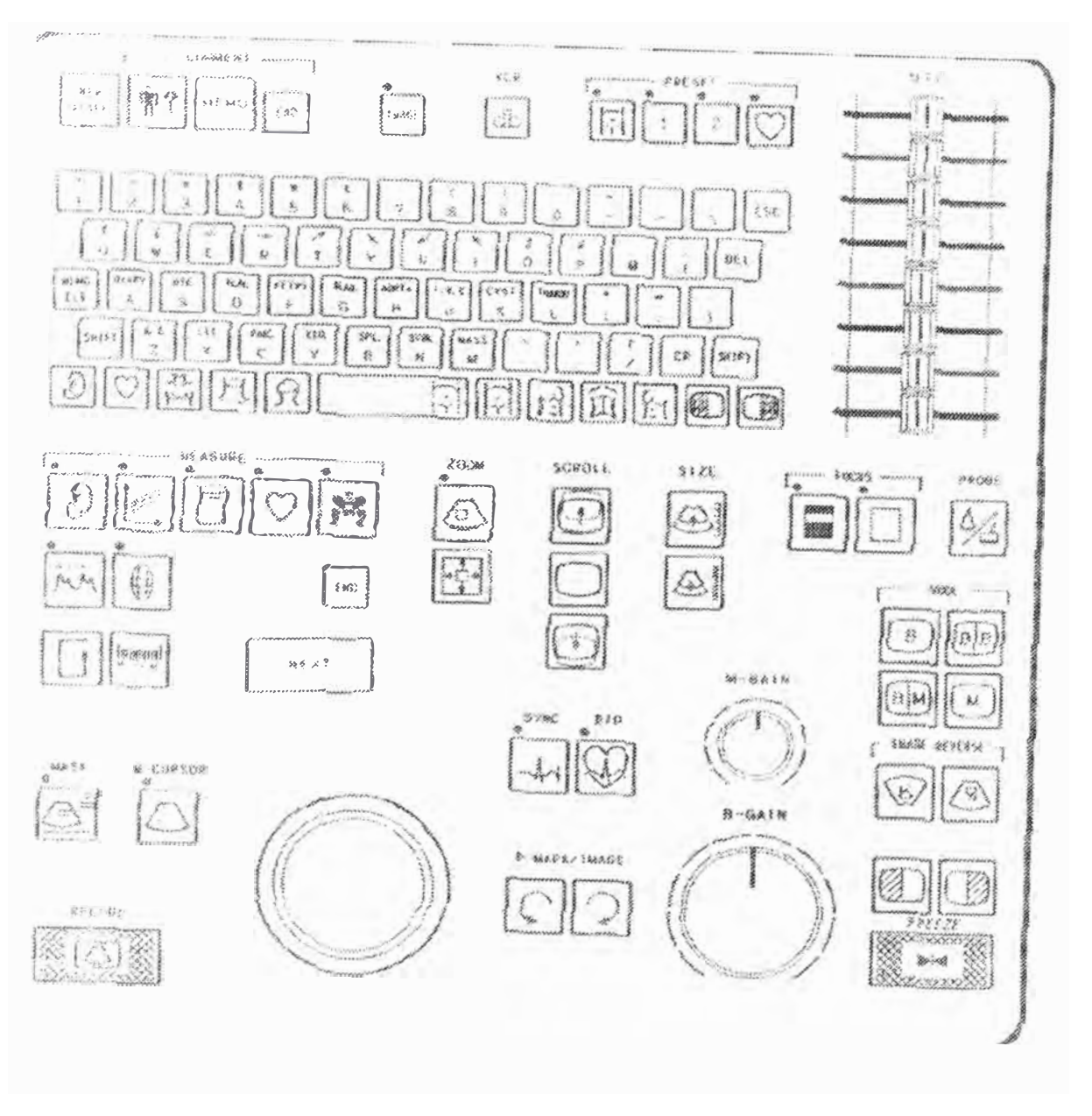

Fig. B2 Teclado de un ecógrafo multipropósito

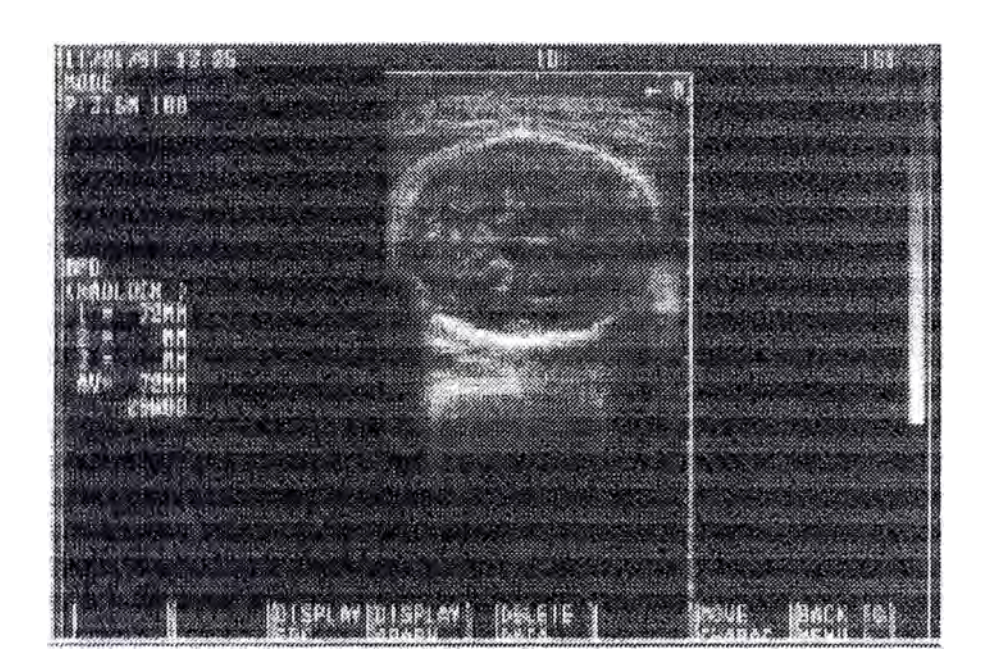

Fig. B3 BPD Diámetro biparietal

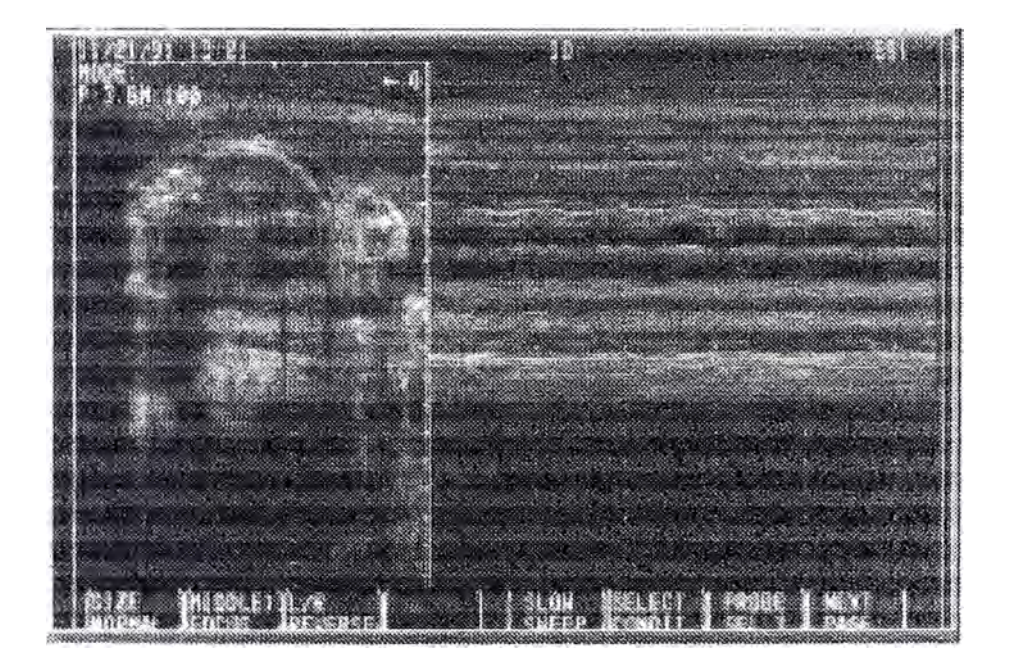

Fig. B4 Corazón Fetal en modo B/M

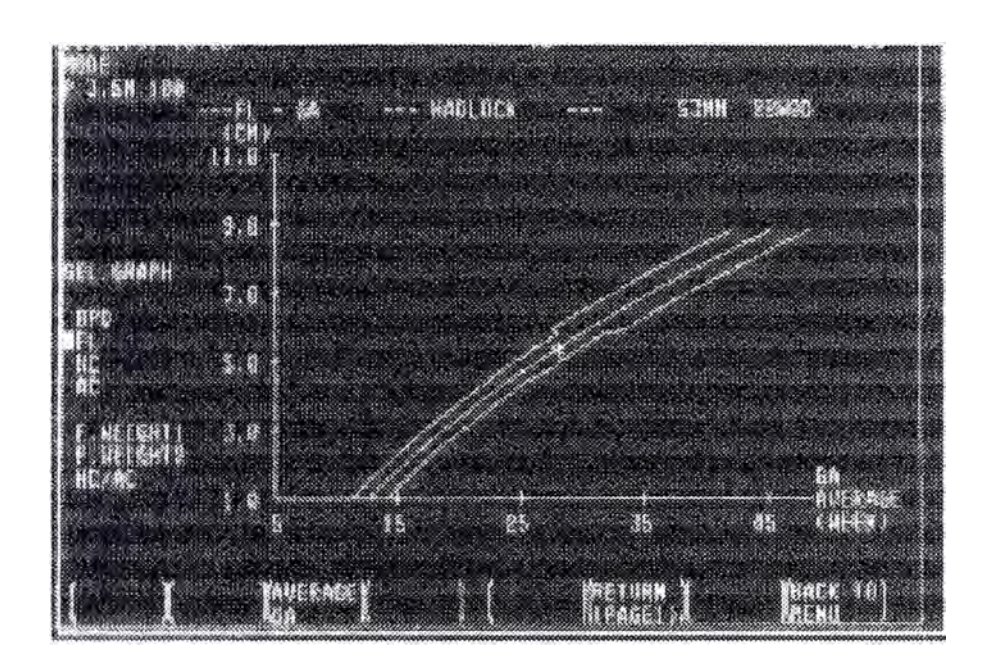

Fig. 8.5 Curva Fetal basada en la longitud de Fémur.

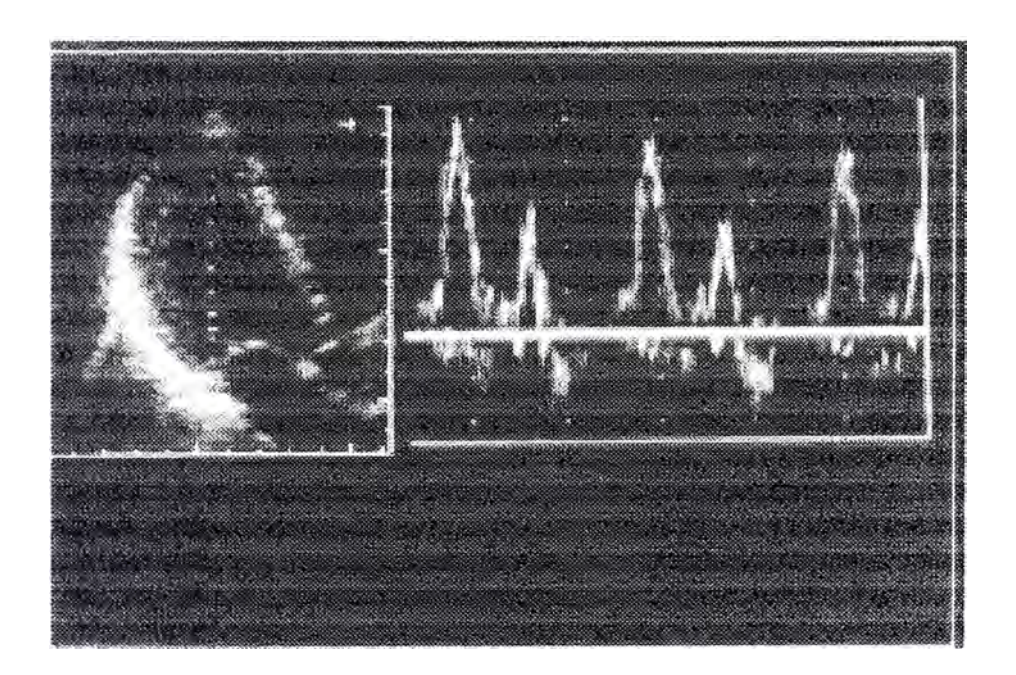

Fig. 86 Corazón adulto en modo 8/0 (Doppler)

## **Bibliografía**

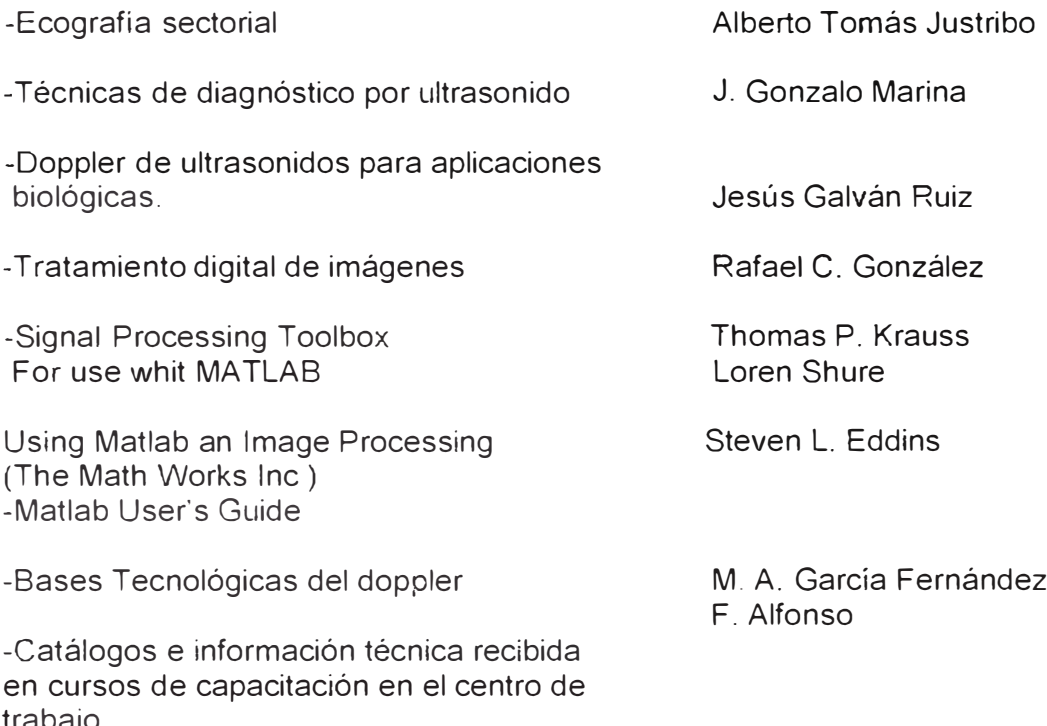

trabajo.